<span id="page-0-0"></span>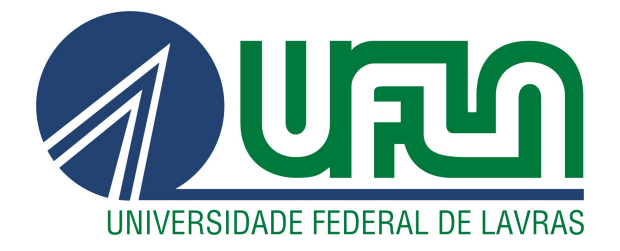

# DIEGO CHAVES BARBOZA

# MODELAGEM E ANÁLISE DINÂMICA DE MÁQUINAS ROTATIVAS UTILIZANDO O MÉTODO DOS ELEMENTOS FINITOS

LAVRAS – MG

2020

### DIEGO CHAVES BARBOZA

# MODELAGEM E ANÁLISE DINÂMICA DE MÁQUINAS ROTATIVAS UTILIZANDO O MÉTODO DOS ELEMENTOS FINITOS

Monografia apresentada à Universidade Federal de Lavras, como parte das exigências do Curso de Engenharia Mecânica para a obtenção do título de Bacharel.

Prof. Dr. Henrique Leandro Silveira Orientador

> LAVRAS – MG 2020

# Ficha catalográfica elaborada pela Coordenadoria de Processos Técnicos da Biblioteca Universitária da UFLA

Barboza, Diego Chaves

Modelagem e Análise Dinâmica de Máquinas Rotativas Utilizando o Método dos Elementos Finitos / . – Lavras : UFLA, 2020. [71](#page-73-0) p. : il.

TCC(graduação)–Universidade Federal de Lavras, 2020. Orientador: Prof. Dr. Henrique Leandro Silveira. Bibliografia.

1. Máquina rotativa. 2. Elementos Finitos. 3. Análise modal. 4. Diagrama de Campbell. 5. Modelagem

### DIEGO CHAVES BARBOZA

# MODELAGEM E ANÁLISE DINÂMICA DE MÁQUINAS ROTATIVAS UTILIZANDO O MÉTODO DOS ELEMENTOS FINITOS

Monografia apresentada à Universidade Federal de Lavras, como parte das exigências do Curso de Engenharia Mecânica para a obtenção do título de Bacharel.

APROVADA em 31 de agosto de 2020.

Fábio Lúcio Santos DEG - UFLA Francisco Scinocca DEG - UFLA

> Prof. Dr. Henrique Leandro Silveira Orientador

> > LAVRAS – MG 2020

*Dedico este trabalho à todos os que, de alguma maneira, contribuíram para a minha formação: familiares, amigos, professores, colegas de trabalho, etc.*

# AGRADECIMENTOS

Primeiramente à minha família, em especial aos meus pais Sérgio e Elizabeth, por sempre se dedicarem ao máximo para que eu pudesse ter uma boa educação. Vocês foram a base, a minha principal fonte de motivação para que eu conseguisse superar todas as dificuldades da graduação.

À todos os professores do núcleo de engenharia mecânica, no qual eu tive o privilégio de conviver por todos estes anos, especialmente ao Prof. Henrique por me orientar de maneira exemplar na realização deste trabalho. O crescimento pessoal e profissional que obtive na graduação é imensurável, e grande parte disto é devido a vocês.

À todos os meus colegas de curso, especialmente àqueles que se tornaram meus companheiros de vida. Agradeço aos meus veteranos, que são a primeira turma do curso, que abriram o caminho para que hoje tivéssemos um curso conceituado e bem avaliado. À vocês, muito respeito e admiração.

À todos os funcionários da universidade: faxineiros, cozinheiros do restaurante universitário, motoristas do Mamute, técnicos de laboratório, etc. Seu trabalho nos fornece uma estrutura fantástica, sem vocês não teria sido possível.

Por fim, agradeço à todos os que defendem a universidade pública, e que encaram a educação como um direito, um instrumento de transformação.

# RESUMO

As máquinas rotativas compõem um grupo de máquinas muito presente na indústria mecânica, principalmente em aplicações envolvendo conversão de energia. Exemplos comuns de máquinas rotativas são: turbinas, compressores, geradores, motores elétricos, etc. A principal característica destas máquinas é seu funcionamento envolver a rotação de um eixo principal em torno de si próprio, e a presença de outros dois componentes básicos: discos e mancais. Devido ao movimento de rotação do eixo e da inércia dos discos, estão associados ao funcionamento destas máquinas altos níveis de vibração, que podem ser destrutivos à estrutura da mesma, portanto, torna-se necessário predizer como a estrutura se comportará diante de tais circunstâncias. Deste modo, a modelagem torna-se etapa fundamental no projeto e controle operacional de máquinas rotativas, e a análise modal é atualmente a ferramenta mais utilizada para analisar o comportamento dinâmico de estruturas, geralmente aplicada em modelos construídos utilizando o método dos elementos finitos. Este trabalho consiste em um estudo investigativo na área de dinâmica de rotores. Nele, apresenta-se a modelagem de uma máquina rotativa composta por um eixo de aço, um par de mancais de rolamentos esféricos e dois discos de alumínio com posição ajustável sobre o eixo. São construídos dois modelos matemáticos utilizando o método dos elementos finitos, com o objetivo de obter-se as frequências naturais, modos de vibração, velocidades críticas e deslocamentos de resposta do sistema. O primeiro modelo consiste de uma rotina computacional realizada em ambiente MATLAB $^{\circledR}$ , que simula o comportamento da máquina em diferentes velocidades de operação, retornando a frequência natural e a representação gráfica do modo de vibrar do sistema. Também utilizou-se outras duas rotinas sobre o primeiro modelo, para a identificação das velocidades críticas do sistema através do diagrama de Campbell, e para a obtenção de gráficos representando os deslocamentos do eixo em resposta a uma excitação harmônica. O segundo modelo foi realizado no software HyperMesh $^{\circledR}$ , onde foram utilizados elementos 1D com propriedades de viga para representar o eixo, com propriedades de mola para representar a rigidez dos mancais e elementos de massa para representar os discos. Como hipótese simplificadora, nenhum fator de amortecimento foi considerado em ambos os modelos. Então, foram realizadas simulações analisando os modelos sob diferentes cenários, variando o número de discos e a suas posições sobre o eixo, e utilizando duas condições de contorno: rotor livre-livre e bi-apoiado. Ao fim das simulações, foram comparados os valores de frequência natural obtidos em cada modelo, para cada um dos cenários apresentados. Os resultados obtidos para o rotor em estado estacionário nos dois modelos apresentaram divergências mínimas, o que permitiu afirmar que a metodologia de modelagem utilizada foi assertiva. Com o rotor em movimento, percebeu-se a grande influência do efeito giroscópico em seu comportamento dinâmico, que não pode ser observada na análise estrutural do Modelo II.

Palavras-chave: Dinâmica de rotores, Análise Modal, Vibrações, Velocidades críticas, Diagrama de Campbell, Simulação Computacional

# LISTA DE FIGURAS

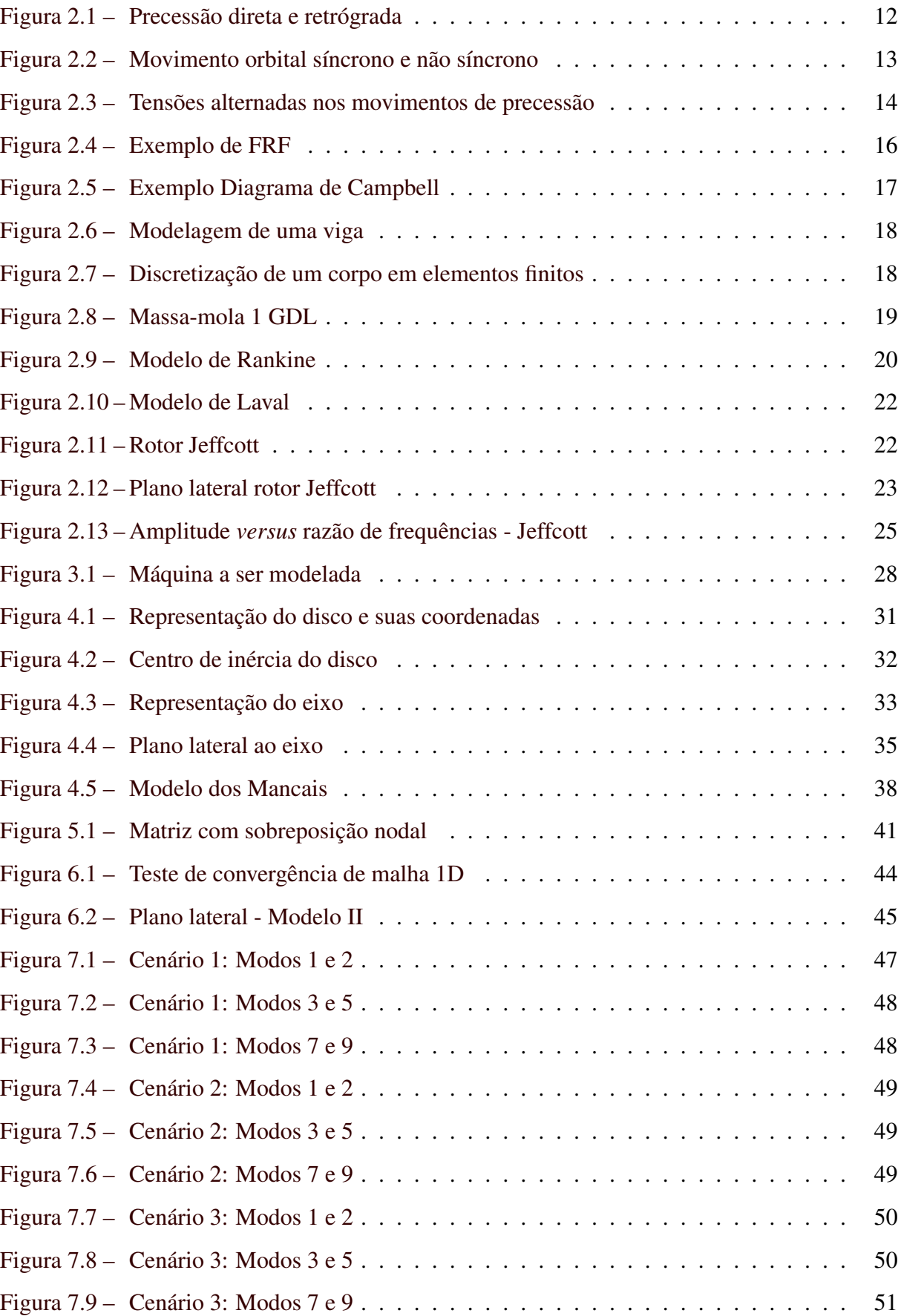

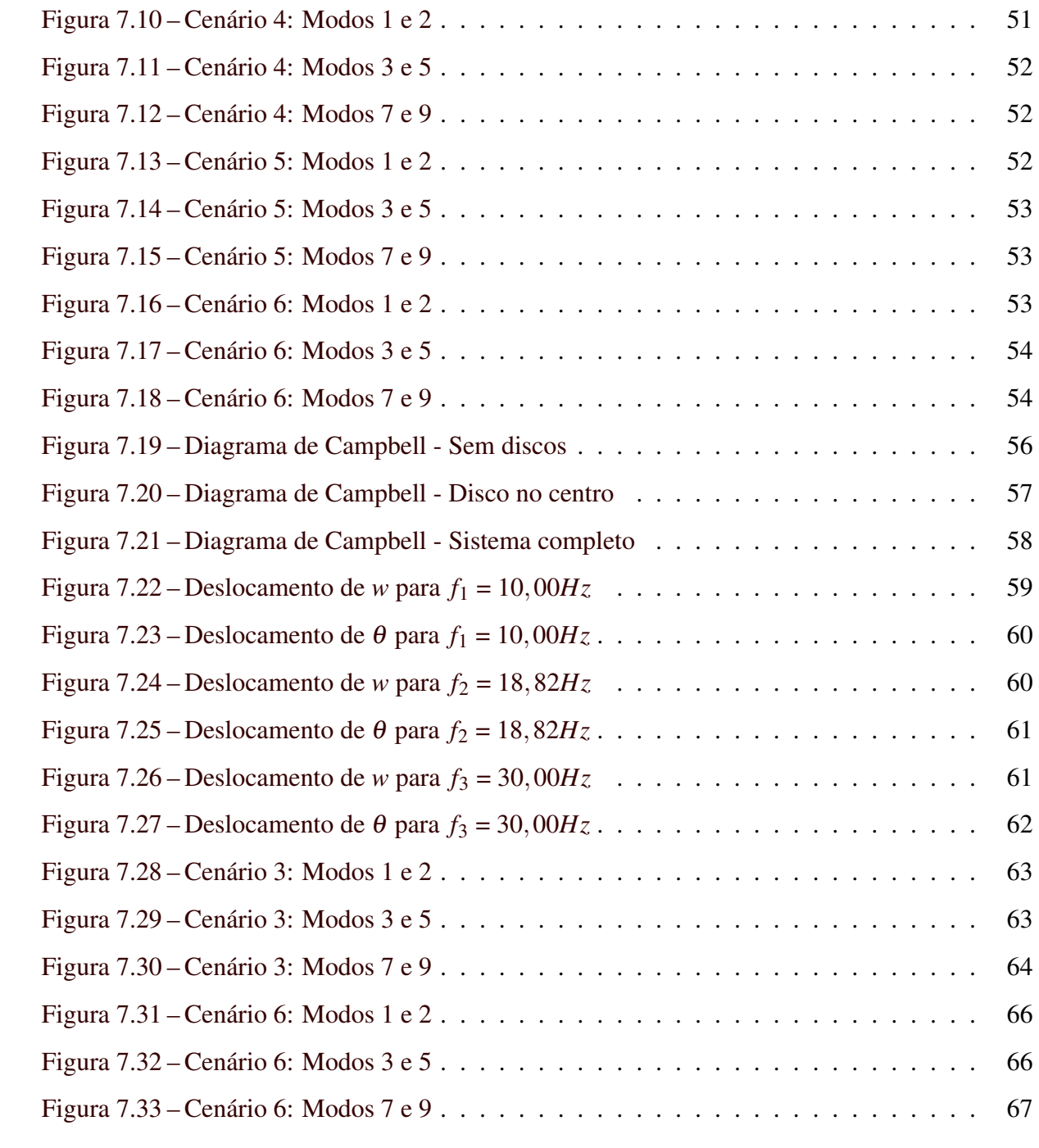

# LISTA DE TABELAS

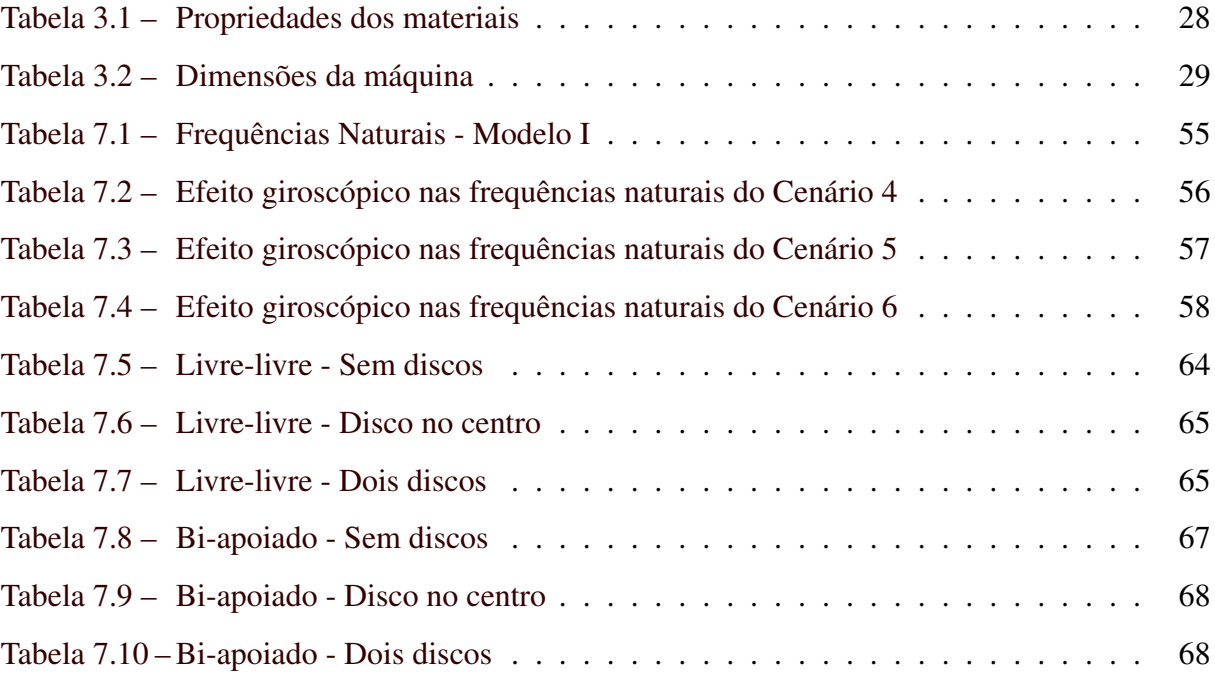

# SUMÁRIO

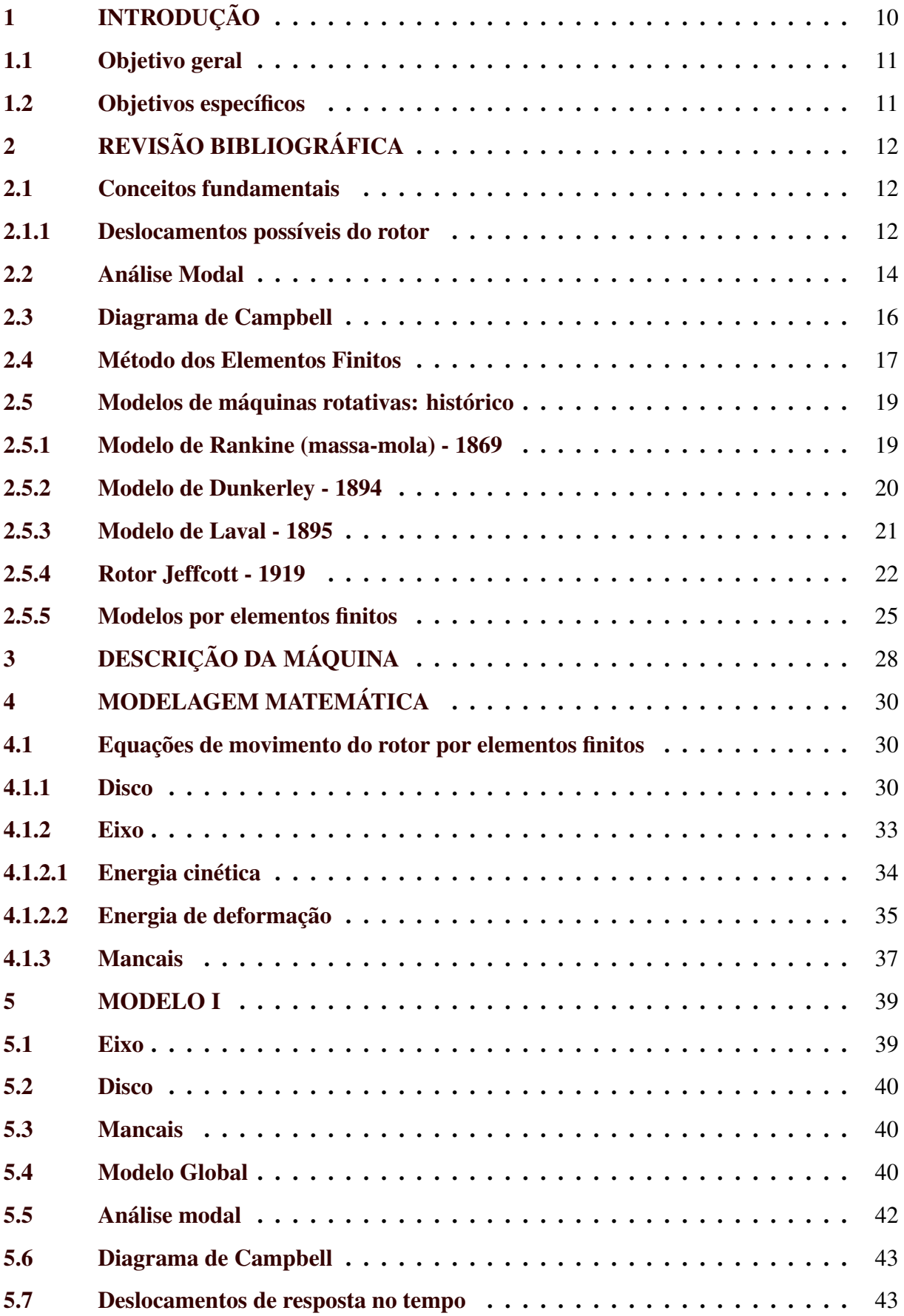

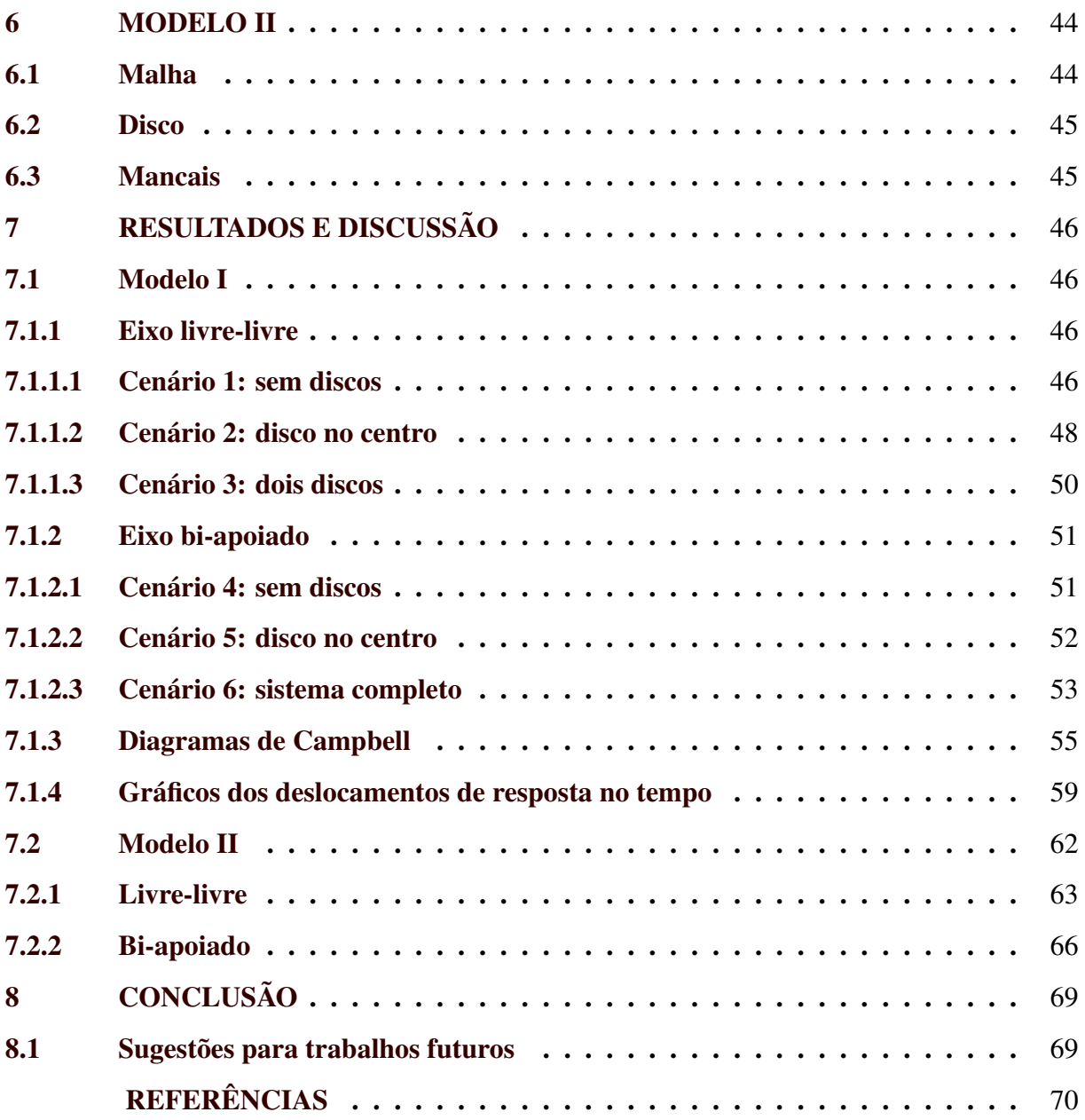

### <span id="page-12-0"></span>1 INTRODUÇÃO

Máquinas rotativas são sistemas mecânicos cujo funcionamento envolve a rotação de um eixo principal em torno si próprio. Este tipo de máquina está presente em diversos setores da indústria mecânica, principalmente nos que envolvem conversão de energia, onde há grande emprego de rotores em equipamentos como: turbinas, compressores, motores elétricos e geradores de energia. São constituídas basicamente por três elementos: disco, eixo e mancais [\(LALANNE; FERRARIS,](#page-72-1) [1998\)](#page-72-1).

A grande capacidade dos rotores de gerar energia mecânica vem das altas velocidade nas quais seus eixos podem ser submetidos, juntamente às grandes propriedades de inércia que os discos apresentam. Associado à esta energia mecânica, também estão presentes altos níveis de vibração, podendo resultar em problemas de instabilidade dos rotores e falha de componentes por fadiga [\(PEREIRA,](#page-73-1) [2003\)](#page-73-1).

O estudo de dinâmica dos rotores pode ser considerado um caso específico dentro da área de vibrações mecânicas [\(MESQUITA,](#page-72-2) [2004\)](#page-72-2), e o primeiro trabalho acerca deste tema foi desenvolvido por Rankine (1869). A partir deste se originaram vários outros trabalhos, levando em consideração fatores hoje conhecidos, dentre eles: a influência de mancais flexíveis, não linearidade de mancais, resposta dinâmica ao desbalanceamento e a combinação de causas básicas de influência na dinâmica de rotores, tais como: torque axial, momento giroscópico, inércia de rotação e cisalhamento transversal [\(FURTADO,](#page-72-3) [2000\)](#page-72-3).

Em um mercado altamente competitivo, a tendência é de que as máquinas rotativas operem em rotações cada vez mais elevadas, possuam estruturas cada vez mais leves e alta sensibilidade no balanceamento [\(NEPOMUCENO,](#page-73-2) [2014\)](#page-73-2). Portanto, a determinação de modelos matemáticos adequados à representação dinâmica constitui uma das sub-áreas de interesse da indústria. Através destes modelos, obtém-se um melhor conhecimento do sistema, pois os mesmos fornecem dados qualitativos e quantitativos a respeito do seu comportamento dinâmico. De acordo com Pederiva et. al. (1992), "a modelagem matemática mostra-se relevante, tanto na fase de projeto, onde permite a avaliação do desempenho futuro do equipamento, como na fase de operação (...)", onde é possível realizar o monitoramento dos parâmetros operacionais e modos de vibração na estrutura da máquina.

Atualmente, a ferramenta teórica e experimental mais utilizada para a análise dinâmica de sistemas mecânicos é a análise modal. Através dela é possível obter frequências naturais, fatores de amortecimento e modos de vibração do sistema, e, a partir destes, formular o modelo matemático que representa o comportamento dinâmico de uma estrutura [\(EWINS,](#page-72-4) [1984\)](#page-72-4). Para a realização desta análise em sistemas mecânicos e estruturais mais complexos, o Método dos Elementos Finitos (MEF) é de grande utilidade. Em linhas gerais, o método discretiza o componente (estrutura), dividindo-o em um sistema equivalente de elementos menores (elementos finitos) interconectados em pontos comuns a dois ou mais elementos (nós) [\(LOGAN,](#page-72-5) [2011\)](#page-72-5).

Neste trabalho foi realizada a modelagem dinâmica de uma máquina rotativa que contém um rotor flexível com dois discos de posição ajustável, apoiado em um par de mancais de rolamentos esféricos e acionado por um motor de rotação controlável. A análise dinâmica será feita no domínio da frequência, por meio de análise modal via elementos finitos utilizando ferramentas computacionais.

#### <span id="page-13-0"></span>1.1 Objetivo geral

Estabelecer o modelo matemático de uma máquina rotativa por meio da identificação de suas velocidades críticas, frequências naturais e modos de vibrar.

#### <span id="page-13-1"></span>1.2 Objetivos específicos

- 1. Realizar um levantamento bibliográfico sobre dinâmica de rotores e análise modal via elementos finitos.
- 2. Elaborar um modelo matemático de máquina rotativa utilizando o método dos elementos finitos, simulado através de uma rotina computacional, analisando a influência do efeito giroscópico através do diagrama de Campbell, e o fenômeno da ressonância através dos deslocamentos de resposta do rotor.
- 3. Construir um segundo modelo utilizando um software de análises estruturais via elementos finitos.
- 4. Analisar de maneira comparativa os resultados obtidos nos dois modelos, a fim de validar os resultados obtidos.

# <span id="page-14-1"></span>2 REVISÃO BIBLIOGRÁFICA

Este capítulo introduz conceitos fundamentais para a compreensão dos fenômenos abordados neste estudo, envolvendo dinâmica de rotores, Método dos Elementos Finitos e análise modal. Em seguida, é apresentado um histórico contendo os principais estudos e teorias acerca do assunto.

#### <span id="page-14-2"></span>2.1 Conceitos fundamentais

#### <span id="page-14-3"></span>2.1.1 Deslocamentos possíveis do rotor

Durante a operação, um sistema rotativo realiza dois movimentos superpostos: rotação em torno de si próprio (spin) e giro do eixo defletido em torno de sua configuração não defletida (precessão ou whirl). Este segundo movimento (whirl), pode ocorrer no mesmo sentido que a rotação própria do rotor, chamado de precessão direta (forward whirl), ou ter sentido oposto, caracterizado como precessão retrógrada ou inversa (backward whirl). A precessões retrógradas tendem a ser destrutivas, pois seu movimento alterna as tensões normais na seção transversal do eixo, podendo ocasionar falha por fadiga [\(PEREIRA,](#page-73-1) [2003\)](#page-73-1). A Figura [2.1](#page-14-4) ilustra tais movimentos.

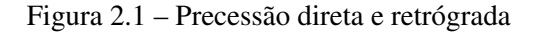

<span id="page-14-0"></span>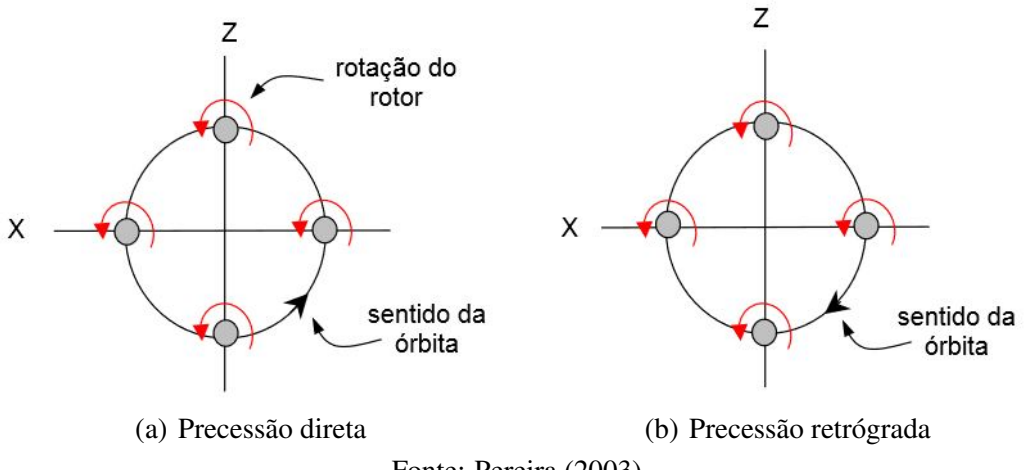

<span id="page-14-4"></span>Fonte: Pereira (2003)

Segundo Vance, Zeidan e Murphy (2010), o movimento de precessão pode também ser sincronizado ou não à rotação do eixo, sendo caracterizado, respectivamente, como movimento orbital síncrono ou movimento orbital não síncrono. A Figura [2.2](#page-15-1) ilustra o plano lateral do rotor e descreve a diferença entre estes dois tipos de movimento.

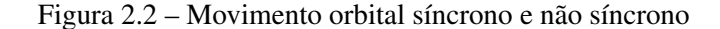

<span id="page-15-0"></span>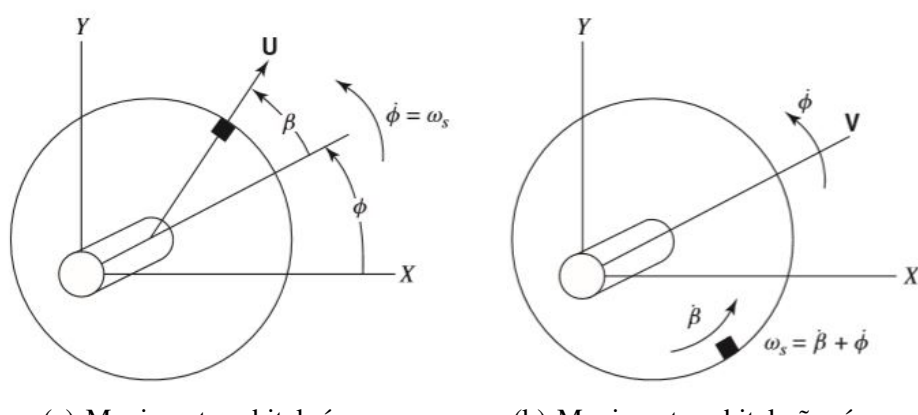

<span id="page-15-1"></span>(a) Movimento orbital síncrono (b) Movimento orbital não síncrono Fonte: Vance, Zeidan e Murphy (2010)

O elemento sombreado na extremidade do disco, representa uma massa desbalanceadora. A velocidade de precessão é a taxa de variação do ângulo φ no tempo, representada por φ˙, o ângulo β é o deslocamento angular entre os vetores força de excitação (*U*) e velocidade de precessão (*V*) e ω*<sup>s</sup>* é a velocidade de rotação do eixo (spin). Se β permanece constante, então a velocidade de precessão e a velocidade de rotação do eixo são iguais ( $\omega_s = \dot{\phi}$ ), esta condição é chamada de giro orbital síncrono (ou precessão síncrona). Quando β varia com o tempo, surge uma velocidade relativa  $\dot{\beta}$  entre o giro do eixo e o movimento de precessão, e a velocidade do eixo (spin) passa a ser a soma entre a velocidade relativa e de precessão ( $\omega_s = \dot{\beta} + \dot{\phi}$ ). Este fenômeno é chamado de giro orbital não síncrono (ou precessão não síncrona).

A distinção entre esses dois tipos de movimentos do rotor permite uma classificação básica para a análise do espectro de frequências, uma ferramenta muito útil no diagnóstico de problemas em dinâmica de rotores. A análise de velocidades críticas e resposta ao desbalanceamento lida apenas com giros síncronos. A instabilidade dinâmica do rotor lida quase exclusivamente com giros não-síncronos [\(VANCE; ZEIDAN; MURPHY,](#page-73-3) [2010\)](#page-73-3).

Segundo Pereira (2003), o motivo pelo qual precessões inversas são destrutivas deve-se ao fato deste movimento gerar tensões alternadas na seção transversal do eixo, podendo levá-lo à falha por fadiga. A Figura [2.3](#page-16-2) apresenta os diagramas das tensões alternadas presentes no eixo sob precessão.

<span id="page-16-0"></span>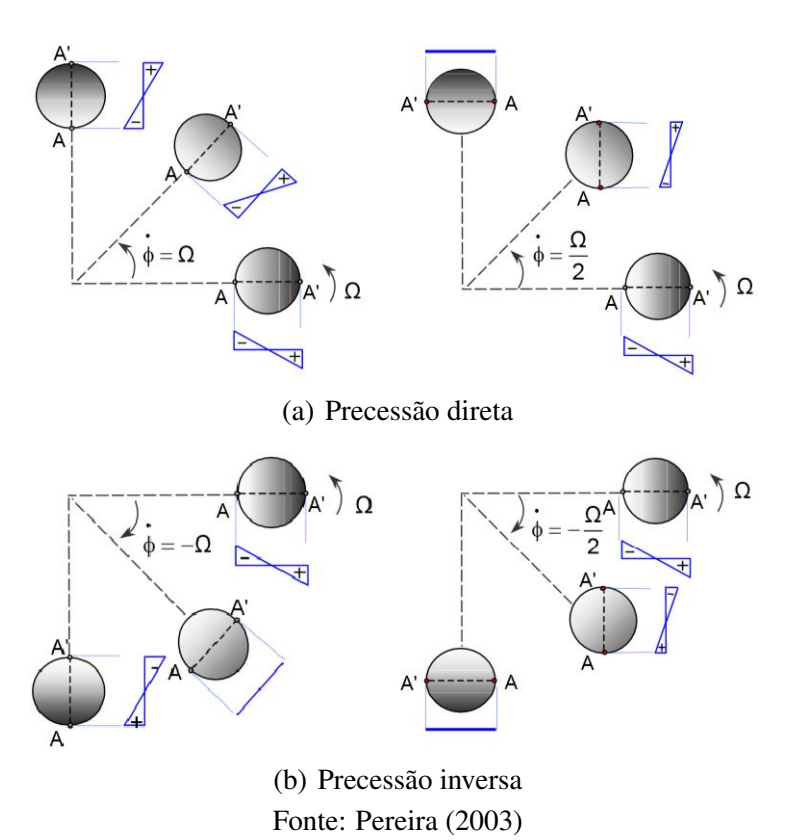

Figura 2.3 – Tensões alternadas nos movimentos de precessão

#### <span id="page-16-2"></span><span id="page-16-1"></span>2.2 Análise Modal

Segundo Ewins (1984), a análise modal consiste de técnicas teóricas e experimentais que possibilitam a construção de um modelo matemático, capaz de representar o comportamento dinâmico de um sistema, a fim de determinar os seus parâmetros modais, que são: as frequências naturais, os modos de vibração e os fatores de amortecimento modais. Tais parâmetros são frequentemente determinados por métodos teóricos, por exemplo, utilizando-se o Método dos Elementos Finitos. Em outros casos, os parâmetros modais podem ser determinados experimentalmente, ou seja, sem a construção de um modelo teórico. A abordagem experimental é a ferramenta mais apropriada para a verificação e validação dos resultados do modelo analítico.

As frequências naturais estão relacionadas à vibração livre de um sistema após cessada a excitação que provocou o seu movimento, ou seja, representa a vibração quando não há força aplicada sobre ele. Um sistema contínuo possui infinitas frequências naturais, pois, por definição, possui infinitos graus de liberdade.

Os modos de vibração correspondem aos padrões de deformação que a estrutura adquire quando está em ressonância, relacionados a cada uma de suas frequências naturais. Deste modo, para cada frequência natural existe um modo de vibrar associado, ou um padrão de deformação. O amortecimento do sistema é a sua propriedade interna de dissipar energia. Uma estrutura em vibração forçada, após cessada a força, oscilará algumas vezes e voltará ao estado de equilíbrio, pois possui uma taxa de amortecimento associada que irá dissipar a energia cinética [\(EWINS,](#page-72-4) [1984\)](#page-72-4).

Matematicamente, com a análise modal teórica, obtém-se as frequências naturais e os modos de vibrar da estrutura considerando-a discretizada e não amortecida, através da resolução de um típico problema de autovalores e autovetores, apresentado na equação [2.1:](#page-17-0)

<span id="page-17-0"></span>
$$
[[K] - \omega_n^2[M]]\{\phi_r\} = \{0\}
$$
\n(2.1)

onde: [*K*] e [*M*] são as matrizes de rigidez e massa do sistema, ambas conhecidas, enquanto ω*<sup>n</sup>* e φ*<sup>r</sup>* são, respectivamente, as frequências naturais (autovalores), e os modos de vibração (autovetores).

Segundo Avitabile (2001), pela via experimental, os parâmetros modais são obtidos através da construção da Função de Resposta em Frequência (FRF), que consiste na razão da resposta de saída de uma estrutura devido a uma força aplicada. Esta resposta é medida simultaneamente à força que a provocou.

Os dados de resposta podem ser medidos como um deslocamento, velocidade ou aceleração, e transformados do domínio do tempo para o da frequência utilizando um algoritmo que realiza a FFT (*Fast Fourrier Transform*), encontrado em softwares de processamento de sinais. No domínio da frequência, as funções assumem valores complexos, contendo parte real e imaginária, que são magnitude e fase, respectivamente.

Representado magnitude e fase de forma gráfica, é possível realizar a identificação dos parâmetros modais do sistema e obter características de seu comportamento dinâmico [\(AVITA-](#page-72-6)[BILE,](#page-72-6) [2001\)](#page-72-6). A Figura [2.4](#page-18-0) apresenta uma FRF obtida através de um experimento de análise modal.

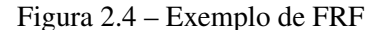

<span id="page-18-0"></span>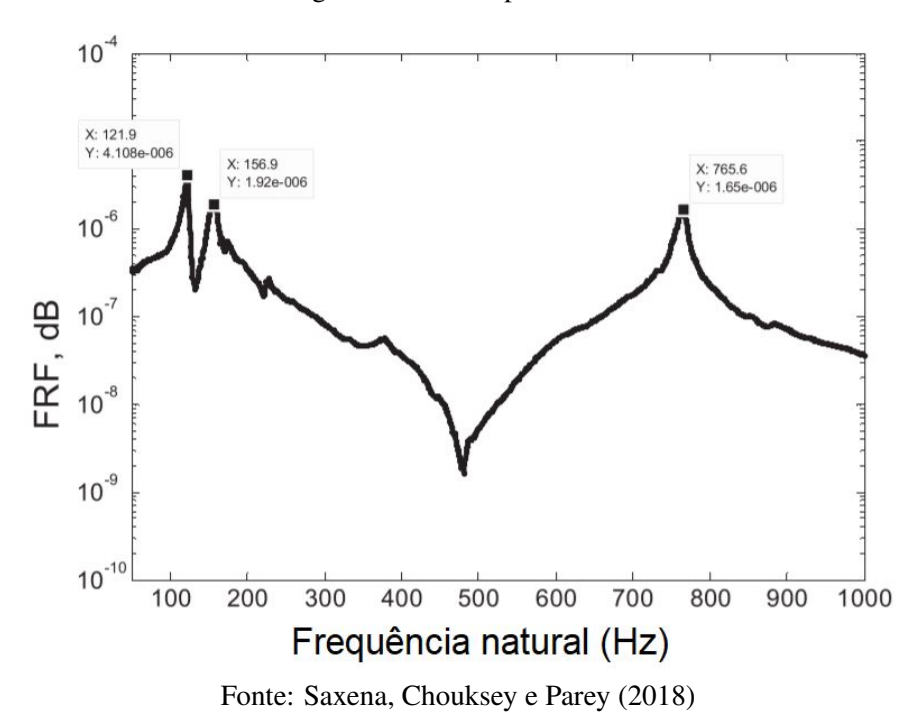

### <span id="page-18-1"></span>2.3 Diagrama de Campbell

O diagrama de Campbell é uma das ferramentas mais utilizadas para analisar o comportamento dinâmico de máquinas rotativas. O diagrama consiste na representação das frequências naturais do sistema (eixo vertical) em função da velocidade angular do rotor (eixo horizontal). A principal aplicação do diagrama de Campbell é a identificação das velocidades críticas, que são os valores de rotação que coincidem com as frequências naturais do sistema resultando na condição de ressonância, onde os deslocamentos do sistema aumentam, podendo produzir altas tensões no rotor [\(MUSZYNSKA,](#page-72-7) [2005\)](#page-72-7). A Figura [2.5](#page-19-0) apresenta um exemplo do Diagrama de Campbell.

<span id="page-19-0"></span>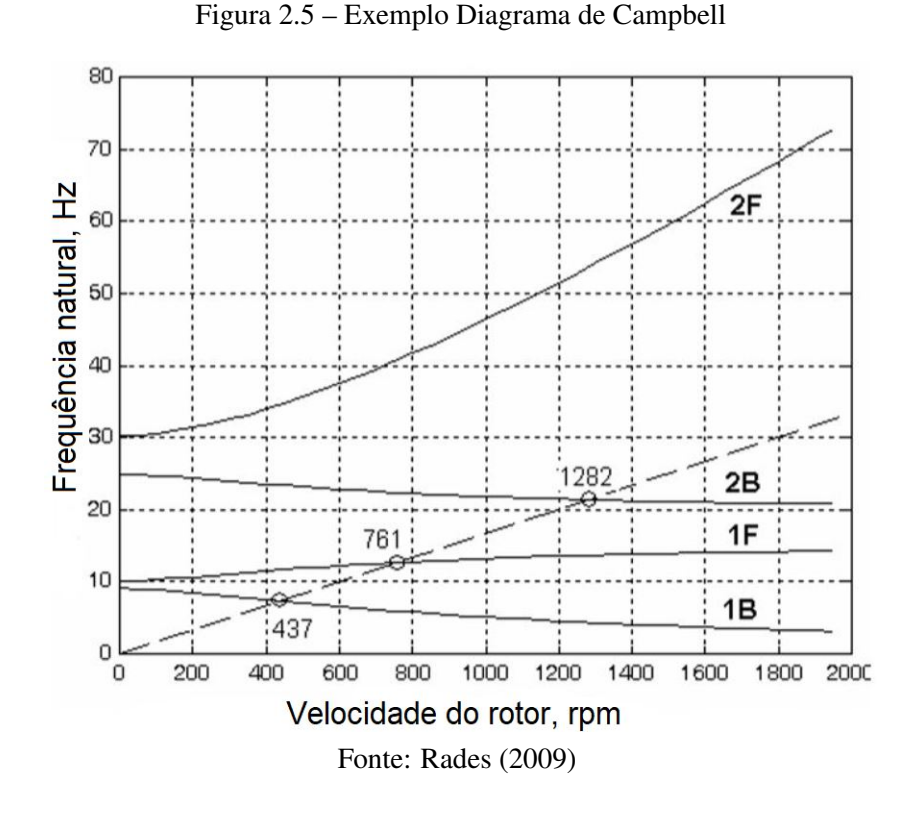

O eixo das abcissas representa a velocidade de rotação do eixo (spin) em rotações por minuto, o das ordenadas representa as frequências naturais do rotor (whirl) em Hertz. As linhas cheias são referentes aos modos, partindo de suas respectivas frequências naturais (ω*n*), e a linha tracejada é a velocidade de operação do rotor (Ω). Os pontos de interseção entre as linhas são as velocidade críticas do sistema.

O diagrama de Campbell pode ser traçado apenas no caso de sistemas lineares, porque somente nesse caso o próprio conceito de frequências naturais se aplica. No entanto, no caso de sistemas não lineares, o diagrama de Campbell do sistema linearizado pode fornecer informações importantes sobre o comportamento dinâmico do sistema [\(GENTA,](#page-72-8) [2007\)](#page-72-8).

#### <span id="page-19-1"></span>2.4 Método dos Elementos Finitos

Segundo Logan (2011), o Método dos Elementos Finitos (MEF) é um método numérico, utilizado para resolver problemas de diversas áreas da engenharia, como análise estrutural, transferência de calor, fluxo de fluidos, transporte de massa e potencial eletromagnético. Geralmente, na análise estrutural não é possível (ou é muito complexo) se obter soluções matemáticas analíticas para problemas envolvendo geometrias complexas, cargas variáveis, não linearidade de materiais, etc. Tais soluções geralmente exigem a solução de equações diferenciais ordinárias ou parciais, as quais, devido às condições citadas anteriormente geralmente não são obtidas. Portanto, precisa-se confiar em métodos numéricos, como o método dos elementos finitos, para soluções aproximadas aceitáveis. A Figura [2.6](#page-20-0) apresenta o processo de modelagem de uma viga, da representação real à solução numérica via MEF.

Figura 2.6 – Modelagem de uma viga

<span id="page-20-0"></span>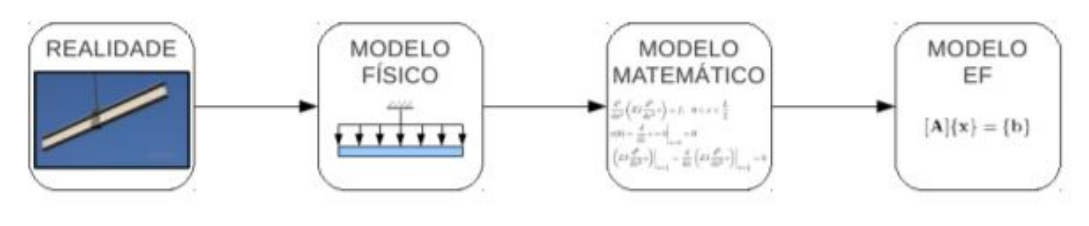

Fonte: Scremin (2017)

A formulação de elementos finitos de um problema resulta em um sistema de equações algébricas simultâneas para solução, em vez de exigir equações diferenciais. Esses métodos numéricos produzem valores aproximados das incógnitas em números discretos de pontos no contínuo. Portanto, esse processo de modelagem de um corpo, dividindo-o em um sistema equivalente de corpos ou unidades menores (elementos finitos) interconectados em pontos comuns a dois ou mais elementos (nós) é chamado discretização. No método dos elementos finitos, em vez de resolver o problema de todo o corpo em uma análise, formula-se as equações para cada elemento finito e as combina para obter a solução de todo o corpo [\(LOGAN,](#page-72-5) [2011\)](#page-72-5). A Figura [2.7](#page-20-1) ilustra a discretização de um corpo em elementos finitos.

<span id="page-20-1"></span>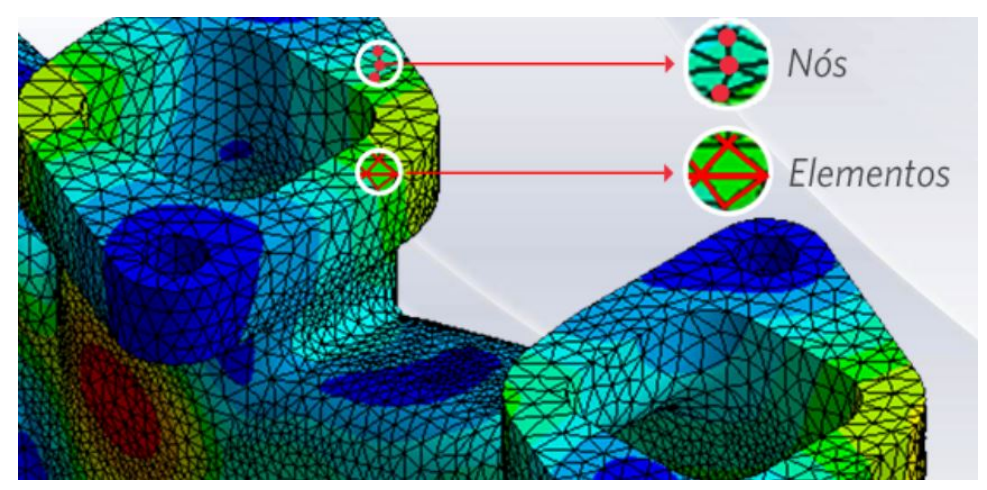

Figura 2.7 – Discretização de um corpo em elementos finitos

Fonte: Blog ESSS.<sup>[1](#page-0-0)</sup>

<sup>1</sup> Disponível em <https://www.esss.co/blog/metodo-dos-elementos-finitos-o-que-e/> Acesso em: 08 jul. 2020.

#### <span id="page-21-1"></span>2.5 Modelos de máquinas rotativas: histórico

#### <span id="page-21-2"></span>2.5.1 Modelo de Rankine (massa-mola) - 1869

<span id="page-21-0"></span>De acordo com Vance, Zeidan e Murphy (2010), o modelo mais simples de um rotor para análise de vibração é o de uma massa rígida montada sobre uma mola linear contendo um único grau de liberdade, como apresentado na Figura [2.8.](#page-21-0)

Figura 2.8 – Massa-mola 1 GDL

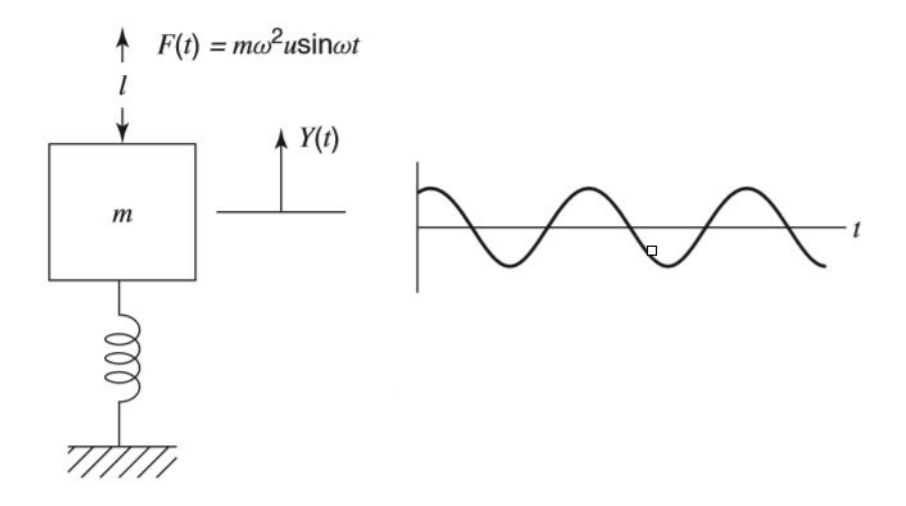

Fonte: Vance, Zeidan e Murphy (2010)

Neste modelo, a frequência natural do sistema é obtida por:

<span id="page-21-3"></span>
$$
\omega_n = \sqrt{\frac{k}{m}} \tag{2.2}
$$

onde *k* é a rigidez efetiva do sistema, e *m* sua massa.

Segundo Rades (2009), um grande interesse nos estudos envolvendo dinâmica de rotores surgiu na Europa na segunda metade do século XIV, impulsionado pelo desenvolvimento das primeiras turbinas a vapor. O escocês W. J. Macquorn Rankine foi um dos pioneiros na modelagem de máquinas rotativas, publicando em 1869 um artigo cujo objetivo era predizer o comportamento dinâmico e determinar as velocidades críticas de um eixo girante flexível, contendo uma massa concentrada em seu centro e apoiado sobre suportes rígidos através de um modelo matemático.

Conforme apresentado por Vance, Zeidan e Murphy (2010), o modelo de Rankine é um massa-mola contendo dois graus de liberdade ortogonais ao eixo, onde uma massa rígida gira

<span id="page-22-0"></span>em uma órbita circular, com uma mola elástica agindo na direção radial. A Figura [2.9](#page-22-2) ilustra o modelo Rankine.

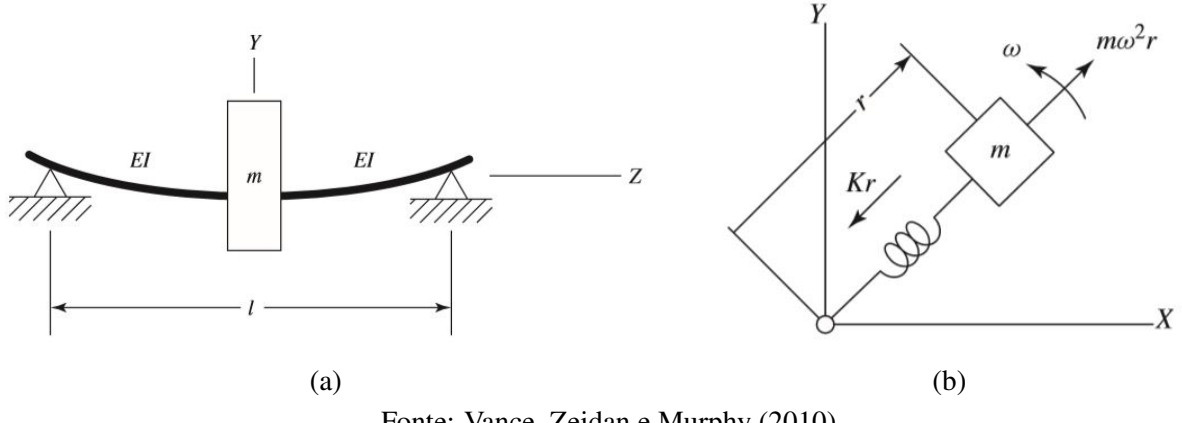

Figura 2.9 – Modelo de Rankine

<span id="page-22-2"></span>Fonte: Vance, Zeidan e Murphy (2010)

Rankine determinou que a máxima velocidade angular na qual eixo pode descrever um movimento orbital estável (posteriormente denominado velocidade crítica) pode ser definida como a frequência natural do sistema, convertida em rotações por minuto, como mostra a Equação [2.3:](#page-22-3)

<span id="page-22-3"></span>
$$
\Omega_{crit} = \frac{60}{2\pi} \sqrt{\frac{k}{m}} \tag{2.3}
$$

Nesta velocidade, Rankine observou e definiu o fenômeno de precessão (whirling), que é o movimento de rotação do eixo defletido em torno de sua configuração não defletida. O mesmo concluiu que nenhuma máquina desbalanceada poderia ultrapassar a velocidade crítica durante funcionamento, pois, neste ponto o movimento de precessão do eixo se tornaria de tão grande amplitude, que o sistema entraria em colapso. Tal afirmação foi contestada posteriormente em 1885 através dos experimentos de Laval.

#### <span id="page-22-1"></span>2.5.2 Modelo de Dunkerley - 1894

Segundo Gunter (1966), através dos estudos de Dunkerley, concluiu-se que um rotor possui certas faixas de velocidade nas quais vibrações de grande amplitude podem se desenvolver. Estas faixas de velocidade, que ficaram conhecidas como velocidades críticas, fazem com que o rotor tenha um funcionamento auto-destrutivo, transmitindo grandes forças aos mancais e produzindo grandes deflexões no rotor.

Em 1894, Dunkerley mostrou que o problema de precessão apresentado por Rankine poderia ser analisado como um problema de vibração lateral de vigas. Utilizando um modelo de viga elástica com carregamento central, obteve-se equação diferencial [2.4,](#page-23-1) associada ao movimento lateral da viga.

<span id="page-23-1"></span>
$$
EI\frac{\partial^4 y}{\partial x^4} = \rho A \frac{\partial^2 y}{\partial t^2}
$$
 (2.4)

Nesta equação, ρ é a massa específica da viga, *E* o seu módulo de elasticidade, *I* o momento de inércia e *A* sua área de seção transversal [\(RAO,](#page-73-4) [1995\)](#page-73-4). Com a solução desta equação diferencial, foi possível obter as frequências naturais do rotor, que foram definidas como suas as velocidades críticas.

Graças a tal descoberta, foi possível um maior entendimento da resposta dinâmica de rotores, permitindo entender muitos de seus problemas operacionais, como, por exemplo, por que muitos selos de contenção de mancais falhavam por fadiga, e consequentemente o componente falhava por ausência de lubrificação.

Os estudos de Dunkerley tiveram grande consequência prática na construção de máquinas rotativas, fazendo com que os fabricantes procurassem construir rotores suficientemente rígidos, evitando que a velocidade de operação pudesse atingir a primeira frequência natural da viga elástica. Tal preocupação resultou em rotores mais pesados e de maior eixo, também em uma maior precisão de balanceamento.

#### <span id="page-23-0"></span>2.5.3 Modelo de Laval - 1895

Segundo Gunter (1966), o modelo de Laval é considerado um dos mais simples. Assim como o modelo de Rankine, o rotor é composto de um eixo longo e flexível, apoiado sobre mancais rígidos, girando a uma velocidade angular ω, tendo um disco rígido de massa *m* e momento polar de inércia *J* posicionado na metade de seu comprimento. O que difere os dois modelos é o efeito de desbalanceamento considerado por Laval, já que em seu modelo o centro de massa do rotor não coincide com seu centro geométrico *O*, estando em um ponto arbitrário *G*, que encontra-se a uma distância *e* do centro geométrico *O*. A Figura [2.10](#page-24-3) ilustra o rotor de Laval.

<span id="page-24-3"></span>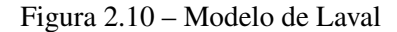

<span id="page-24-0"></span>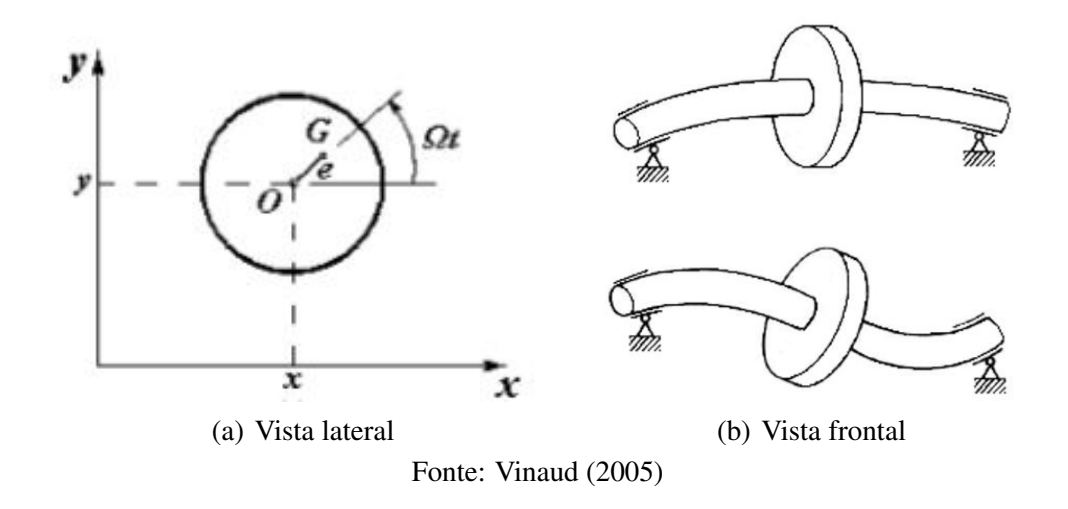

Segundo Dimarogonas et al. (2013), De Laval observou e resolveu experimentalmente muitos dos problemas conhecidos em dinâmica de rotores, realizando as primeiras análises com turbinas a vapor operando em velocidades supercríticas no fim do século XIX.

# <span id="page-24-2"></span>2.5.4 Rotor Jeffcott - 1919

Conforme apresentado por Vance, Zeidan e Murphy (2010), o rotor Jeffcot surge como um modelo mais elaborado para evidenciar o surgimento das velocidades críticas em rotores. O modelo consiste de um eixo flexível montado sobre mancais rígidos, e com um disco rígido desbalanceado posicionado em seu centro. Este modelo explica como a amplitude se torna máxima na velocidade crítica e porque a massa desbalanceadora se movimenta internamente à órbita do rotor [\(PEREIRA,](#page-73-1) [2003\)](#page-73-1). A Figura [2.11](#page-24-1) ilustra o rotor Jeffcott.

<span id="page-24-1"></span>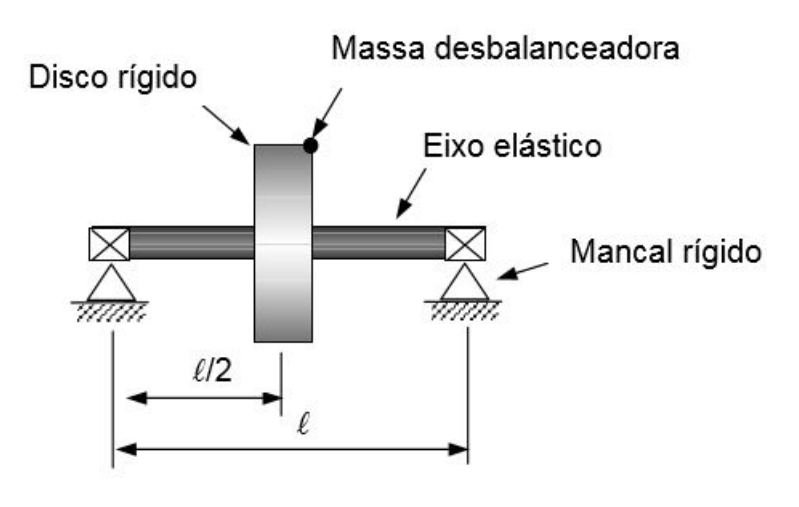

Figura 2.11 – Rotor Jeffcott

Fonte: Pereira (2003)

Segundo Gunter (1966), o modelo proposto por Jeffcott em 1919 demostrou ser possível um rotor operar de maneira estável acima da primeira velocidade crítica. Seu estudo também se destaca por ser uma das primeiras abordagens analíticas aplicadas a vibrações em rotores.

<span id="page-25-0"></span>A Figura [2.12](#page-25-0) apresenta a vista lateral de um rotor Jeffcott, onde *O* é o centro do eixo não defletido, *C* é o centro geométrico do disco, e *M* o seu centro de massa, portanto, a distância *d* representa o desbalanceamento estático do rotor, e *r* a sua deflexão devido a cargas dinâmicas.

Figura 2.12 – Plano lateral rotor Jeffcott

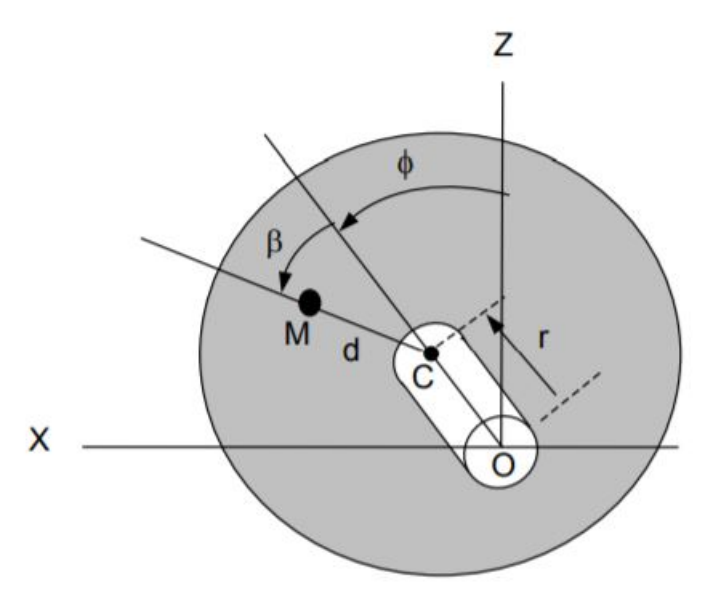

Fonte: Pereira (2003)

As Equações diferenciais [2.5](#page-25-1) e [2.6](#page-25-2) representam o movimento do centro nas direções *X* e *Z*, respectivamente:

<span id="page-25-1"></span>
$$
m\ddot{X} + c\dot{X} + kX = m\Omega^2 ds en(\Omega t)
$$
\n(2.5)

<span id="page-25-2"></span>
$$
m\ddot{Z} + c\dot{Z} + kZ = m\Omega^2 d\cos(\Omega t)
$$
\n(2.6)

onde se assume um disco de massa *m*, um rotor com rigidez *k* e amortecimento viscoso *c*, que opera a uma rotação Ω. As soluções particulares destas equações diferenciais, são [2.7](#page-25-3) e [2.8](#page-26-0)

<span id="page-25-3"></span>
$$
X(t) = \frac{\Omega^2 d}{\sqrt{\left(\frac{k}{m} - \Omega^2\right)^2 + \left(\frac{c\Omega}{m}\right)^2}} sen(\Omega t - \beta)
$$
\n(2.7)

24

<span id="page-26-0"></span>
$$
Z(t) = \frac{\Omega^2 d}{\sqrt{\left(\frac{k}{m} - \Omega^2\right)^2 + \left(\frac{c\Omega}{m}\right)^2}} cos(\Omega t - \beta)
$$
\n(2.8)

e β é calculado por:

$$
\beta = \tan^{-1} \left[ \frac{c\Omega}{m\left(\frac{k}{m} - \Omega^2\right)} \right] \tag{2.9}
$$

obtendo o módulo entre *X*(*t*) e *Z*(*t*), tem-se a amplitude de resposta radial *r*:

<span id="page-26-1"></span>
$$
r = \sqrt{X(t)^2 + Z(t)^2}
$$
 (2.10)

<span id="page-26-2"></span>
$$
r = \frac{\Omega^2 d}{\sqrt{\left(\frac{k}{m} - \Omega^2\right)^2 + \left(\frac{c\Omega}{m}\right)^2}}
$$
(2.11)

nas equações [2.10](#page-26-1) e [2.11](#page-26-2) percebe-se que *r* é constante, portanto, o rotor irá descrever uma trajetória de órbita circular. Isto só ocorre quando a seção transversal do eixo é simétrica (isotropia), caso contrário, a órbita seria elíptica.

Para realizar a análise da solução, é comum reescrever *r* em termos de frequência natural ( $ω<sub>n</sub>$ ) e do coeficiente adimensional de amortecimento ( $ξ$ ), substituindo  $\frac{k}{m}$  por  $ω<sub>n</sub><sup>2</sup>$  (Equação [2.2\)](#page-21-3) e *c* por 2ξ*m*ω*n*. Deste modo, obtém-se:

<span id="page-26-3"></span>
$$
r = \frac{\Omega^2 d}{\sqrt{\left(\omega_n^2 - \Omega^2\right)^2 + \left(2\xi\omega_n\Omega\right)^2}}
$$
(2.12)

por fim, obtém-se a razão entre a amplitude de resposta *r* e o deslocamento inicial *d*, e divide-se todo o lado direito da Equação [2.12](#page-26-3) por  $\omega_n^2$ , resultando em:

<span id="page-26-4"></span>
$$
\frac{r}{d} = \frac{\left(\frac{\Omega}{\omega_n}\right)^2}{\sqrt{\left(1 - \left(\frac{\Omega}{\omega_n}\right)^2\right)^2 + \left(\frac{2\xi\Omega}{\omega_n}\right)^2}}
$$
(2.13)

Na Figura [2.13](#page-27-0) pode-se analisar o comportamento do rotor para diferentes valores de amortecimento. O eixo horizontal representa a razão entre a velocidade de operação do rotor (Ω) e a frequência natural (ω*n*), e o eixo vertical, a razão entre os deslocamentos *r* e *d*, ambos demonstrados na Equação [2.13.](#page-26-4)

<span id="page-27-0"></span>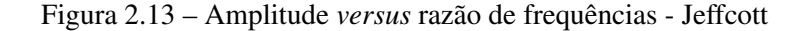

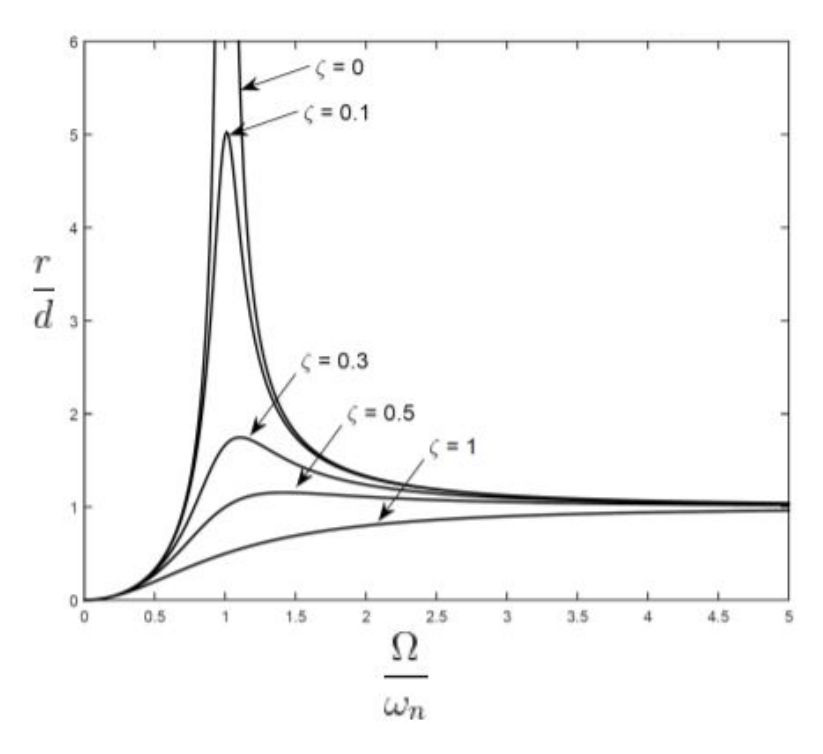

Fonte: Ferraz (2017)

Pode-se observar que, inicialmente, a razão  $\frac{r}{d}$  é nula, portanto, o centro geométrico do disco coincide com a origem (centro do eixo). A medida em que a velocidade do rotor aumenta, esta razão também passa a aumentar até atingir seu pico, que ocorre no instante em que <sup>Ω</sup> ω*n* = 1, ou seja, quando a velocidade do rotor corresponde à primeira frequência natural do sistema, provocando o efeito da ressonância. Nos valores seguintes, as amplitudes tendem a se estabilizar. Também observa-se que o amortecimento reduz as amplitudes do deslocamento, quanto maior o valor de  $\xi$ , menor o pico de amplitude, e na curva em que  $\xi = 0$ , a mesma tende ao infinito [\(FERRAZ,](#page-72-9) [2017\)](#page-72-9).

#### <span id="page-27-1"></span>2.5.5 Modelos por elementos finitos

Segundo Logan (2011), o método dos elementos finitos passou a ser difundido em meados da década de 1940, devido aos avanços da computação obtidos naquele tempo, proporcionando ferramentas de cálculo mais sofisticadas e viabilizando a utilização do método. As aplicações no ramo de dinâmica de rotores tiveram início na década de 1960 e são amplamente utilizadas até os dias atuais.

Em 1965, Archer realizou um estudo pioneiro considerando a análise dinâmica no desenvolvimento de uma matriz de massa aplicável em sistemas que apresentam massa distribuída, como barras e vigas, sendo de grande importância para as futuras modelagens de rotores.

Em 1972, Ruhl e Booker realizaram um estudo sobre estabilidade e resposta ao desbalanceamento em um sistema turbo-rotor através de um modelo de elementos finitos que considerava as energias de flexão e cinética translacional em uma viga Euler-Bernoulli. Nelson e McVough, em 1976, aprimoraram o modelo de Ruhl (1972), passando a considerar também momentos giroscópicos, carregamentos e torques axiais e energias de cisalhamento, e, em 1977, Zorzi e Nelson utilizaram o método de Rayleigh-Ritz na análise do rotor, passando a considerar os efeitos de amortecimento interno e histérico do eixo.

Faria (1990) descreve alguns aspectos do comportamento dinâmico de rotores de turbogeradores através de um modelo de elementos finitos, realizando análise de flexão e torção uma viga de Timoshenko que possui diferentes valores de rigidez em seus dois planos ortogonais de deflexão apoiada sobre mancais elásticos e simétricos. Desenvolve-se uma análise de sensibilidade da resposta desbalanceada para a verificação dos pontos críticos da estrutura, permitindo uma operação de balanceamento de alta precisão.

Kahraman et. al (1992) desenvolveu um modelo em elementos finitos de um sistema rotor engrenado, considerando a inércia de rotação do eixo, carregamentos axiais, flexibilidade e amortecimento dos mancais e do material, a rigidez e o amortecimento gerados pelo engrenamento. O modelo foi utilizado para a análise de vibração forçada, cálculo das velocidades críticas e determinação da resposta ao desbalanceamento em qualquer ponto do eixo. O modelo foi aplicado em outros diversos sistemas, demonstrando sua precisão no estudo da influência de cada componente no comportamento dinâmico do rotor.

Madeira (2003) utilizou análise modal em um estudo envolvendo máquinas rotativas com efeitos não lineares, utilizando o software Rotomef para simular um modelo de elementos finitos, que considerava o eixo como uma de viga de Timoshenko unidimensional contendo dois graus de liberdade de rotação e dois de translação por nó, considerando também o efeito giroscópico. Tal simulação obteve as frequências naturais e os modos de vibrar do sistema.

Cota (2008), realizou um estudo sobre o comportamento dinâmico de rotores em balanço através da modelagem via elementos finitos de um soprador industrial, considerando a influência de mancais flexíveis e estimando computacionalmente as propriedades elásticas dos elementos do rotor através do software Ansys. Realizando análise modal, pôde-se predizer os modos de vibrar e suas respectivas frequências naturais.

Pavlenko et. al. (2017), realiza a modelagem dinâmica de um rotor de vários estágios apoiado sobre rolamentos de esferas, através da implementação de um código utilizando elementos finitos de viga no software MathCAD, e de um modelo criando em ANSYS, com o objetivo de determinar a influência da rigidez de mancais lineares nos parâmetros operacionais do rotor. Realizando a comparação entre ambos os modelos, o autor conclui que a principal vantagem em se utilizar o modelo implementado é poder analisar relação entre a rigidez do sistema e a velocidade angular do eixo.

Saxena, Chouksey e Parey (2018) apresenta um estudo teórico-experimental a fim de determinar a influência do engrenamento na dinâmica de rotores, comparando os resultados das funções de resposta em frequência obtidos um experimento de análise modal aos de um modelo realizado utilizando MEF. Os resultados apresentam uma grande fidelidade entre modelo e experimento, principalmente quanto ao comportamento das curvas de resposta, ocorrendo apenas pequenos desvios na amplitude. O autor afirma que modelos em elementos finitos devem ser precisos e confiáveis, e tais desvios foram ocasionados devido à modelagem dos mancais, que considerava apenas o amortecimento viscoso, visto que na prática este é um fenômeno complexo e envolve diversos tipos de amortecimento.

Como dito anteriormente, a modelagem de máquinas rotativas é amplamente utilizada no monitoramento e detecção de falhas. Dentro deste escopo, destaca-se o trabalho de Sudhakar e Sekhar (2011), que cria um modelo em elementos finitos a fim de detectar os efeitos do desbalanceamento em rotores. Jalan e Mohanty (2011) desenvolve um modelo de elementos finitos com o objetivo de detectar falhas no eixo através da variação que a mesma causa no comportamento dinâmico do rotor, por meio da representação de cargas equivalentes causadas pela falha. Na área de monitoramento operacional, destacam-se Ribeiro et. al. (2015), que propõe um modelo de elementos finitos utilizando uma formulação de um suporte viscoelástico para mancal, visando um controle passivo de vibrações, e Das et. al (2010) que propõem um controle ativo de vibrações em máquinas rotativas desbalanceadas através de atuadores eletromagnéticos, projetados a partir de análise modal teórica.

Nos capítulo seguinte será apresentada a máquina rotativa modelada neste trabalho, e na sequência, as técnicas e ferramentas utilizadas em sua modelagem.

# <span id="page-30-2"></span>3 DESCRIÇÃO DA MÁQUINA

A máquina rotativa modelada neste estudo possui um eixo de aço, dois discos de alumínio idênticos e de posição ajustável, e um par de mancais de rolamentos de esferas. O eixo é acionado por um motor elétrico de rotação ajustável, tendo sua potência transmitida através de um par de polias de diferentes diâmetros conectadas por uma correia. Os mancais estão montados sobre uma estrutura de tubos de aço carbono laminado, de seção quadrada. A mesma encontra-se no Laboratório de Vibrações Mecânicas do Departamento de Engenharia (DEG) da Universidade Federal de Lavras. A Figura [3.1](#page-30-0) é uma fotografia da máquina em questão.

<span id="page-30-0"></span>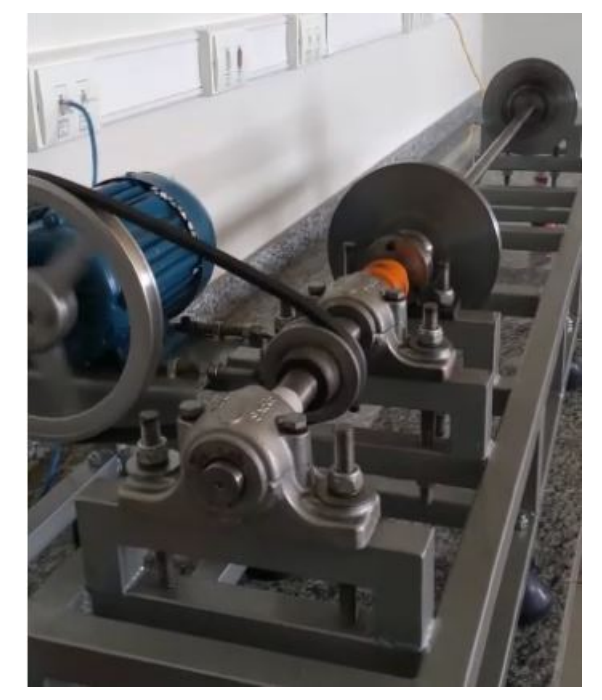

Figura 3.1 – Máquina a ser modelada

Fonte: O autor

<span id="page-30-1"></span>Por não se possuir informações precisas a respeito das ligas de aço e alumínio utilizadas na construção da máquina, as propriedades físicas destes materiais foram estimadas baseandose em valores da literatura. A Tabela [3.1](#page-30-1) apresenta valores extraídos de NORTON (2013).

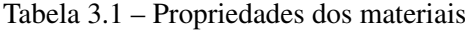

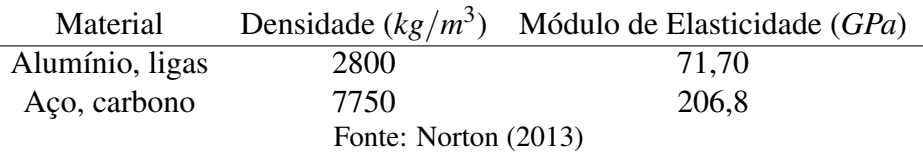

As dimensões da máquina utilizadas no presente estudo encontram-se na Tabela [3.2.](#page-31-0) Tais dimensões foram aferidas utilizando-se trena e paquímetro.

Tabela 3.2 – Dimensões da máquina

<span id="page-31-0"></span>

| Comprimento do Eixo        | 1250,00 mm |
|----------------------------|------------|
| Distância até o Disco $11$ | 417,00 mm  |
| Distância até o Disco 2    | 1041,00 mm |
| Diâmetro do Eixo           | 19,00 mm   |
| Diâmetro do Disco          | 180,00 mm  |
| Espessura do Disco         | 13,05 mm   |
| Fonte: O autor             |            |

<sup>1</sup> As dimensões referentes à posição dos discos foram medidas a partir da extremidade esquerda do eixo

## <span id="page-32-0"></span>4 MODELAGEM MATEMÁTICA

#### <span id="page-32-1"></span>4.1 Equações de movimento do rotor por elementos finitos

Nesta seção serão apresentadas as equações de movimento dos três elementos principais de um rotor: disco, eixo e mancais. As equações serão obtidas sob a ótica Lagrangiana, a partir de uma análise da variação da energia de cada componente. As expressões de energia cinética são necessárias para caracterizar o disco, o eixo e a ação de massas desbalanceadoras. Energias de deformação são necessárias para caracterizar o eixo, e as forças atuantes nos mancais são utilizadas para calcular o trabalho virtual (LALANNE & FERRARIS, 1998). As Equações [4.1](#page-32-3) e [4.2](#page-32-4) são as chamadas Equações de Lagrange, e são a base da mecânica Lagrangiana.

<span id="page-32-3"></span>
$$
L = T - U \tag{4.1}
$$

<span id="page-32-4"></span>
$$
\frac{\mathrm{d}}{\mathrm{d}t}\left(\frac{\partial L}{\partial \dot{q}}\right) - \frac{\partial L}{\partial q} = Q_j \tag{4.2}
$$

Nesta formulação, *L* é a chamada Lagrangiana, definida pela diferença entre as energias cinéticas (*T*) e potenciais (*U*) do sistema. E a equação de Lagrange consiste na derivação parcial da Lagrangiana (*L*) em relação a *q*, que é a coordenada generalizada do sistema no caso de um único grau de liberdade (em sistemas com múltiplos graus, tem-se um vetor), e à sua derivada no tempo, *q*. O lado direito da equação,  $Q_j$ , refere-se ao somatório de forças generalizadas externas atuantes no sistema, que, no caso de múltiplos graus de liberdade também é um vetor.

#### <span id="page-32-2"></span>4.1.1 Disco

De acordo com Lalanne e Ferraris (1998), o disco é considerado rígido, sendo representado apenas por suas energias cinéticas de rotação e translação, que podem ser escritas pela equação [4.3.](#page-32-5)

<span id="page-32-5"></span>
$$
T_{disco} = \frac{1}{2} \begin{Bmatrix} \dot{U} \\ \dot{W} \end{Bmatrix}^T \begin{bmatrix} m_D & 0 \\ 0 & m_D \end{bmatrix} \begin{Bmatrix} \dot{U} \\ \dot{W} \end{Bmatrix} + \frac{1}{2} \begin{Bmatrix} \omega_x \\ \omega_y \\ \omega_z \end{Bmatrix}^T \begin{bmatrix} I_{D_x} & 0 & 0 \\ 0 & I_{D_y} & 0 \\ 0 & 0 & I_{D_z} \end{bmatrix} \begin{Bmatrix} \omega_x \\ \omega_y \\ \omega_z \end{Bmatrix}
$$
(4.3)

<span id="page-33-0"></span>O primeiro termo da equação representa o movimento de translação do disco, e o segundo, refere-se à sua rotação em torno dos três eixos. Os sistemas de coordenadas utilizados como referência para descrever o movimento angular do disco encontram-se na Figura [4.1.](#page-33-0)

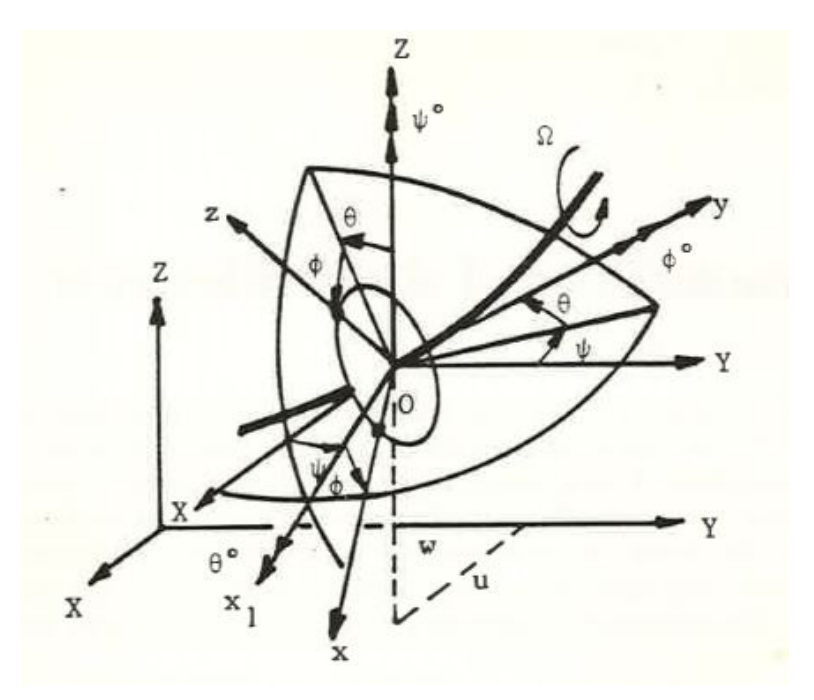

Figura 4.1 – Representação do disco e suas coordenadas

Fonte: Lallane e Ferraris (1998)

Os eixos *X*, *Y*, *Z* formam o sistema de coordenadas inercial, chamado  $B_0$ . Os eixos  $x'$ , *y* 0 , *z* 0 formam um sistema de coordenadas intermediário. Por fim, os eixos *x*, *y*, *z* formam um sistema de coordenadas solidário ao disco, que será usado como referência, chamado *B*. Deste modo, o vetor de velocidade angular instantânea do disco na base móvel *B* pode ser escrito pela equação [4.4:](#page-33-1)

<span id="page-33-1"></span>
$$
\vec{\omega}_{B_o} = \dot{\psi}\vec{Z} + \dot{\theta}\vec{x}_1 + \dot{\phi}\vec{y} \tag{4.4}
$$

Observa-se que a ordem dos três movimentos de rotação acumulados é: ψ em torno de *Z*, *θ* em torno de *x'* e *φ* em torno de *y*, respectivamente. Representando este vetor no sistema de coordenadas de referência (*B*), obtém-se o vetor apresentado em [4.5.](#page-33-2)

<span id="page-33-2"></span>
$$
\begin{Bmatrix} \omega_x \\ \omega_y \\ \omega_z \end{Bmatrix} = \begin{Bmatrix} -\dot{\phi}\cos\theta\sin\phi + \dot{\theta}\cos\phi \\ \dot{\theta} + \dot{\psi}\sin\theta \\ \dot{\psi}\cos\theta\cos\phi + \dot{\theta}\sin\phi \end{Bmatrix}
$$
(4.5)

Substituindo estes valores na equação [4.3,](#page-32-5) e considerando que: o disco é simétrico ( $I_{D_x}$  = *I*<sub>*Dz*</sub>),  $\psi$  e θ são ângulos pequenos, a velocidade angular é constante, isto é,  $\dot{\phi} = \Omega$ , obtém-se a expressão final de energia cinética do disco, que é dada pela equação [4.6:](#page-34-1)

<span id="page-34-1"></span>
$$
T_{disco} = \frac{1}{2}M_D(\dot{u}^2 + \dot{w}^2) + \frac{1}{2}I_{Dx}(\dot{\theta}^2 + \dot{\psi}^2) + \frac{1}{2}I_{Dy}(\dot{\Omega}^2 + 2\Omega\dot{\psi}\theta)
$$
(4.6)

<span id="page-34-0"></span>onde *u* e *w* são as coordenadas nas direções *x* e *z* do centro de inércia do disco, representado na Figura [4.2.](#page-34-0) O termo *ID<sup>y</sup>* Ωψθ˙ no final da equação representa o efeito giroscópico (ou Coriolis).

Figura 4.2 – Centro de inércia do disco

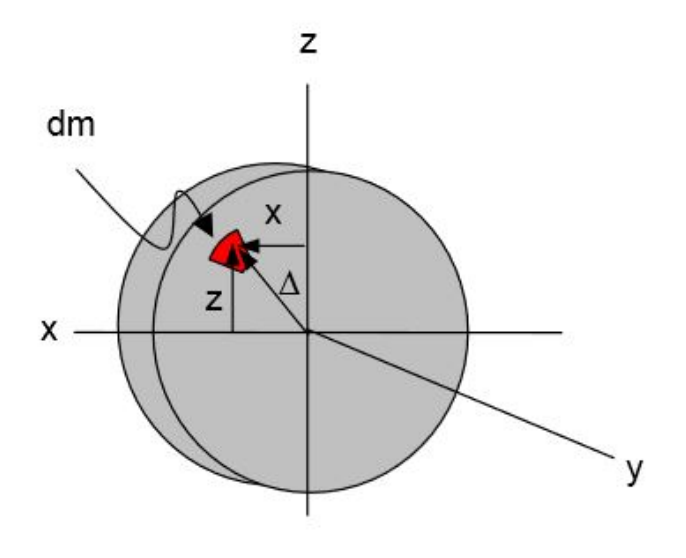

Fonte: Pereira (2003)

Neste modelo, o disco possui quatro graus de liberdade, sendo *u*, *w*, θ, ψ suas coordenadas generalizadas. Portanto, o vetor de deslocamento nodal do centro do disco é:

<span id="page-34-3"></span>
$$
\{q\} = \{u, w, \theta, \psi\}^T
$$
\n(4.7)

Aplicando as equações de Lagrange [\(4.1](#page-32-3) e [4.2\)](#page-32-4) à equação de energia cinética do disco (4.[6\)](#page-34-1), tem-se a equação de movimento do disco, apresentada na Equação [4.8.](#page-34-2)

<span id="page-34-2"></span>
$$
\begin{bmatrix} m_D & 0 & 0 & 0 \ 0 & m_D & 0 & 0 \ 0 & 0 & I_{Dx} & 0 \ 0 & 0 & 0 & I_{Dz} \end{bmatrix} \begin{bmatrix} \dot{u} \\ \dot{w} \\ \dot{\theta} \\ \dot{\theta} \end{bmatrix} + \Omega \begin{bmatrix} 0 & 0 & 0 & 0 \ 0 & 0 & 0 & 0 \ 0 & 0 & 0 & -I_{Dy} \ 0 & 0 & I_{Dy} & 0 \end{bmatrix} \begin{bmatrix} \dot{u} \\ \dot{w} \\ \dot{\theta} \\ \dot{\psi} \end{bmatrix} = \begin{bmatrix} 0 \\ 0 \\ 0 \\ 0 \end{bmatrix}
$$
(4.8)

#### <span id="page-35-1"></span>4.1.2 Eixo

Segundo Lalanne e Ferraris (1998), o eixo é representado por uma viga de seção transversal circular disposta entre dois nós, que flexiona em dois planos ortogonais, apresentando quatro graus de liberdade por nó, sendo dois de translação (*u* e *w*) e dois de rotação (θ e ψ) (Figura [4.3\)](#page-35-0).

Figura 4.3 – Representação do eixo

<span id="page-35-0"></span>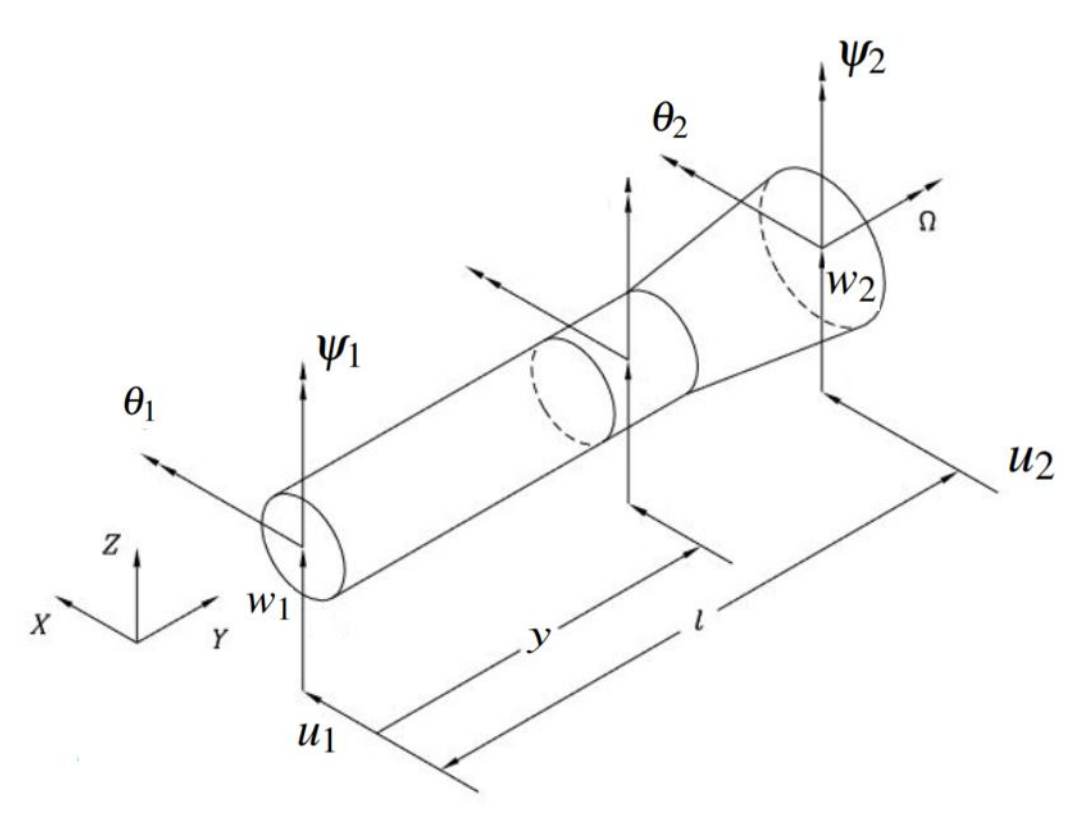

Fonte: Santos (2005), adaptado

Portanto, o vetor de coordenadas generalizadas para cada elemento de eixo é igual ao do disco, apresentado na Equação [4.7,](#page-34-3) e as relações entre os deslocamentos lineares e angulares são dadas por [4.9](#page-35-2) e [4.10.](#page-35-3)

<span id="page-35-2"></span>
$$
\theta = \frac{\partial w}{\partial y} \tag{4.9}
$$

<span id="page-35-3"></span>
$$
\Psi = -\frac{\partial u}{\partial y} \tag{4.10}
$$

Deste modo, os deslocamentos nodais referentes ao plano lateral do eixo nas direções *X* e *Z* são dados por:
<span id="page-36-0"></span>
$$
\delta u = \{u_1, \psi_1, u_2, \psi_2\}^T
$$
\n(4.11)

<span id="page-36-1"></span>
$$
\delta w = \{w_1, \theta_1, w_2, \theta_2\}^T
$$
\n(4.12)

e o vetor de coordenadas generalizadas para um elemento de eixo é:

$$
\{q\} = \{u_1, w_1, \theta_1 \psi_1, u_2, w_2, \theta_2, \psi_2\}^T
$$
\n(4.13)

Multiplicando [4.11](#page-36-0) e [4.12](#page-36-1) pelas funções de deslocamento de uma viga em flexão *N*<sup>1</sup> e *N*2, obtém-se:

$$
u = N_1(y)\delta u \tag{4.14}
$$

$$
w = N_2(y)\delta w \tag{4.15}
$$

onde:

$$
N_1(y) = \left[1 - \frac{3y^2}{L^2} + \frac{2y^3}{3L^3}; -y + \frac{2y^2}{L} - \frac{y^3}{L^2}; \frac{3y^2}{L^2} - \frac{2y^3}{L^3}; \frac{y^2}{L} - \frac{y^3}{L^2}\right]
$$
(4.16)

$$
N_2(y) = \left[1 - \frac{3y^2}{L^2} + \frac{2y^3}{3L^3}; y - \frac{2y^2}{L} + \frac{y^3}{L^2}; \frac{3y^2}{L^2} - \frac{2y^3}{L^3}; -\frac{y^2}{L} + \frac{y^3}{L^2}\right]
$$
(4.17)

Para a obtenção de suas equações de movimento, o eixo é caracterizado por suas energias de deformação (transversal e axial) e cinética [\(LALANNE; FERRARIS,](#page-72-0) [1998\)](#page-72-0). Tais formulações serão apresentadas nos tópicos abaixo.

# 4.1.2.1 Energia cinética

A equação da energia cinética do eixo vem de uma extensão da equação para o disco [\(4.6\)](#page-34-0). Para um eixo de comprimento *L*, a energia cinética é dada pela Equação [4.18:](#page-36-2)

<span id="page-36-2"></span>
$$
T_{eixo} = \frac{\rho A}{2} \int_0^L (\dot{u}^2 + \dot{w}^2) dy + \frac{\rho I}{2} \int_0^L (\dot{\psi}^2 + \dot{\theta}^2) dy + \rho I L \Omega^2 + 2\rho I \Omega \int_0^L \dot{\psi} \theta dy \qquad (4.18)
$$

onde ρ é a densidade do eixo, *A* é sua área de seção transversal e *I* o momento de inércia a partir da linha de neutra. A primeira integral representa a expressão clássica de energia cinética para uma viga em flexão. A segunda, representa o efeito da inércia de rotação, e a terceira é proveniente do efeito giroscópico, presente quando há velocidade relativa associada a rotação.

### 4.1.2.2 Energia de deformação

A equação [4.19,](#page-37-0) que expressa a energia de deformação do eixo em flexão, é:

<span id="page-37-0"></span>
$$
U_{Flexao} = \frac{1}{2}EI \int_0^L \left[ \left( \frac{\partial^2 u^*}{\partial y^2} \right)^2 + \left( \frac{\partial^2 w^*}{\partial y^2} \right)^2 \right] dy \tag{4.19}
$$

<span id="page-37-1"></span>As deformações são medidas sobre o sistema de coordenadas *B* colocado no centro do eixo, que gira com velocidade angular Ω. São denotados *u* ∗ e *w* <sup>∗</sup> os deslocamentos em *x* e *z*, respectivamente. A Figura [4.4](#page-37-1) mostra a vista do plano lateral do eixo, onde estão representadas tais deslocamentos.

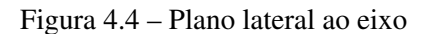

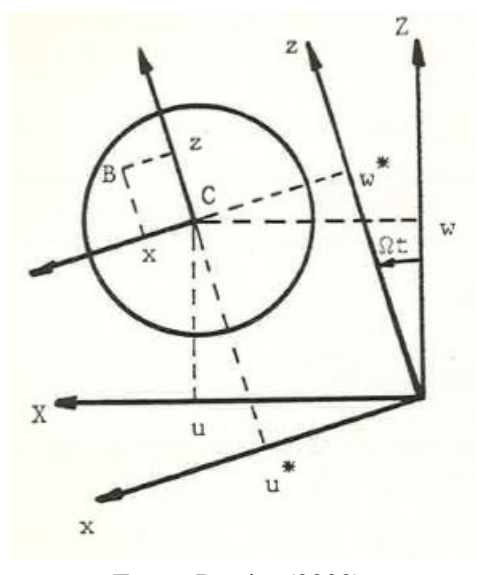

Fonte: Pereira (2003)

Nos casos em que o eixo está submetido a uma força axial constante  $F_0$ , há uma segunda energia de deformação presente no eixo, dada por:

<span id="page-37-2"></span>
$$
U_{\text{Axial}} = \frac{1}{2} F_0 \int_0^L \left[ \left( \frac{\partial^2 u^*}{\partial y^2} \right)^2 + \left( \frac{\partial^2 w^*}{\partial y^2} \right)^2 \right] dy \tag{4.20}
$$

Somando as contribuições obtidas nas equações [4.19](#page-37-0) e [4.20,](#page-37-2) obtém-se a expressão geral da energia de deformação para o eixo [\(4.21\)](#page-38-0).

<span id="page-38-0"></span>
$$
U_{Total} = \frac{1}{2}EI \int_0^L \left[ \left( \frac{\partial^2 u^*}{\partial y^2} \right)^2 + \left( \frac{\partial^2 w^*}{\partial y^2} \right)^2 \right] dy + \frac{1}{2}F_0 \int_0^L \left[ \left( \frac{\partial^2 u^*}{\partial y^2} \right)^2 + \left( \frac{\partial^2 w^*}{\partial y^2} \right)^2 \right] dy \tag{4.21}
$$

Resumidamente, aplicando-se as equações de Lagrange [\(4.1](#page-32-0) e [4.2\)](#page-32-1) às expressões finais de energia cinética [\(4.18\)](#page-36-2) e de deformação [\(4.21\)](#page-38-0), obtém-se a equação generalizada de movimento para um elemento de eixo, dada pela Equação [4.22.](#page-38-1)

<span id="page-38-1"></span>
$$
[M_{total}]\{\ddot{q}\} - \Omega[G_E]\{\dot{q}\} + [K_B]\{q\} = 0 \tag{4.22}
$$

Nesta expressão, [*Mtotal*] é a soma das componentes de inércia translacional ([*Mtrans*]) e rotacional ([*Mrot*]) do eixo, presentes nas Equações [4.23](#page-38-2) e [4.24,](#page-38-3) respectivamente.

<span id="page-38-2"></span>
$$
[M_{trans}] = \frac{\rho Al}{420} \begin{bmatrix} 156 \\ 0 & 156 \\ 0 & -22l & 4l^2 \\ 54 & 0 & 0 & 4l^2 \\ 0 & 54 & -13l & 0 & 0 & 156 \\ 0 & 13l & -3l^2 & 0 & 0 & 22l & 4l^2 \\ -13l & 0 & 0 & -3l^2 & -22l & 0 & 0 & 4l^2 \end{bmatrix}
$$
(4.23)  

$$
\begin{bmatrix} 36 \\ 0 & 36 \\ 0 & -3l & 4l^2 \\ -36 & 0 & 0 & -3l & 36 \\ 0 & -36 & 3l & 0 & 0 & 36 \\ 0 & -35 & 3l & 0 & 0 & 36 \\ 0 & -3l & -l^2 & 0 & 0 & 3l & 4l^2 \\ 3l & 0 & 0 & -l^2 & -3l & 0 & 0 & 4l^2 \end{bmatrix}
$$
(4.24)

<span id="page-38-3"></span>
$$
[M_{total}] = [M_{trans}] + [M_{rot}] \tag{4.25}
$$

No segundo termo da Equação [4.22,](#page-38-1) [*GE*] é a matriz correspondente ao efeito giroscópico, e Ω é a velocidade de operação do eixo.

$$
[G_E] = \frac{\rho I}{15l} \begin{bmatrix} 0 \\ 36 & 0 \\ -3l & 0 & 0 \\ 0 & -3l & 4l^2 & 0 \\ 0 & 36 & -3l & 0 & 0 \\ -36 & 0 & 0 & -3l & 36 & 0 \\ -3l & 0 & 0 & l^2 & 3l & 0 & 0 \\ 0 & -3l & -l^2 & 0 & 0 & 3l & 4l^2 & 0 \end{bmatrix}
$$
(4.26)

Por fim, [*KB*] é a matriz de rigidez para uma viga sob flexão, apresentada na Equação [4.27.](#page-39-0)

<span id="page-39-0"></span>[*Kb*] = *EI l* 3 12 0 12 0 −6*l* 4*l* 2 6*l* 0 0 4*l* 2 −12 0 0 −6*l* 12 0 −12 6*l* 0 0 12 0 −6*l* 2*l* <sup>2</sup> 0 0 6*l* 4*l* 2 6*l* 0 0 2*l* <sup>2</sup> −6*l* 0 0 4*l* 2 (4.27)

As matrizes  $[M_{total}]$  e  $[K_b]$  são simétricas ( $[M_{total}] = [M_{total}]^T$  e  $[K_b] = [K_b]^T$ ) e a matriz  $[G_E]$  é antissimétrica ( $[G_E] = -[G_E]^T$ ).

## 4.1.3 Mancais

Em dinâmica de rotores, os mancais são geralmente representados por um sistema molaamortecedor [\(SANTOS,](#page-73-0) [2005\)](#page-73-0), como mostra a Figura [4.5.](#page-40-0) O movimento de um mancal linear é representado pela Equação [4.28.](#page-40-1)

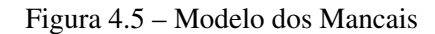

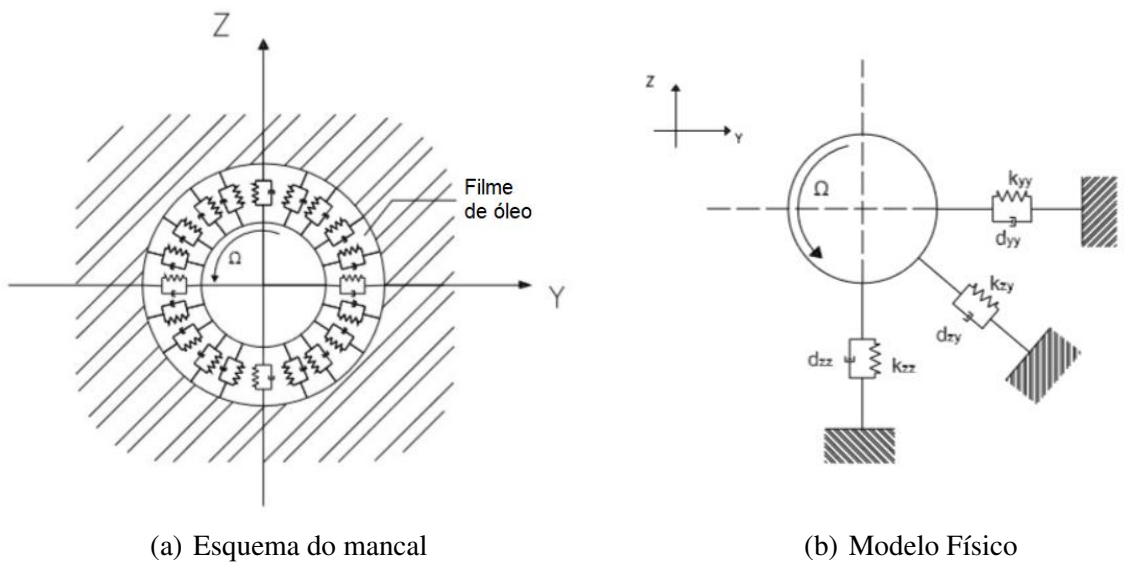

<span id="page-40-0"></span>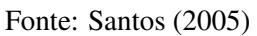

<span id="page-40-1"></span>
$$
[C^b] \left\{ q^b \right\} + [K^b] \left\{ q^b \right\} = [Q^b] \tag{4.28}
$$

Nesta equação, *K b* e *C b* são as matrizes de rigidez e amortecimento do mancal, respectivamente, *q b* é o vetor de coordenadas generalizadas do mancal, e *Q b* é a resultante dos esforços solicitantes sobre o mesmo.

$$
[K^b] = \begin{bmatrix} K_{xx}^b & K_{xz}^b \\ K_{zx}^b & K_{zz}^b \end{bmatrix} \tag{4.29}
$$

$$
[C^b] = \begin{bmatrix} C^b_{xx} & C^b_{xz} \\ C^b_{zx} & C^b_{zz} \end{bmatrix} \tag{4.30}
$$

$$
\left\{q^{b}\right\} = \begin{Bmatrix} u \\ w \end{Bmatrix} \tag{4.31}
$$

#### 5 MODELO I

O primeiro modelo foi obtido através de uma rotina computacional implementada no software MATLAB<sup>®</sup>, utilizando o método dos elementos finitos. Este modelo foi baseado na rotina apresentada por SANTOS (2005).

Neste capítulo, será exposto o procedimento realizado para a obtenção de tal modelo, contendo todas as hipóteses e considerações. Nas subseções seguintes, serão apresentadas separadamente as modelagens de eixo, discos e mancais. Também serão apresentados os procedimentos utilizados na realização da análise modal, da plotagem do diagrama de Campbell e do gráfico dos deslocamentos de resposta do sistema no domínio temporal.

## 5.1 Eixo

O eixo é dividido em elementos de mesmo comprimento, cuja quantidade é definida pelo usuário em uma das entradas do programa. Deste modo, o vetor  $\vec{l}$  de comprimentos de eixo é composto por um número *NE* de elementos, de valor igual a  $\frac{L}{NE}$ , onde *L* é o comprimento do eixo.

As outras propriedades utilizadas para representar o eixo de seção circular de raio *rex*, foram: densidade (ρ), área de seção transversal (*Aex*) e segundo momento de área (*Iex*), dados pelas equações [5.1](#page-41-0) e [5.2,](#page-41-1) respectivamente.

<span id="page-41-0"></span>
$$
A_{ex} = \pi r_{ex}^2 \tag{5.1}
$$

<span id="page-41-1"></span>
$$
I_{ex} = \frac{\pi r_{ex}^4}{4} \tag{5.2}
$$

O modelo matemático utilizado para o representar o eixo é o da viga de Euler-Bernoulli: uma viga flexível contendo 4 graus de liberdade por nó em seu plano lateral, cujo vetor de coordenadas generalizadas e equação de movimento foram apresentados anteriormente, nas Equações [4.7](#page-34-1) e [4.22](#page-38-1) respectivamente. O sistema de coordenadas adotado nos dois modelos realizados é diferente do utilizado no Capítulo 4. Neste, a direção associada ao comprimento do eixo é *z*, portanto, *x* e *y* são as direções presentes em sua seção transversal (plano lateral).

#### 5.2 Disco

Neste modelo, o disco de raio *r<sup>D</sup>* é considerado um corpo rígido, sendo representado apenas por suas propriedades de inércia, sendo elas: massa (*md*) calculada a partir da densidade do alumínio  $\rho_{aluminio}$  e de seu volume  $V_D$ , momento de inércia transversal  $(I_{xx} = I_{yy} = I_d)$  e momento de inércia polar (*Ip*).

$$
m_D = \rho_{aluminio} V_D \tag{5.3}
$$

onde*V<sup>D</sup>* é o volume do disco, dado pelo produto da área de sua seção transversal e sua espessura.

$$
I_d = \frac{1}{4} m_D r_D^2 + \frac{1}{12} m_D e_D^2 \tag{5.4}
$$

onde *e<sup>D</sup>* é a espessura do disco.

$$
I_p = \frac{1}{2} m_D r_D^2 \tag{5.5}
$$

Na construção do modelo foram utilizados dois discos idênticos, de posição ajustável. Suas posições foram definidas convencionando que o primeiro disco estaria posicionado em uma distância *LD*<sup>1</sup> = 1  $\frac{1}{3}L$  e o segundo em  $L_{D2} = \frac{5}{6}$ 6 *L*. As distâncias foram ajustadas pela sua posição nodal, arredondando o valor absoluto de distância para o nó mais próximo.

#### 5.3 Mancais

Os mancais foram considerados flexíveis e isotrópicos, sendo representados por suas rigidezes no plano lateral. Como não se possuía informações precisas a respeito dos mancais da máquina, adotou-se valores de rigidez da ordem de  $10^6 N/m$ , que é uma faixa de valores geralmente encontrada na literatura para mancais de esferas, como em SANCHES (2015) e FERRAZ (2017). Deste modo:

$$
K_{xx} = K_{yy} = 1 \times 10^6 N/m
$$
\n(5.6)

#### 5.4 Modelo Global

Após modelados os elementos separadamente, foram montadas as matrizes globais do sistema, somando-se a contribuição de cada elemento. Primeiramente, foi realizada a conectividade entre os graus de liberdade dos elementos de eixo, através da sobreposição nodal em suas matrizes de massa, rigidez e giroscópica.

<span id="page-43-0"></span>A Figura [5.1](#page-43-0) exemplifica a estrutura de uma matriz sobreposta para um eixo contendo 5 nós, portanto, 20 graus de liberdade.

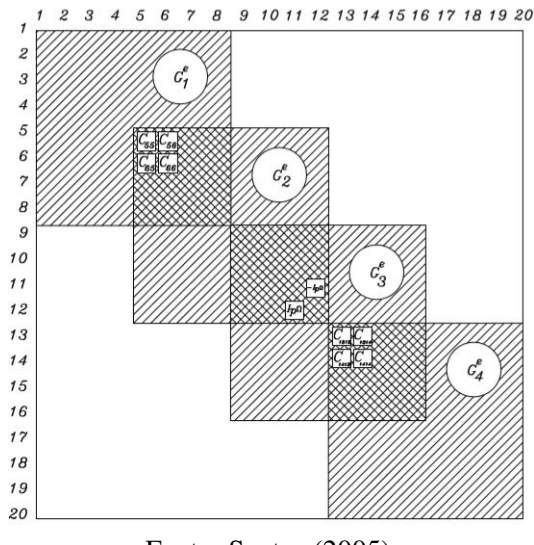

Figura 5.1 – Matriz com sobreposição nodal

Fonte: Santos (2005)

Em seguida, adicionou-se as contribuições de inércia dos discos, somando-se sua massa  $(m_D)$  e seus momento de inércia transversal  $(I_d)$  e polar  $(I_p)$  aos nós correspondentes às suas posições na matriz de massa do eixo, resultando na matriz [*Mglobal*]. Também adicionou-se o momento angular devido à sua rotação na matriz giroscópica do eixo, dado por:

$$
M_{\Omega} = \Omega I_p \tag{5.7}
$$

onde Ω é a velocidade angular do rotor. Deste modo, obteve-se a matriz giroscópica global do sistema ([*Gglobal*]).

Por fim, adiciona-se as contribuições de rigidez dos mancais, somando-se ao primeiro e ao último nós do eixo os valores de suas rigidezes no plano lateral (*Kyy* e *Kzz*) na matriz rigidez de flexão do eixo ([*KB*]), obtendo-se a matriz de rigidez global ([*Kglobal*]).

As análises serão realizadas considerando o rotor sob vibração livre, também não foi considerado nenhum tipo de amortecimento, portanto, a equação de movimento do rotor neste modelo é:

<span id="page-43-1"></span>
$$
[M_{global}] \{\ddot{q}\} - \Omega[G_{global}] \{\dot{q}\} + [K_{global}] \{q\} = 0 \tag{5.8}
$$

## 5.5 Análise modal

Para se realizar a análise modal no sistema, é necessário reescrever a Equação [5.8](#page-43-1) na formulação de espaços de estado, resultando em:

$$
[M] \{\dot{x}\} + [K] \{x\} = 0 \tag{5.9}
$$

onde:

$$
[M] = \begin{bmatrix} [G_{global}] & [M_{global}] \\ [M_{global}] & [0] \end{bmatrix}
$$
 (5.10)

$$
[K] = \begin{bmatrix} [K_{global}] & [0] \\ [0] & [-M_{global}] \end{bmatrix}
$$
 (5.11)

<span id="page-44-0"></span>
$$
\{x\} = \begin{Bmatrix} \dot{\vec{q}} \\ \vec{q} \end{Bmatrix}
$$
 (5.12)

sendo  $\vec{q}$  o vetor de coordenadas generalizadas apresentado anteriormente. Assim, será procurada uma solução do tipo:

$$
\vec{q} = v e^{\lambda t} \tag{5.13}
$$

substituindo na equação [5.12,](#page-44-0) temos:

<span id="page-44-1"></span>
$$
\vec{x(t)} = \begin{Bmatrix} \lambda v \\ v \end{Bmatrix} e^{\lambda t} = \vec{U} e^{\lambda t}
$$
 (5.14)

onde λ são os autovalores e *U* seus respectivos autovetores, e de acordo com [\(EWINS,](#page-72-1) [1984\)](#page-72-1) ambos serão *n* pares de complexos conjugados. Para solucionar o problema e obter os auto-valores, utilizou-se MATLAB<sup>®</sup>. Deste modo, através da Equação [5.14,](#page-44-1) podem ser obtidas as respostas no tempo, e representados graficamente os modos de vibração com suas respectivas frequências naturais.

### 5.6 Diagrama de Campbell

Como mencionado no capítulo anterior, o diagrama de Campbell é uma ferramenta amplamente utilizada para analisar o comportamento dinâmico de rotores, auxiliando na identificação das velocidades críticas em sua faixa de operação.

Para obter-se a plotagem do diagrama, realizou-se uma pequena alteração na rotina original, criando uma recursão que realiza o cálculo das frequências naturais para um intervalo de velocidades operacionais que abranja todos os modos de vibração apresentados.

### 5.7 Deslocamentos de resposta no tempo

Para demonstrar visualmente o efeito da ressonância, foi utilizada uma rotina para representar graficamente os deslocamentos do eixo em resposta a uma força de excitação harmônica, dada por:

$$
F = F_0 \text{sen}(2\pi ft) \tag{5.15}
$$

onde *F*<sup>0</sup> é a amplitude da força excitadora, e *f* a frequência de excitação em Hertz. Para tal, utilizou-se como integrador temporal o algoritmo de Newmark, que utiliza como parâmetros as matrizes [*Mglobal*], [*Gglobal*] e [*Kglobal*], recebendo como entrada as condições iniciais de deslocamento e velocidade do sistema, a magnitude de *F*<sup>0</sup> e a frequência *f* , e retorna um gráfico com a evolução dos deslocamentos do rotor em um determinado intervalo de tempo.

## 6 MODELO II

Foi realizado um segundo modelo utilizando o software Altair HyperMesh $^{\circledR}$ , que realiza análises estruturais através de modelos de alta fidelidade e precisão, utilizando o método dos elementos finitos. Este modelo irá representar o comportamento dinâmico do rotor apenas no estado estacionário, portanto, não serão incorporados à este modelo o efeito giroscópico causado pelo movimento do rotor. Todo o procedimento utilizado na obtenção de tal modelo será exposto neste capítulo.

### 6.1 Malha

Para representar o eixo, foram utilizados elementos 1D do tipo *CBAR*, que possuem seis graus de liberdade por nó, e rigidez somente na direção transversal ao seu eixo (perpendicular ao comprimento), visto que neste trabalho serão analisados apenas modos de flexão.

Para definir o número de elementos utilizados na análise foi realizado um teste de convergência de malha. O parâmetro utilizado como comparação foi a frequência natural do primeiro modo de corpo flexível do eixo livre em suas duas extremidades. Iniciou-se com dez elementos e foram adicionados dez a cada teste, até que os valores de frequência natural convergissem de maneira satisfatória. Seus resultados encontram-se na Figura [6.1.](#page-46-0)

<span id="page-46-0"></span>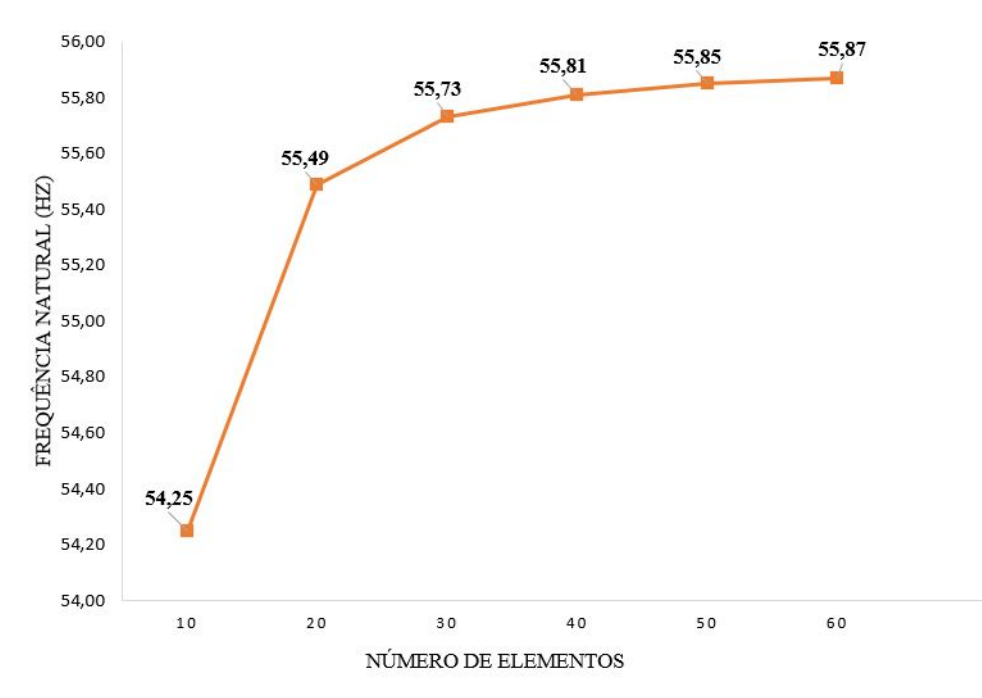

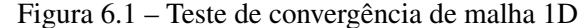

44

Fonte: O autor

Após três testes consecutivos obtendo valores na casa de 55,8 Hz (40, 50 e 60 elementos), encerrou-se o teste e definiu-se que o número de elementos finitos utilizados no modelo seria 60.

### 6.2 Disco

Como no modelo anterior, o disco for representado apenas por suas propriedades de inércia, utilizando elementos *CONM*2 sobre o nó correspondente, contendo sua massa (*Md*) e os momentos de inércia dos eixos do plano lateral (*Ixx* e *Izz*).

#### 6.3 Mancais

<span id="page-47-0"></span>Cada mancal foi representado representados por dois elementos de mola do tipo*CELAS*, um em cada eixo do plano lateral, com rigidez  $K_{xx} = K_{zz} = 1 \times 10^6$  N/*m*. Por fim, adicionaramse restrições nos nós das extremidades dos mancais, restringindo seus seis graus de liberdade. A Figura [6.2](#page-47-0) ilustra o plano lateral do eixo, com os elementos de mola e as restrições mencionadas.

Figura 6.2 – Plano lateral - Modelo II

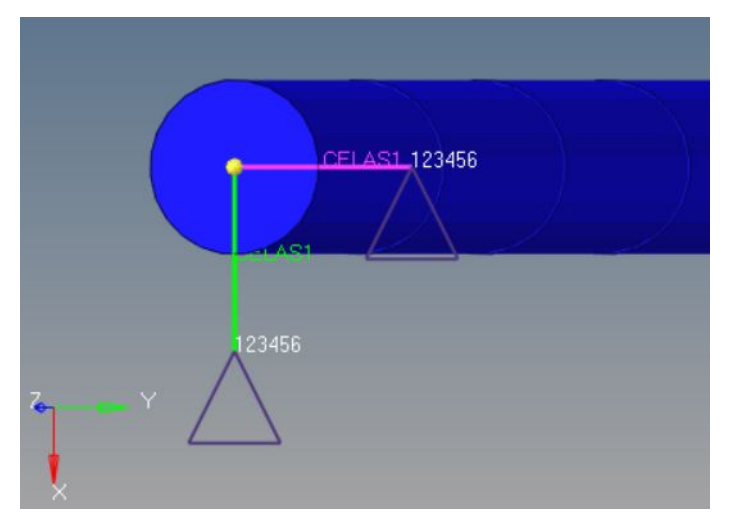

Fonte: O autor

Por fim, foi realizada análise modal sobre o modelo utilizando o solver *OptiStruct*. Seus resultados encontram-se no capítulo seguinte.

# 7 RESULTADOS E DISCUSSÃO

Nas seções abaixo, serão apresentados separadamente os resultados obtidos em cada um dos modelos. Ao fim do capítulo, tais resultados serão avaliados e discutidos.

### 7.1 Modelo I

Como resultado, obteve-se uma rotina em que o usuário insere o número de elementos finitos em que deseja dividir o eixo, a velocidade angular do eixo em rpm e o qual o modo de vibração será representado graficamente.

Com este modelo, foram realizadas simulações de análise modal sob seis diferentes cenários envolvendo os elementos do rotor, a fim de identificar suas influências no comportamento dinâmico da máquina, sendo eles:

- 1. Eixo livre-livre, sem discos.
- 2. Eixo livre-livre, com um disco centro.
- 3. Eixo livre-livre, modal do eixo contendo os dois discos.
- 4. Eixo bi-apoiado, sem discos.
- 5. Eixo bi-apoiado, com um disco no centro.
- 6. Eixo bi-apoiado, contendo os dois discos (sistema completo).

Nesta seção, serão apresentados os dez primeiros modos de vibração do eixo em cada um dos seis cenários e suas respectivas frequências naturais, utilizando 50 elementos finitos na análise. As simulações nos cenários de eixo livre-livre serão realizadas sobre o rotor estático, e nos de eixo bi-apoiado, além dos estáticos, também serão apresentados os diagramas de Campbell para uma determinada faixa de velocidades do rotor que abranja todos os modos apresentados. Sobre o sistema completo, também será realizada uma análise dos seus deslocamentos de resposta para alguns valores de força excitadora de diferentes frequências.

# 7.1.1 Eixo livre-livre

## 7.1.1.1 Cenário 1: sem discos

Nos cenários de eixo livre-livre, os quatro primeiros modos de vibrar apresentados pelo modelo possuem valor nulo de frequência natural, os chamados modos de corpo rígido. Tal resultado era esperado, visto que, nestes cenários o eixo não possui nenhuma restrição de movimento. Portanto, os modos de corpo rígido correspondem ao movimento livre do eixo em cada um de seus quatro graus de liberdade.

Deste modo, o primeiro modo de flexão analisado corresponde ao quinto modo apresentado pela rotina. Segue abaixo, nas Figuras [7.1,](#page-49-0) [7.2,](#page-50-0) [7.3](#page-50-1) os modos de vibração do rotor sem a influência dos discos e suas respectivas frequências naturais.

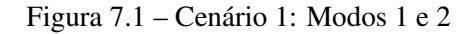

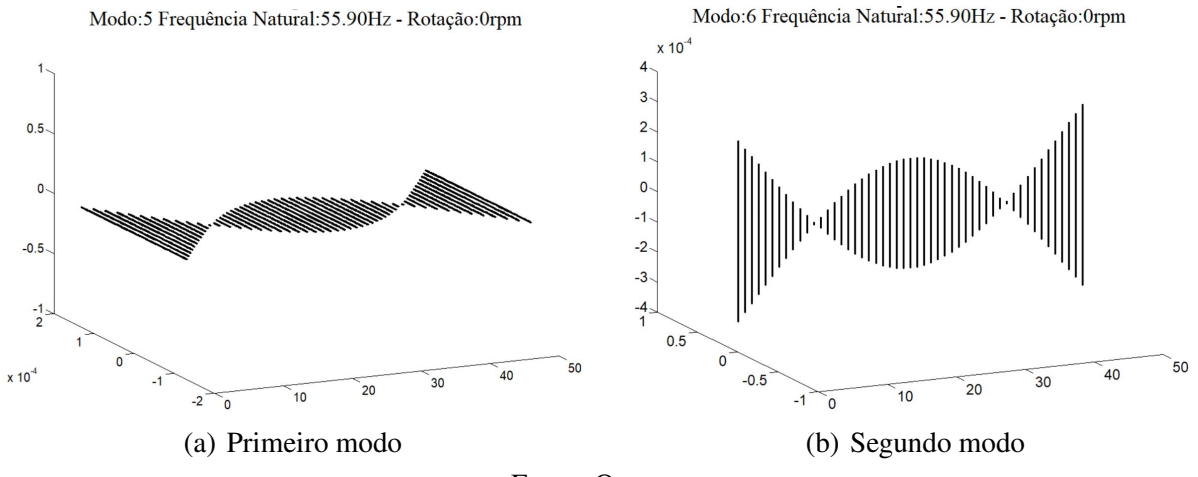

<span id="page-49-0"></span>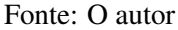

Como é possível observar, os dois primeiros modos são similares, de frequências naturais idênticas. O primeiro modo apresenta um padrão de deslocamentos do eixo no plano horizontal, e o segundo apresenta o mesmo padrão, porém com os deslocamentos no plano vertical. Esta ocorrência de modos replicados é esperada em máquinas que apresentam simetria nestes dois planos, e estará presente em todos os modos apresentados no trabalho. Para evitar repetições, serão representados apenas um modo de cada par para todos os cenários analisados.

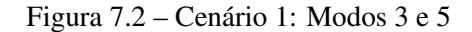

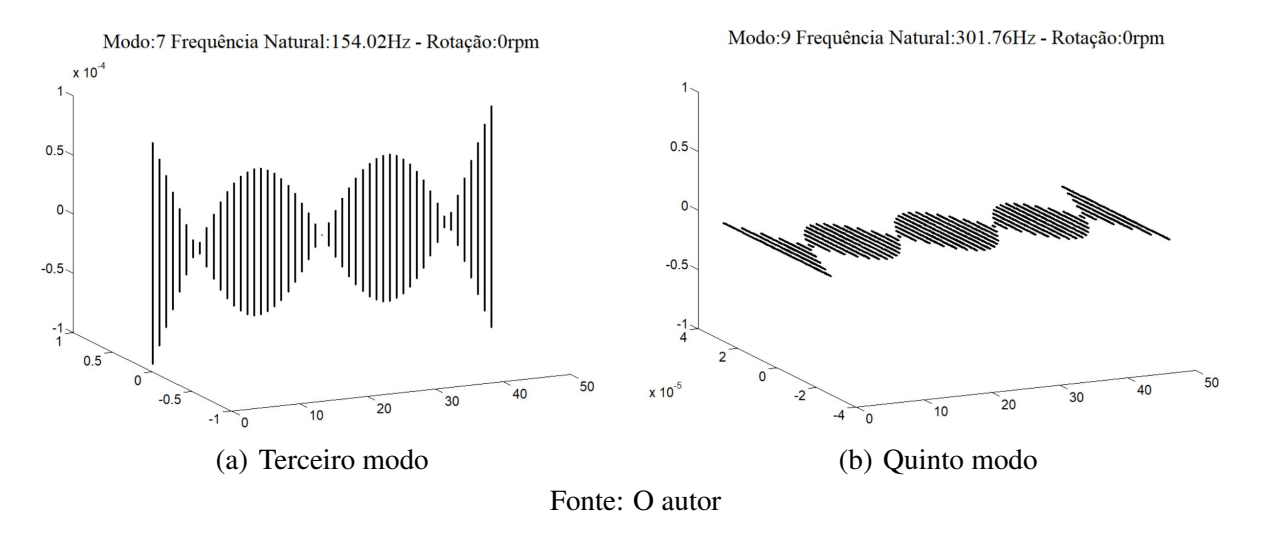

<span id="page-50-1"></span><span id="page-50-0"></span>Figura 7.3 – Cenário 1: Modos 7 e 9

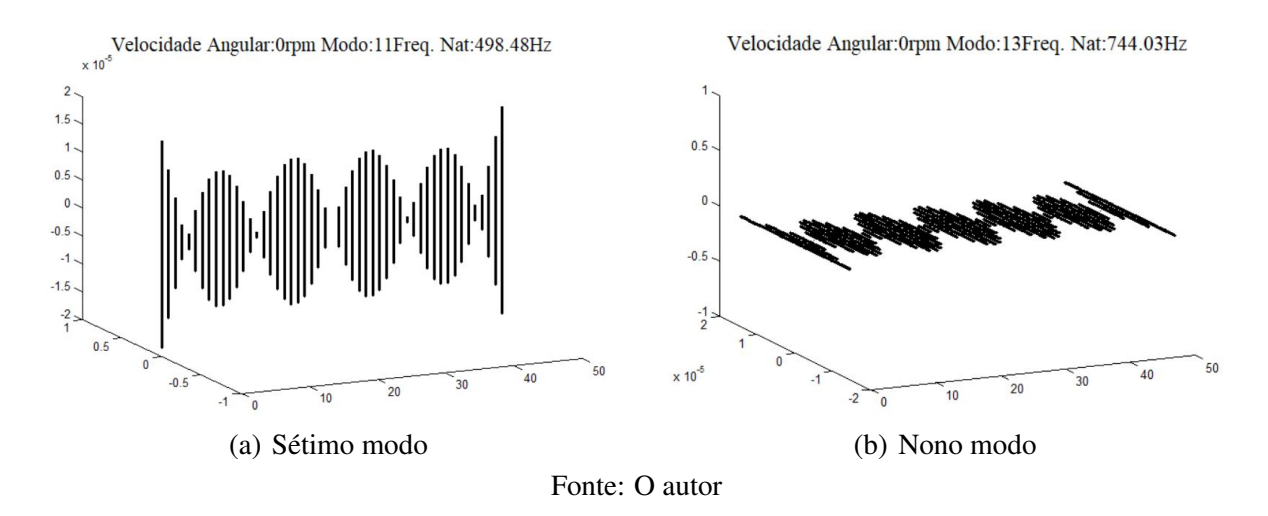

# 7.1.1.2 Cenário 2: disco no centro

Seguindo o mesmo padrão de apresentação do primeiro cenário, segue nas Figuras [7.4,](#page-51-0) [7.5,](#page-51-1) [7.6](#page-51-2) os modos de vibrar da simulação contendo o eixo e um disco localizado em seu centro, e suas respectivas frequências naturais.

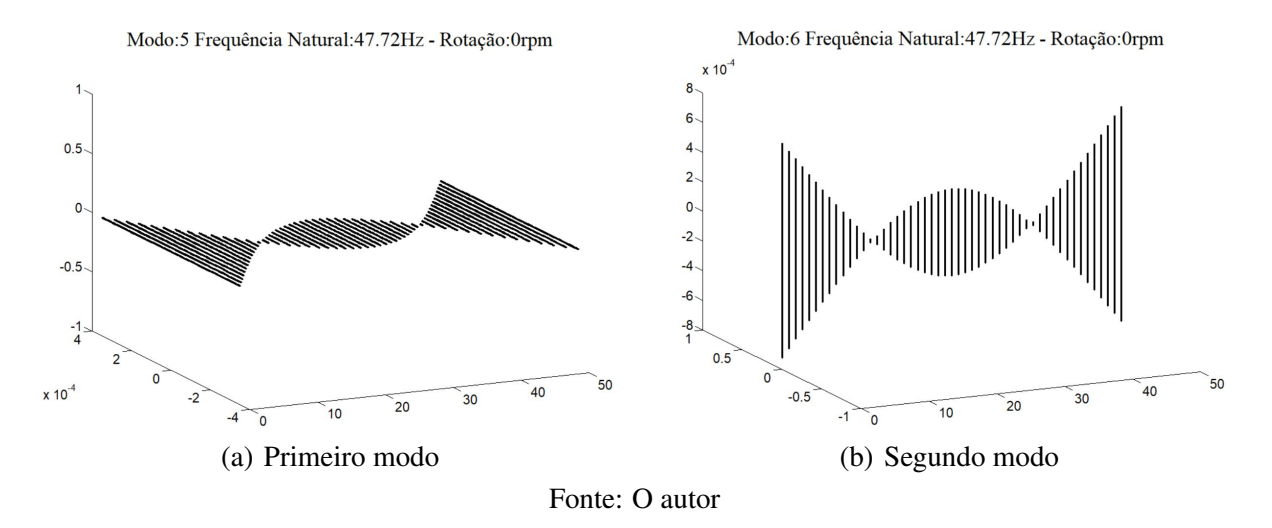

<span id="page-51-0"></span>Figura 7.5 – Cenário 2: Modos 3 e 5

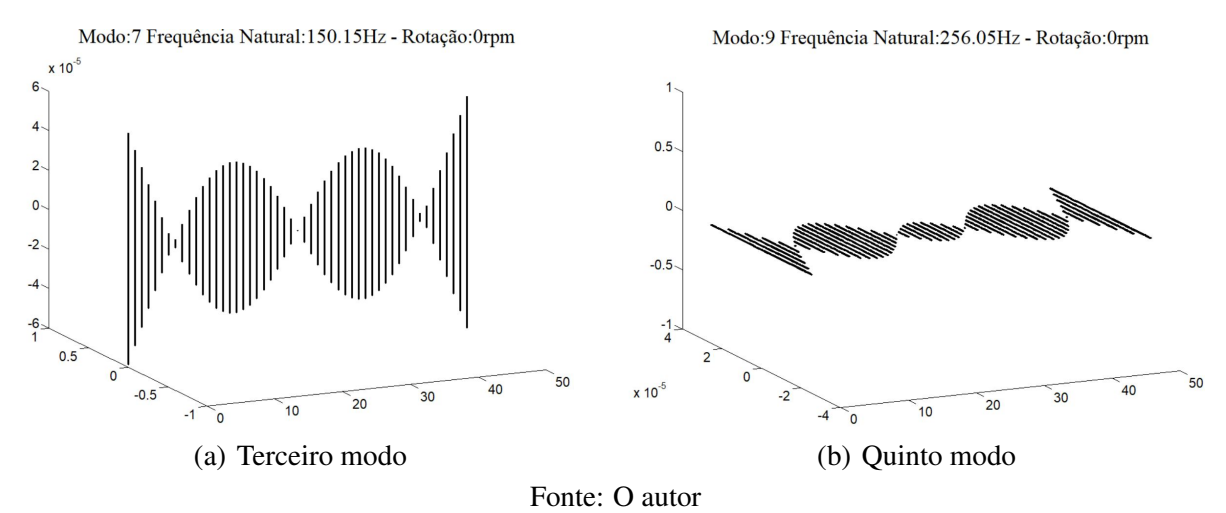

<span id="page-51-1"></span>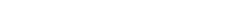

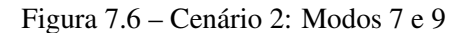

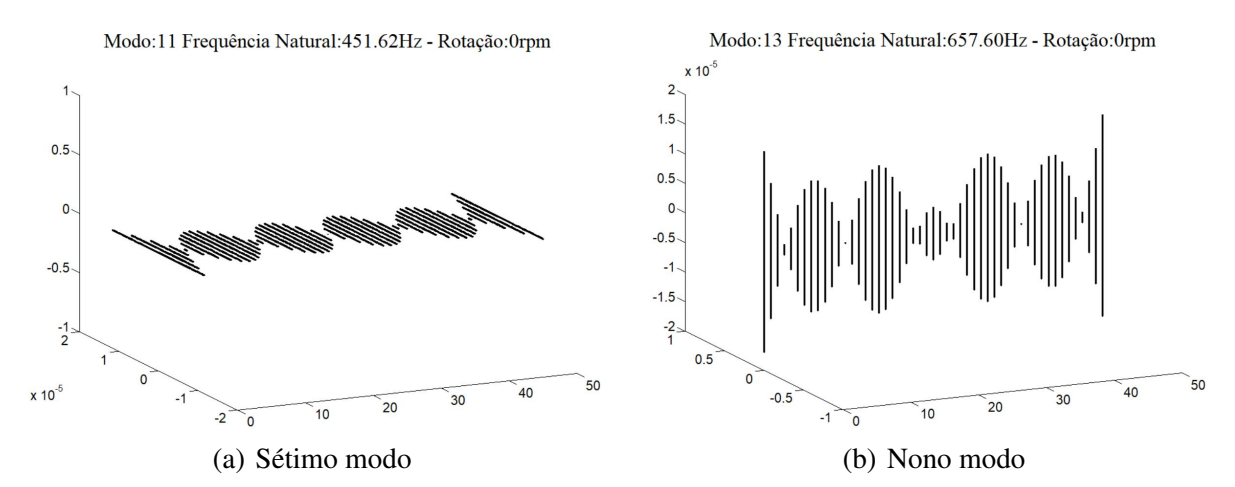

<span id="page-51-2"></span>Fonte: O autor

### 7.1.1.3 Cenário 3: dois discos

Nesta subseção estão apresentados os resultados do terceiro cenário, considerando a influência de dois discos sobre o eixo, um posicionado a uma distância  $d_1 = \frac{L}{3}$  $\frac{L}{3}$ , outro em  $d_2 = \frac{5L}{6}$ 6 a partir do início do eixo.

Figura 7.7 – Cenário 3: Modos 1 e 2

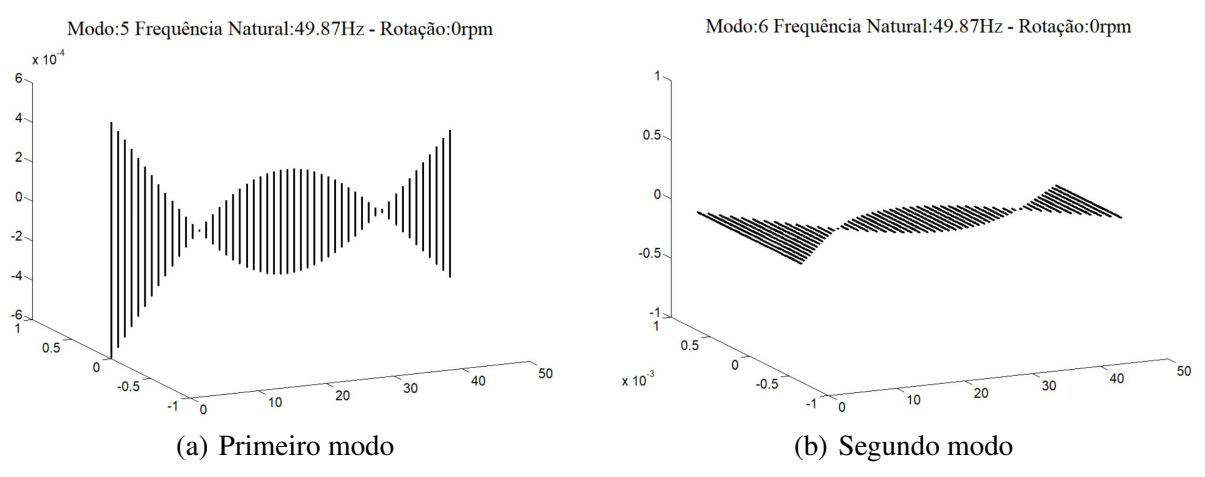

<span id="page-52-0"></span>Fonte: O autor

Figura 7.8 – Cenário 3: Modos 3 e 5

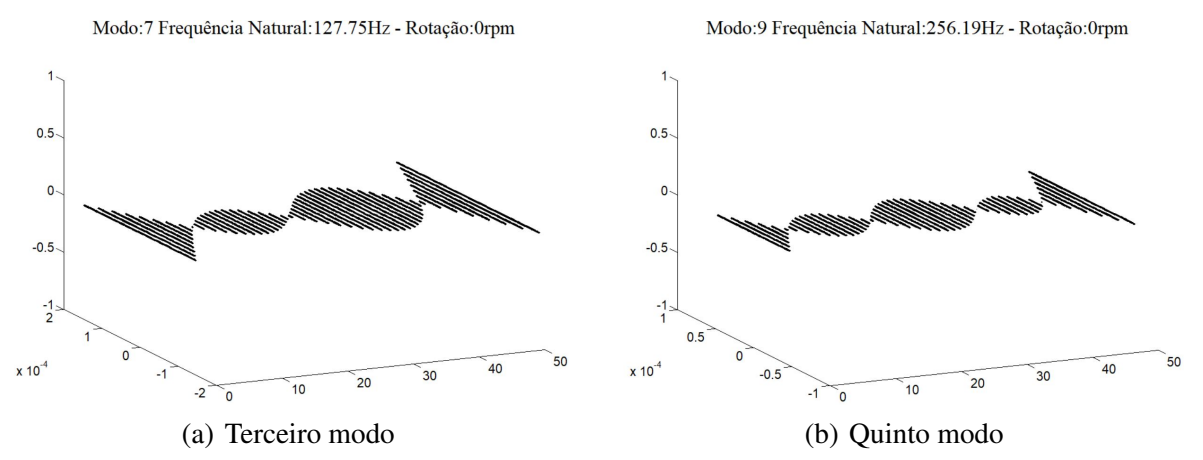

<span id="page-52-1"></span>Fonte: O autor

<span id="page-53-0"></span>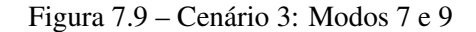

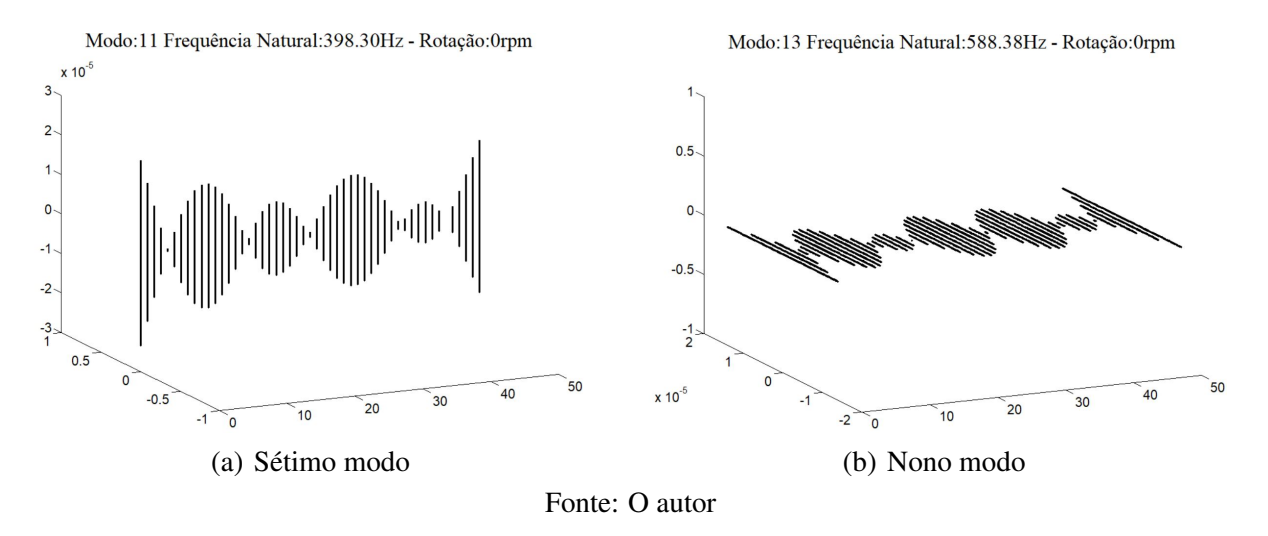

# 7.1.2 Eixo bi-apoiado

Nesta seção serão apresentados os resultados das simulações com o eixo bi-apoiado, e, diferentemente dos cenários de eixo livre-livre, nestes não haverão modos de corpo rígido, pois o sistema possui restrições em seu plano lateral aplicadas pelos mancais.

# 7.1.2.1 Cenário 4: sem discos

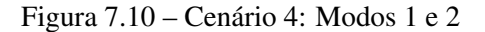

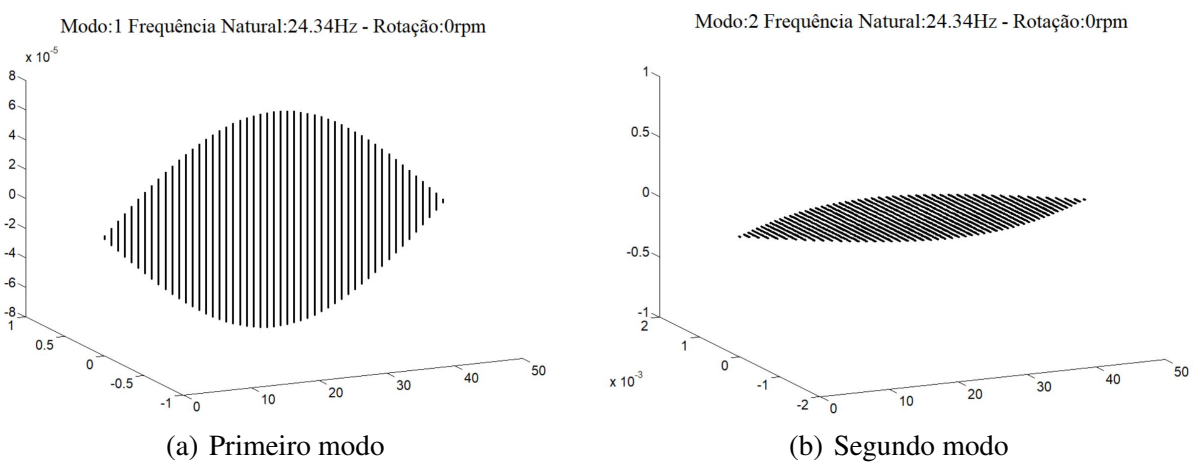

### Fonte: O autor

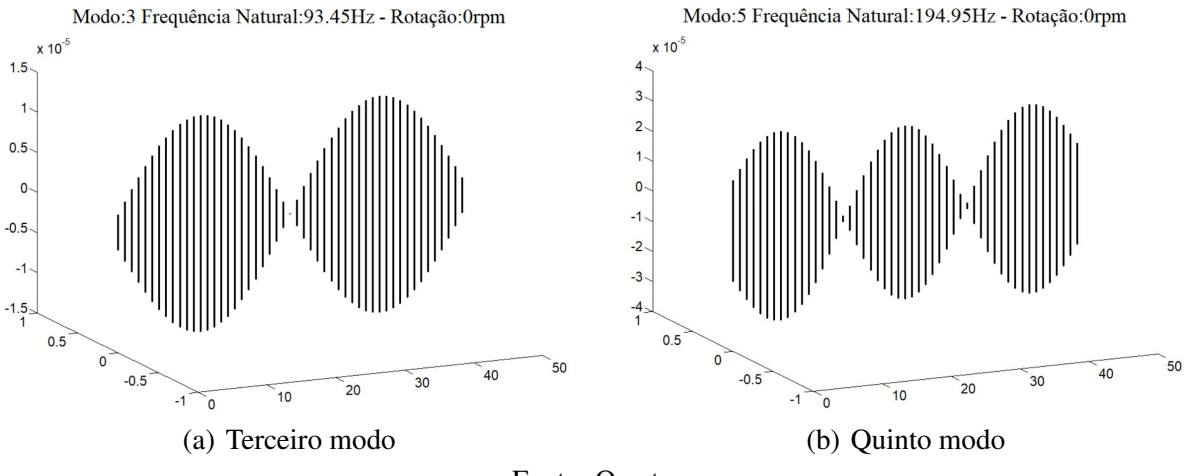

Fonte: O autor

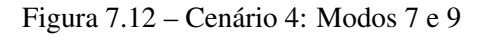

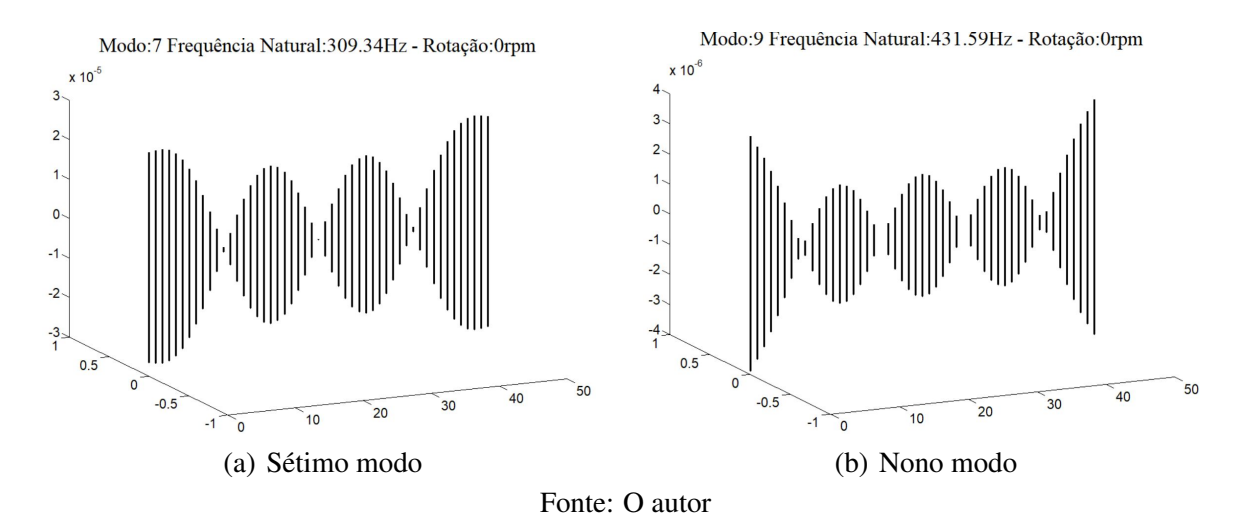

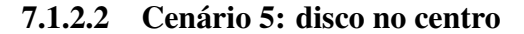

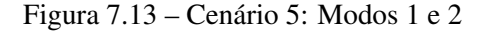

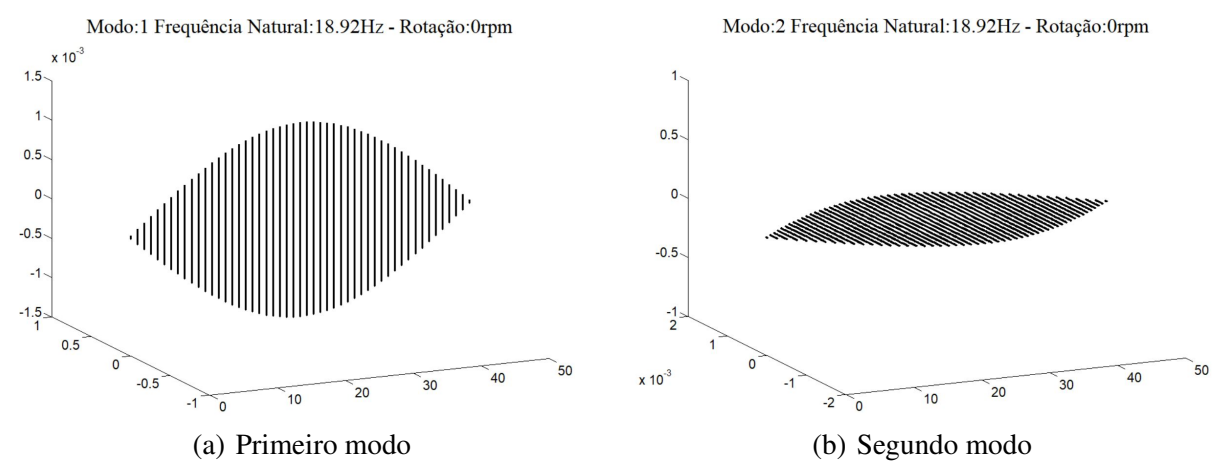

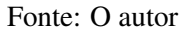

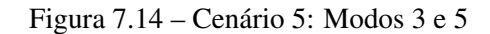

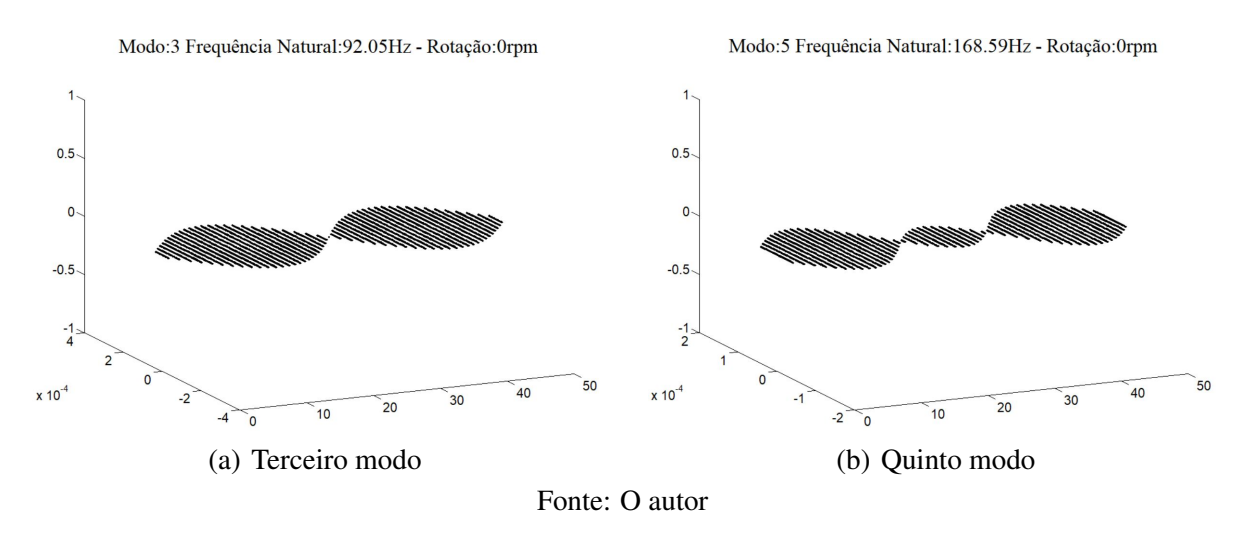

Figura 7.15 – Cenário 5: Modos 7 e 9

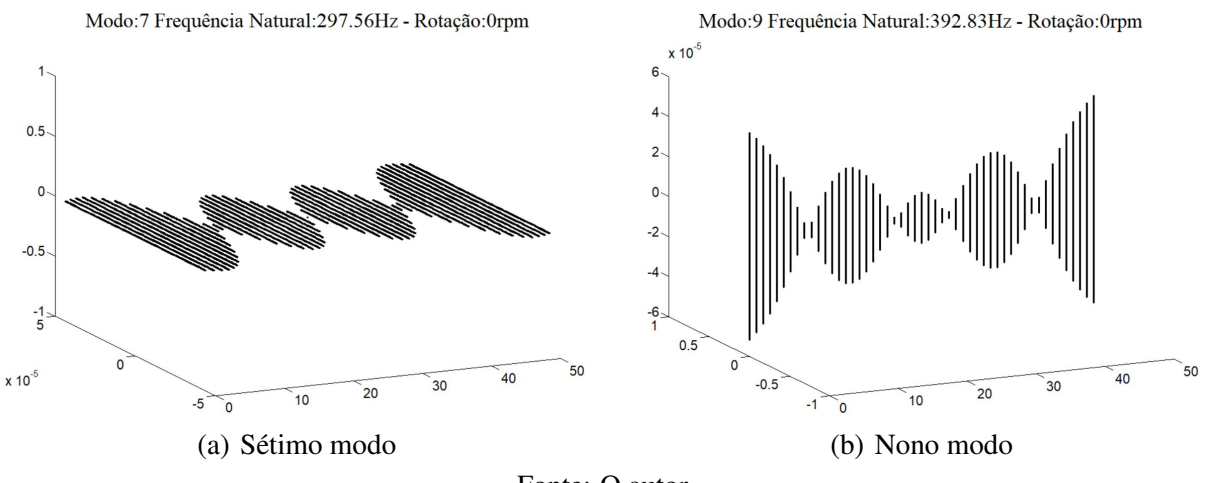

Fonte: O autor

### 7.1.2.3 Cenário 6: sistema completo

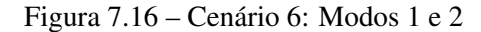

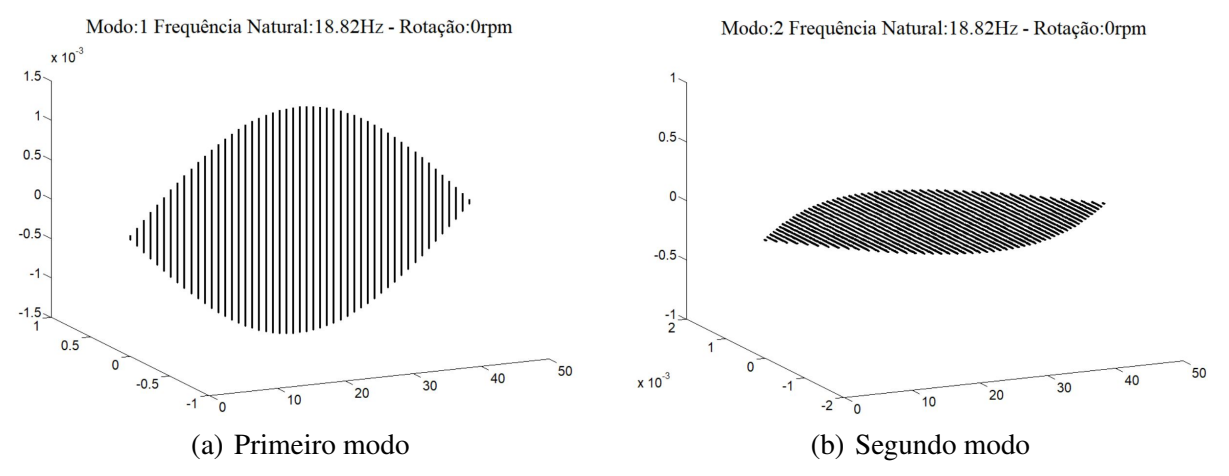

<span id="page-55-0"></span>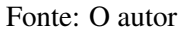

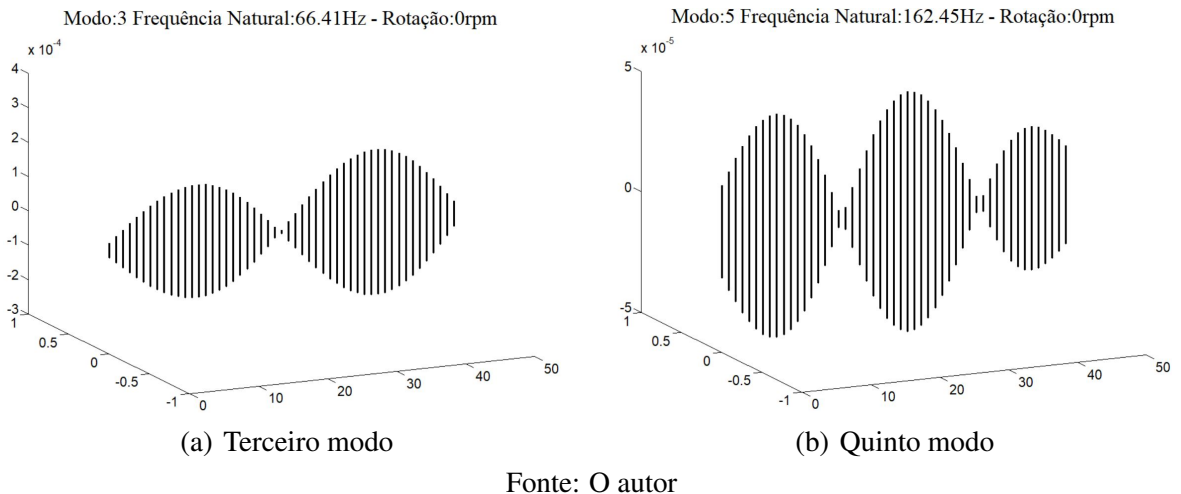

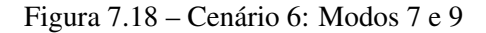

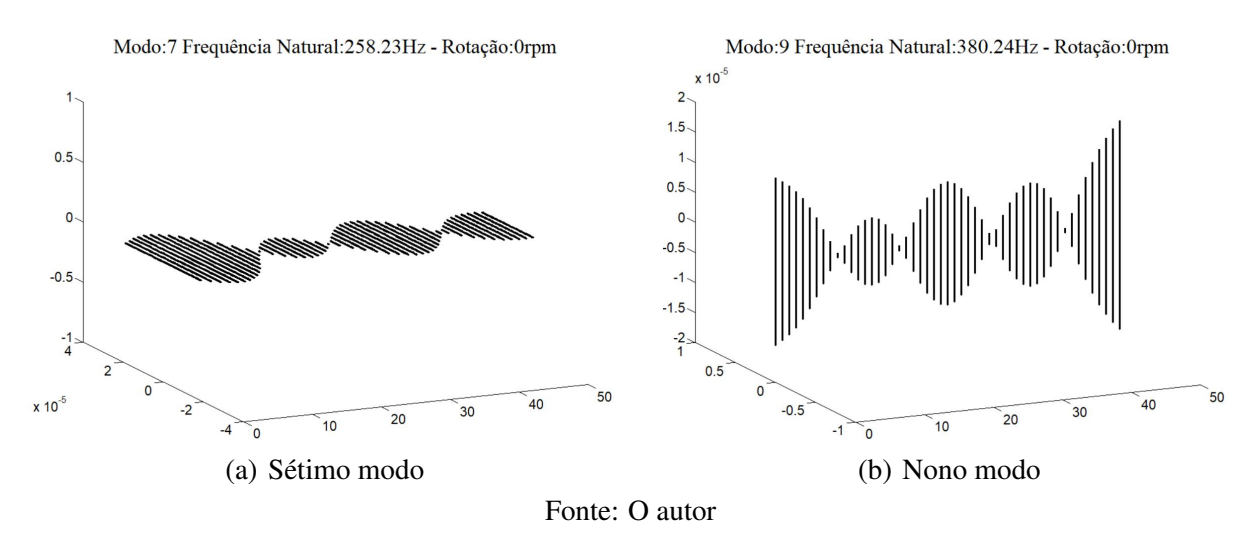

A Tabela [7.1](#page-57-0) contém as frequências naturais dos dez primeiros modos de vibrar de corpo flexível do sistema para cada um dos seis cenários analisados no primeiro modelo.

<span id="page-57-0"></span>

|      | Livre-Livre (Hz) |                 | Bi-Apoiado (Hz) |            |                 |             |
|------|------------------|-----------------|-----------------|------------|-----------------|-------------|
| Modo | Sem discos       | Disco no centro | Dois discos     | Sem discos | Disco no centro | Dois discos |
|      | 55,90            | 47,72           | 49,87           | 24,34      | 18,92           | 18,82       |
| 2    | 55,90            | 47,72           | 49,87           | 24,34      | 18,92           | 18,82       |
| 3    | 154,02           | 150,15          | 127,75          | 93,45      | 92,05           | 66,41       |
| 4    | 154,02           | 150,15          | 127,75          | 93,45      | 92,05           | 66,41       |
| 5    | 301,76           | 256,03          | 256,19          | 194,95     | 168,59          | 162,45      |
| 6    | 301,76           | 256,03          | 256,19          | 194,95     | 168,59          | 162,45      |
| 7    | 498,48           | 451,62          | 398,30          | 309,34     | 297,56          | 258,23      |
| 8    | 498,48           | 451,62          | 398,30          | 309,34     | 297,56          | 258,23      |
| 9    | 744,03           | 657,60          | 588,38          | 431,59     | 392,83          | 380,24      |
| 10   | 744,03           | 657,60          | 588,38          | 431,59     | 392,83          | 380,24      |

Tabela 7.1 – Frequências Naturais - Modelo I

#### Fonte: O autor

Analisando os resultados obtidos, observa-se que o sistema sem discos apresentou as maiores frequências naturais em ambas as condições de contorno, o que era esperado, pois partindo da equação de frequência natural para sistemas com um grau de liberdade [\(2.2\)](#page-21-0) podese afirmar que, para estes sistemas, a frequência natural do rotor é inversamente proporcional à sua massa, portanto, por possuir apenas a massa do eixo, espera-se que o mesmo apresente as maiores frequências naturais.

Ao adicionar um disco no centro do eixo, aumenta-se a massa do sistema, então percebese uma diminuição nos valores de frequência natural em todos os dez modos, e em ambas condições de contorno. Porém, quando se adiciona o segundo disco, tal diminuição não acontece em todos modos: no primeiro e no terceiro par de modos da condição livre-livre nota-se um pequeno aumento nas frequências naturais. Isto mostra que, em sistemas com múltiplos graus de liberdade, a massa total do sistema nem sempre é suficiente para predizer o comportamento dinâmico do rotor, a maneira com que a mesma está distribuída espacialmente também interfere na frequência natural de certos modos.

Analisando a influência dos mancais, nota-se que as simulações de eixo bi-apoiado apresentaram resultados significativamente menores aos de eixo livre-livre, isto se dá devido à diferença na condição de contorno do sistema que a presença dos mancais ocasiona.

### 7.1.3 Diagramas de Campbell

Nas Figuras [7.19,](#page-58-0) [7.20](#page-59-0) e [7.21](#page-60-0) estão apresentados os diagramas de Campbell para as três simulações de eixo bi-apoiado realizadas, e nas Tabelas [7.2,](#page-58-1) [7.3](#page-59-1) e [7.4](#page-60-1) encontram-se as velocida-

des críticas do sistema (Ω*crit*), frequências naturais do rotor estático (ω*n*) e frequências críticas (ω*crit*), que são os valores de frequência em que o sistema entra em ressonância, que diferem das frequências naturais do rotor estático devido ao efeito giroscópico. Também apresenta o percentual de variação nas frequências causado por este efeito, representado por ∆.

<span id="page-58-0"></span>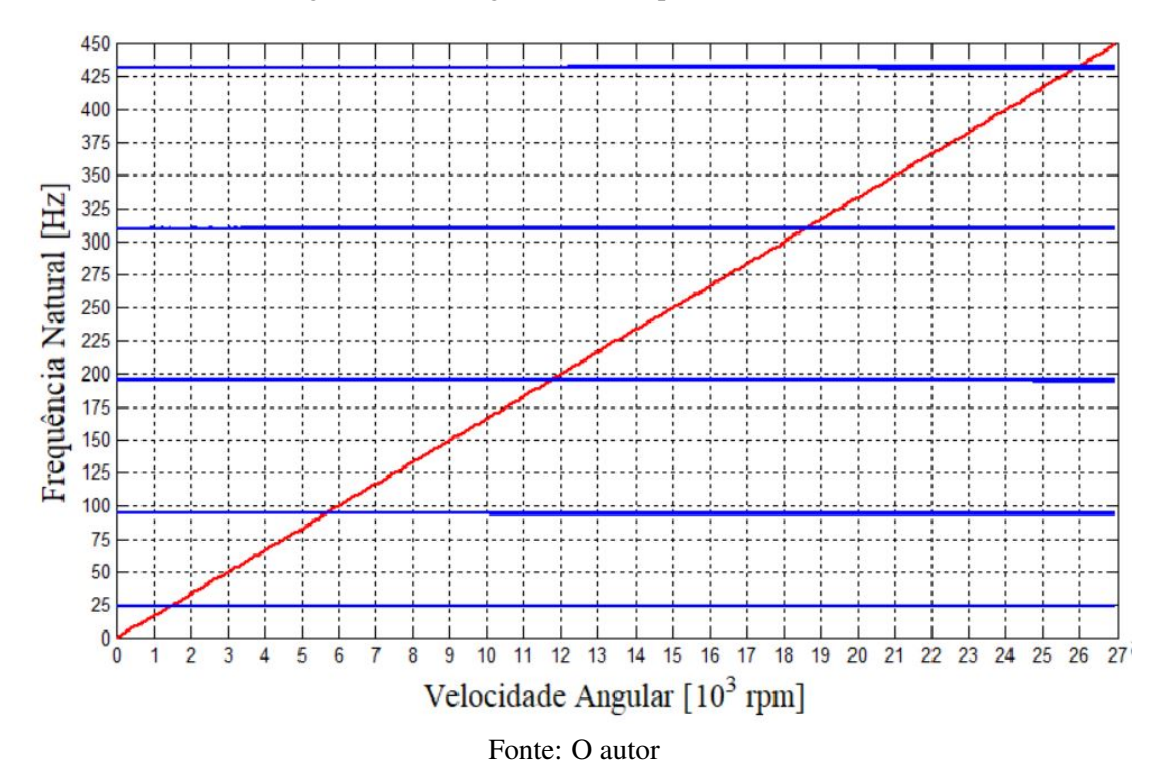

Figura 7.19 – Diagrama de Campbell - Sem discos

|                | Sem discos            |                         |                      |          |
|----------------|-----------------------|-------------------------|----------------------|----------|
| Modo           | $\Omega_{crit}$ (rpm) | $\omega_n$ (Hz)         | $\omega_{crit}$ (Hz) | л        |
| 1              | 1460,4                | 24,34                   | 24,34                | $0,00\%$ |
| $\overline{2}$ | 1460,4                | 24,34                   | 24,34                | $0,00\%$ |
| 3              | 5604,6                | 93,45                   | 93,41                | $-0.04%$ |
| 4              | 5611,8                | 93,45                   | 93,53                | 0,09%    |
| 5              | 11688,0               | 194,95                  | 194,80               | $-0.08%$ |
| 6              | $\overline{11}$ 720,4 | $\overline{1}94,95$     | 195,34               | 0,20%    |
| 7              | 18540,0               | 309,34                  | 309,00               | $-0.11%$ |
| 8              | 18582,0               | 309,34                  | 309,70               | 0,12%    |
| 9              | 25842,0               | 431,59                  | 430,70               | $-0.21%$ |
| 10             | 25950,0               | 431,59<br>$\sim$ $\sim$ | 432,50               | 0,21%    |

<span id="page-58-1"></span>Tabela 7.2 – Efeito giroscópico nas frequências naturais do Cenário 4

Fonte: O autor

Figura 7.20 – Diagrama de Campbell - Disco no centro

<span id="page-59-0"></span>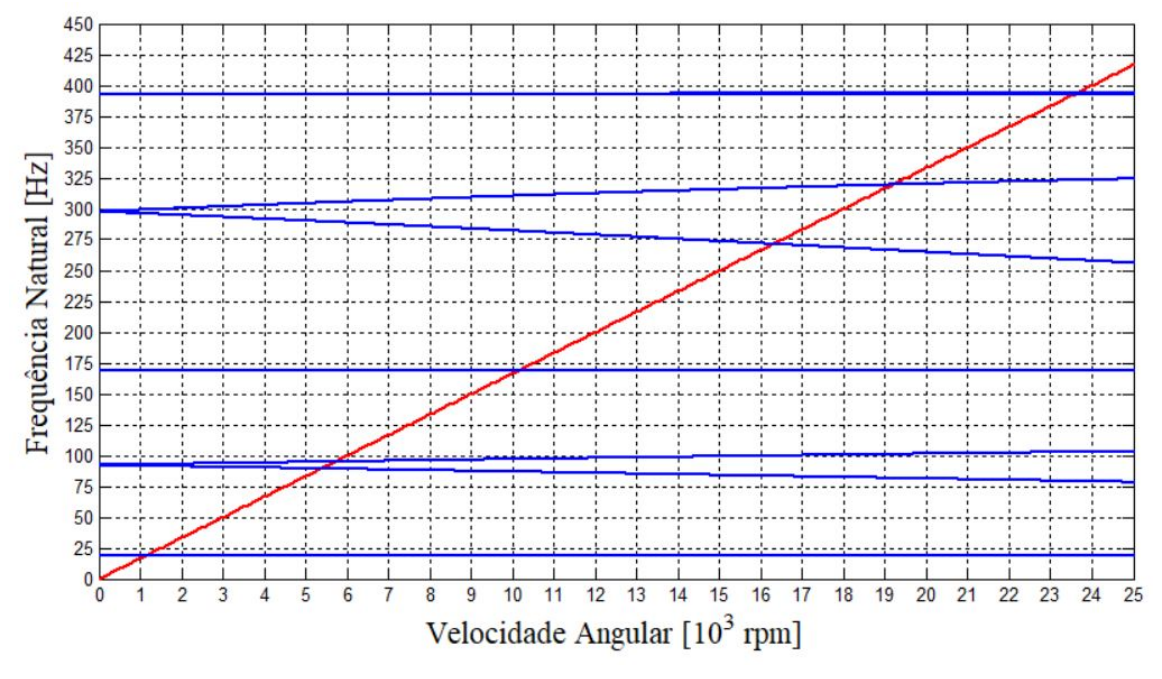

Fonte: O autor

|                | Disco no centro                     |                 |                      |           |
|----------------|-------------------------------------|-----------------|----------------------|-----------|
| Modo           | $\Omega_{crit}$ (rpm)               | $\omega_n$ (Hz) | $\omega_{crit}$ (Hz) | Л         |
| 1              | 1135,2                              | 18,92           | 18,92                | $0,00\%$  |
| $\overline{2}$ | 1135,2                              | 18,92           | 18,92                | $0,00\%$  |
| 3              | 5356,8                              | 92,05           | 89,27                | $-3,02\%$ |
| 4              | 5693,0                              | 92,05           | 94,88                | 3,07%     |
| 5              | 10110,0                             | 168,59          | 168,50               | $-0.05%$  |
| 6              | 10122,0                             | 168,59          | 168,70               | 0,07%     |
| 7              | 16278,0                             | 297,56          | 271,30               | $-8,83%$  |
| 8              | 19164,0                             | 297,56          | 319,40               | 7,34%     |
| 9              | 23532,0                             | 392,83          | 392,20               | $-0.16%$  |
| 10             | 23604,0<br>$\overline{\phantom{0}}$ | 392,83          | 393,40               | 0,15%     |

<span id="page-59-1"></span>Tabela 7.3 – Efeito giroscópico nas frequências naturais do Cenário 5

Fonte: O autor

<span id="page-60-0"></span>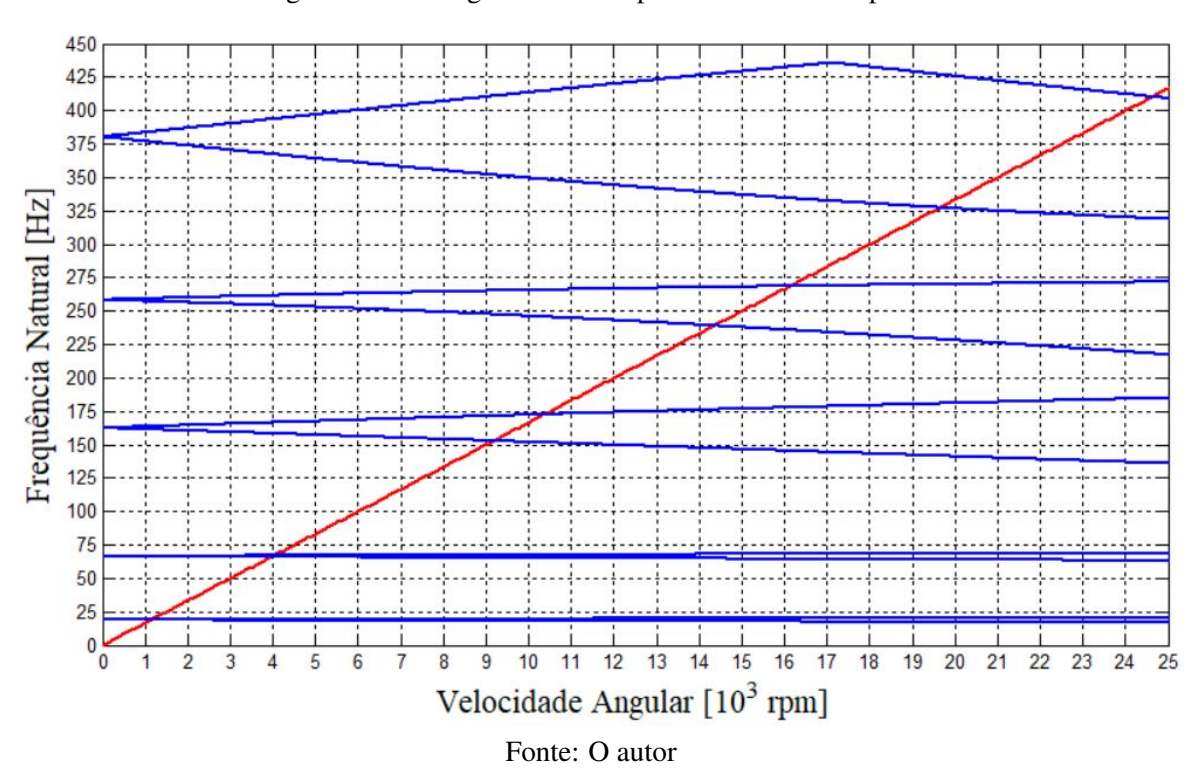

Dois discos Modo  $\Omega_{crit}$  (rpm)  $\omega_n$  (Hz)  $\omega_{crit}$  (Hz)  $\Delta$  $1 \quad 1124,8 \quad 18,82 \quad 18,73 \quad -0,48\%$ 2 1135,6 18,82 18,91 0,48% 3 3957,0 66,41 65,95 -0,71%  $4 \mid 4012,6 \mid 66,41 \mid 66,86 \mid 0,66\%$ 5 9168,0 162,45 152,80 -5,94% 6 10356,0 162,45 172,60 6,25%  $7 \mid 14340,0 \mid 258,23 \mid 239,00 \mid -7,44\%$ 8 16116,0 258,23 268,60 4,02% 9 19638,0 380,24 327,30 -13,93% 10 24618,0 380,24 410,30 7,90% Fonte: O autor

<span id="page-60-1"></span>Tabela 7.4 – Efeito giroscópico nas frequências naturais do Cenário 6

Analisando os diagramas e valores de diferença obtidos, observa-se que a influência do efeito giroscópico sobre o eixo sem discos é praticamente nula, com variações abaixo de 0,5%, e aumenta na medida em que os mesmos são inseridos, pois com o disco no centro do rotor já se percebe uma redução de 8,83% na frequência natural do sétimo modo, e inserindo os dois discos a variação máxima fica próxima de 14%, no nono modo.

Figura 7.21 – Diagrama de Campbell - Sistema completo

Tal resultado era esperado, pois quando se adiciona um disco, soma-se à matriz giroscópica do sistema seus momentos angulares, aumentando a influência da mesma sobre a dinâmica do rotor.

### 7.1.4 Gráficos dos deslocamentos de resposta no tempo

Nesta subseção serão apresentados os gráficos de resposta no tempo do sistema completo, considerando a aplicação de uma força excitadora harmônica de amplitude *F*<sup>0</sup> = 1*N*, para diferentes valores de frequência (*f*), em um intervalo de tempo igual a 3*s* e com condições iniciais nulas. A força foi aplicada na direção vertical (*y*), na extremidade esquerda do eixo no segundo grau de liberdade do sistema (nó 1), e foi analisada a resposta no centro do rotor nos graus 102 e 103 (nó 26), deste modo, os deslocamentos analisados serão os dos graus de liberdade *w* (102) e θ (103), já que *u* (101) e ψ (104) apresentarão deslocamentos nulos. Caso a força fosse aplicada na direção horizontal, ocorreria o contrário. Assim como nas análises anteriores, não foi considerado nenhum tipo de amortecimento.

<span id="page-61-0"></span>Foram escolhidos três valores de frequência para ilustrar o comportamento do sistema:  $f_1 = 10,00Hz$ ,  $f_2 = 18,82Hz$  (frequência natural do primeiro par de modos) e  $f_3 = 30,00Hz$ . O resultado das três simulações encontram-se abaixo, nas Figuras [7.22](#page-61-0) à [7.27.](#page-64-0)

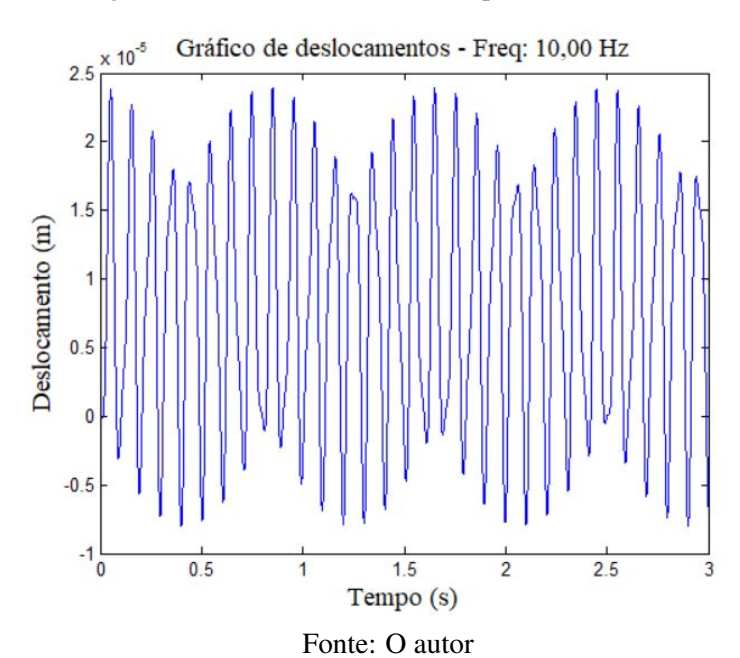

Figura 7.22 – Deslocamento de *w* para  $f_1 = 10,00Hz$ 

<span id="page-62-0"></span>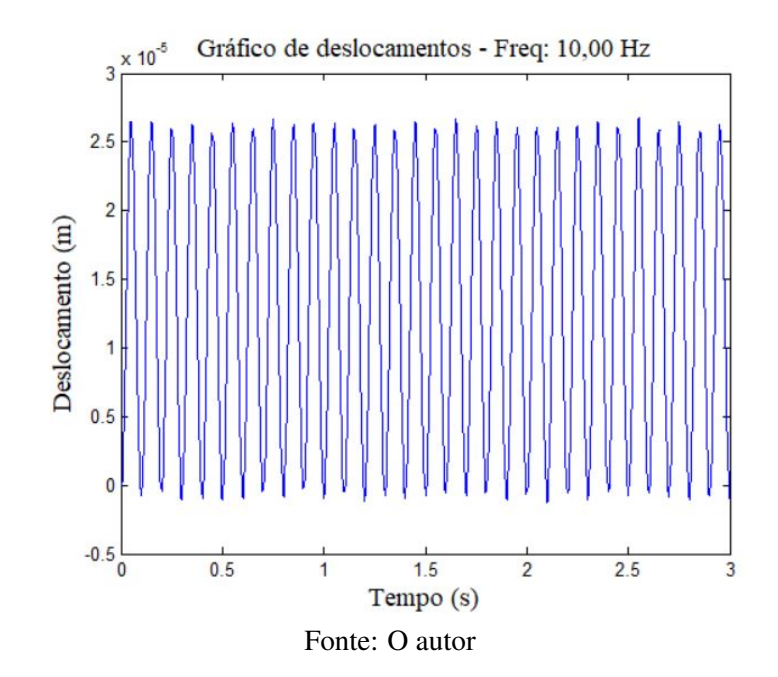

Figura 7.23 – Deslocamento de  $\theta$  para  $f_1 = 10,00Hz$ 

<span id="page-62-1"></span>Analisando as Figuras [7.22](#page-61-0) e [7.23](#page-62-0) observa-se que em 10*Hz* a máquina apresenta um padrão estável de deslocamentos, da ordem de 10−5*m*.

Figura 7.24 – Deslocamento de *w* para  $f_2 = 18,82Hz$ 

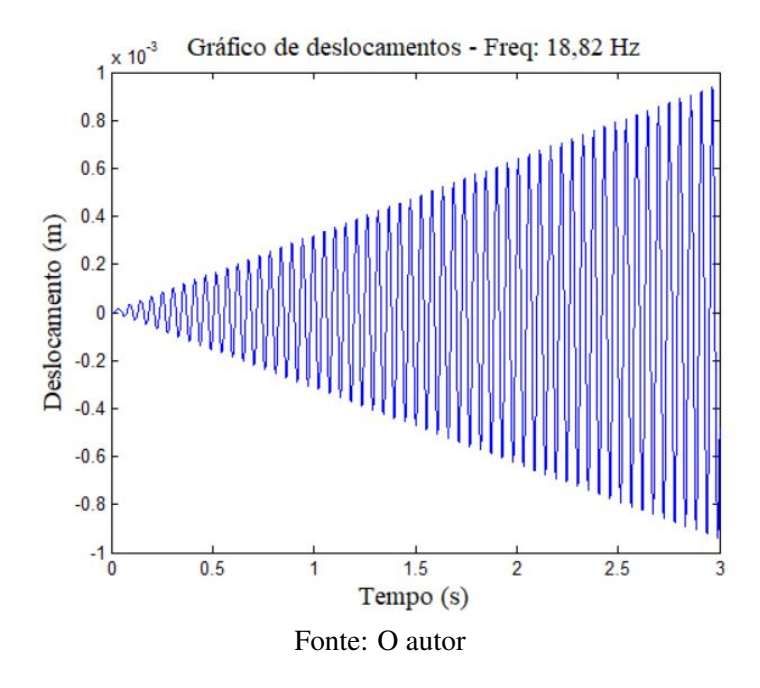

<span id="page-63-0"></span>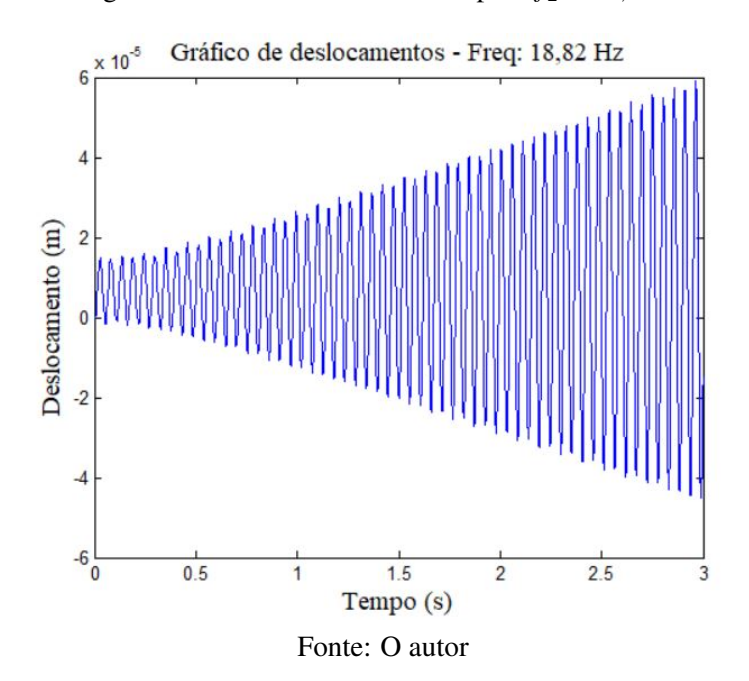

Figura 7.25 – Deslocamento de  $\theta$  para  $f_2 = 18,82Hz$ 

<span id="page-63-1"></span>Nas Figuras [7.24](#page-62-1) e [7.25](#page-63-0) observa-se o fenômeno da ressonância, pois a amplitude dos deslocamentos da máquina começa a crescer indefinidamente, o que era esperado, pois esta é uma de suas frequências naturais e o modelo não apresenta amortecimento para reduzir tal efeito.

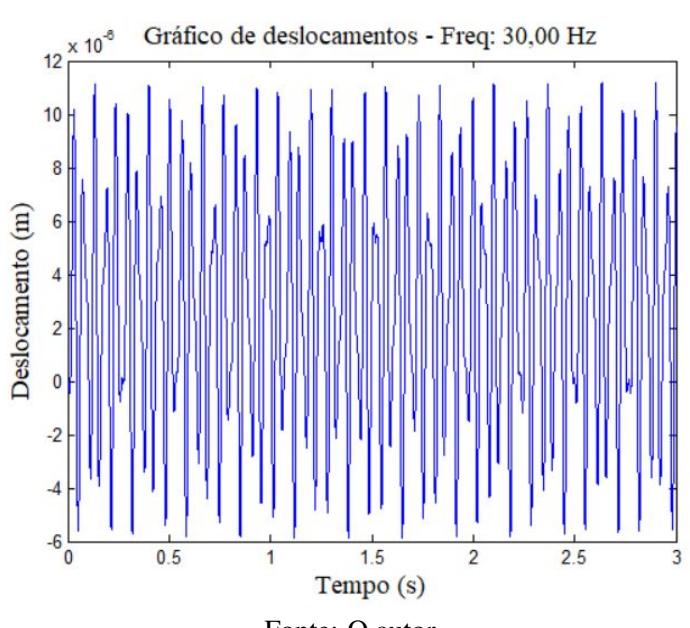

Figura 7.26 – Deslocamento de *w* para *f*<sup>3</sup> = 30,00*Hz*

Fonte: O autor

<span id="page-64-0"></span>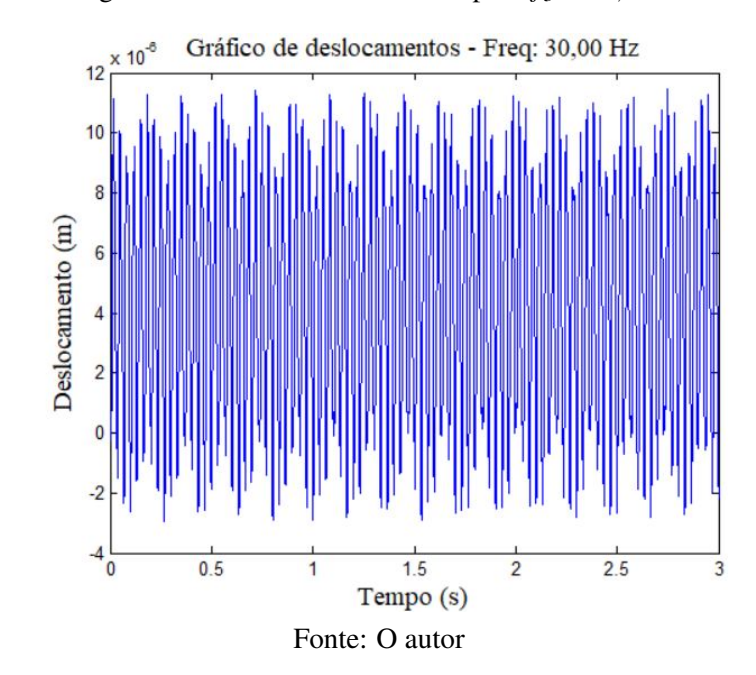

Figura 7.27 – Deslocamento de  $\theta$  para  $f_3 = 30,00Hz$ 

Passada a primeira ressonância, a máquina volta a apresentar deslocamentos estáveis, como mostram as Figuras [7.26](#page-63-1) e [7.27.](#page-64-0)

## 7.2 Modelo II

No Modelo II foram realizadas simulações sob os mesmos seis cenários analisados no Modelo I. As simulações foram realizadas apenas para rotor estático, e para melhor visualização dos modos, ampliou-se a escala dos deslocamentos. Ao fim de cada subseção, foram realizadas tabelas comparativas entre os resultados obtidos nos dois modelos para cada um dos seis cenários, contendo o módulo da variação percentual entre os mesmos (|∆|).

Como os padrões de deformação apresentados pelos modos são muito similares sob a mesma condição de contorno, nas subseções abaixo serão apresentados apenas os dez primeiros modos de vibrar de corpo flexível do sistema contendo dois discos nas condições de rotor livrelivre e bi-apoiado (cenários 3 e 6), para evitar repetições.

# 7.2.1 Livre-livre

# Figura 7.28 – Cenário 3: Modos 1 e 2

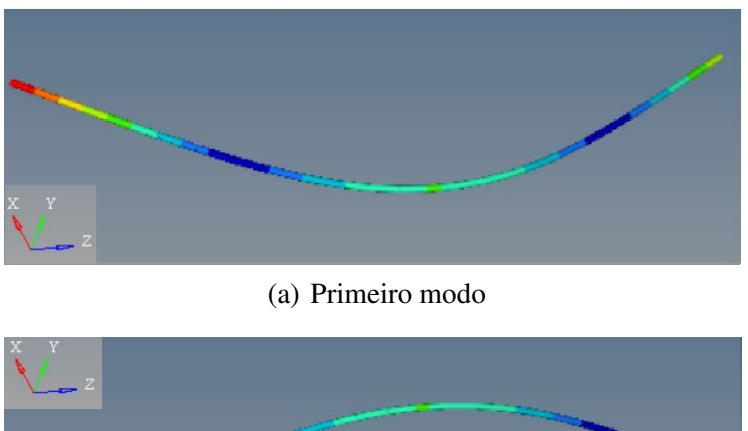

<span id="page-65-0"></span>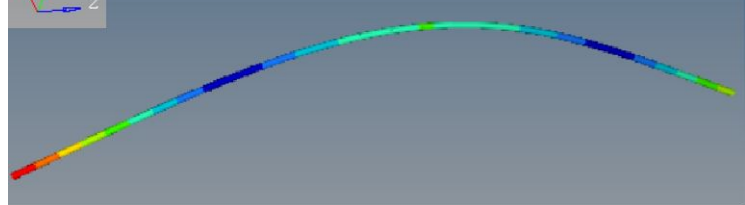

(b) Segundo modo Fonte: O autor

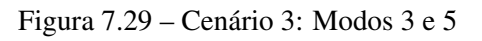

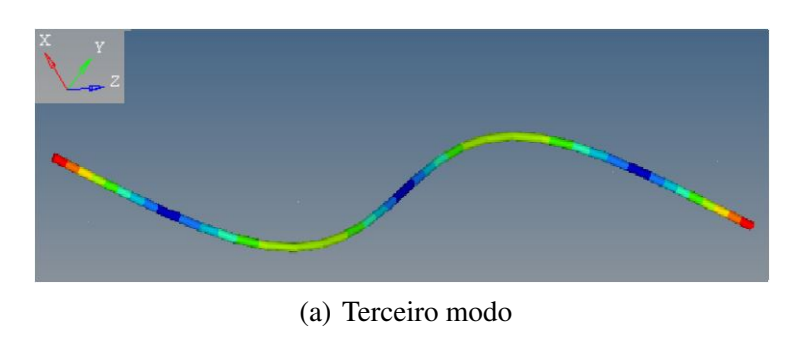

<span id="page-65-1"></span>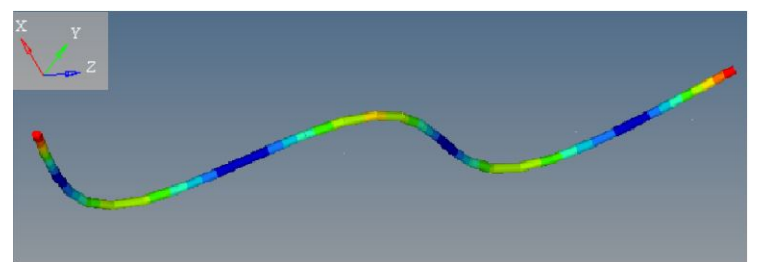

(b) Quinto modo Fonte: O autor

Figura 7.30 – Cenário 3: Modos 7 e 9

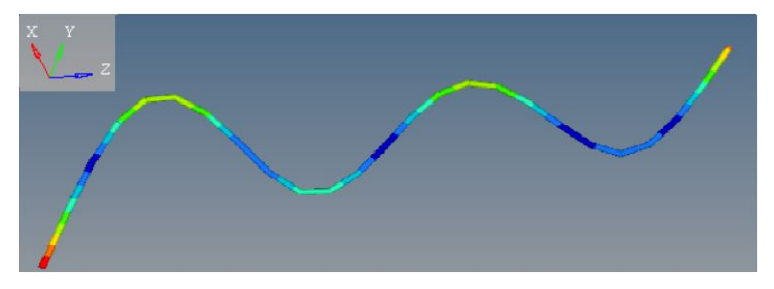

(a) Sétimo modo

<span id="page-66-1"></span>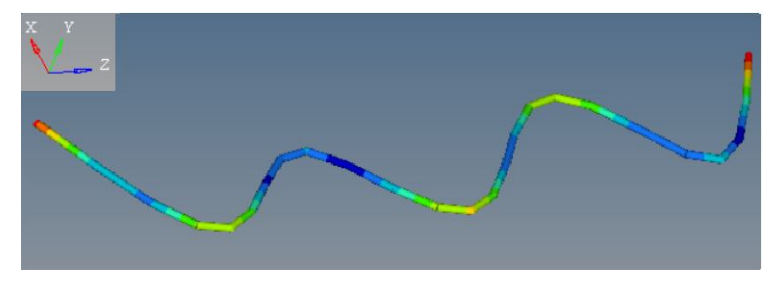

(b) Nono modo Fonte: O autor

<span id="page-66-0"></span>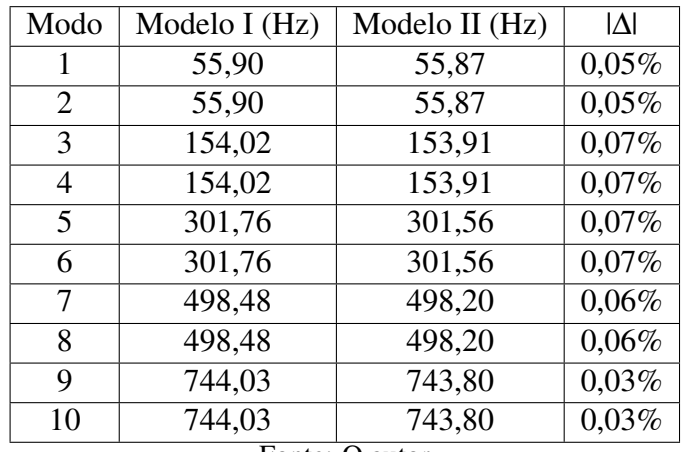

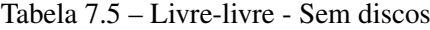

Fonte: O autor

<span id="page-67-0"></span>

| Modo            | Modelo I (Hz) | Modelo II (Hz) | IΔI      |  |
|-----------------|---------------|----------------|----------|--|
| 1               | 47,72         | 47,70          | 0,04%    |  |
| $\overline{2}$  | 47,72         | 47,70          | 0,04%    |  |
| 3               | 150, 15       | 150, 15        | $0,00\%$ |  |
| 4               | 150,15        | 150,15         | $0,00\%$ |  |
| 5               | 256,03        | 255,86         | 0,07%    |  |
| 6               | 256,03        | 255,86         | 0,07%    |  |
| 7               | 451,62        | 452,60         | 0,22%    |  |
| 8               | 451,62        | 452,60         | 0,22%    |  |
| 9               | 657,60        | 657,23         | $0,06\%$ |  |
| 10              | 657,60        | 657,23         | $0,06\%$ |  |
| Fonte:<br>autor |               |                |          |  |

Tabela 7.6 – Livre-livre - Disco no centro

Tabela 7.7 – Livre-livre - Dois discos

<span id="page-67-1"></span>

| Modo           | Modelo I (Hz) | Modelo II (Hz) | IΔI      |
|----------------|---------------|----------------|----------|
| 1              | 49,87         | 50,39          | $1,04\%$ |
| $\overline{2}$ | 49,87         | 50,39          | 1,04%    |
| 3              | 127,75        | 126,99         | $0,59\%$ |
| 4              | 127,75        | 126,99         | 0,59%    |
| 5              | 256,19        | 253,77         | 0,94%    |
| 6              | 256,19        | 253,77         | 0,94%    |
| 7              | 398,30        | 400,64         | 0,59%    |
| 8              | 398,30        | 400,64         | 0,59%    |
| 9              | 588,38        | 587,56         | 0,14%    |
| 10             | 588,38        | 587,56         | 0,14%    |

Fonte: O autor

Analisando as Tabelas [7.5,](#page-66-0) [7.6](#page-67-0) e [7.7,](#page-67-1) observa-se que os valores de frequência natural obtidos nos dois modelos são muito próximos, tendo os maiores módulos de variação inferiores a 1%. Os modos de vibração também são coincidentes, comparando-se as Figuras [7.7,](#page-52-0) [7.8](#page-52-1) e [7.9](#page-53-0) às Figuras [7.28,](#page-65-0) [7.29](#page-65-1) e [7.30](#page-66-1) percebe-se que os padrões de deformação do eixo nos dois modelos é similar. O eixo na condição livre-livre apresenta maiores deslocamentos em suas extremidades, e ao longo de seu comprimento é observada a formação de nós onde o deslocamento é praticamente nulo. Também percebe-se que a cada novo par de modos o eixo apresenta um nó a mais em relação ao par anterior, por exemplo: o primeiro modo (Figuras [7.7\(](#page-52-0)a) e [7.28\(](#page-65-0)a)) apresenta dois pontos onde o deslocamento é mínimo, o terceiro modo (Figuras [7.8\(](#page-52-1)a) e [7.29\(](#page-65-1)a)) apresenta três, e assim sucessivamente.

# 7.2.2 Bi-apoiado

# Figura 7.31 – Cenário 6: Modos 1 e 2

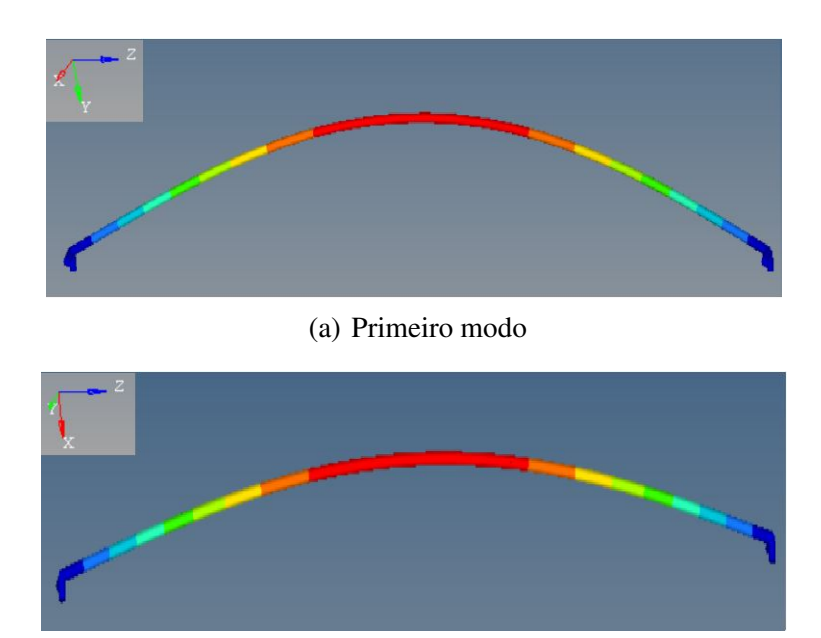

(b) Segundo modo Fonte: O autor

<span id="page-68-0"></span>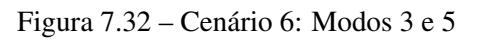

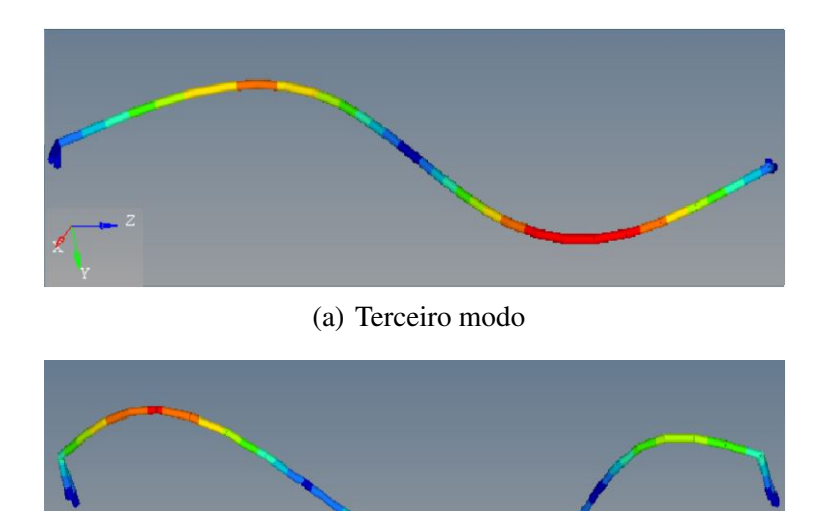

(b) Quinto modo Fonte: O autor

Figura 7.33 – Cenário 6: Modos 7 e 9

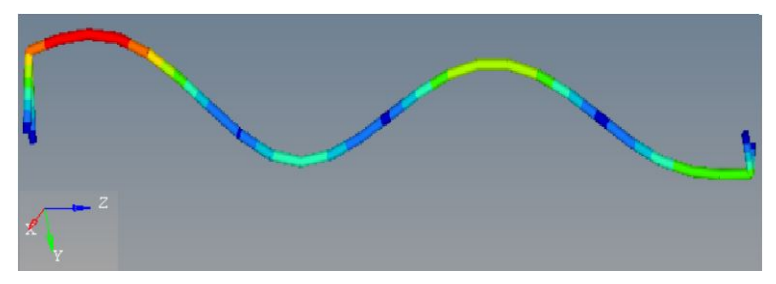

(a) Sétimo modo

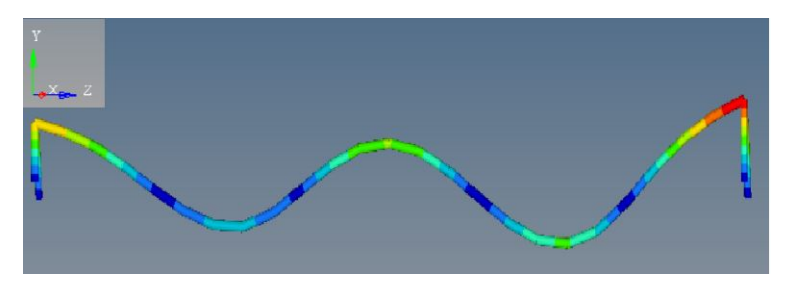

(b) Nono modo Fonte: O autor

<span id="page-69-0"></span>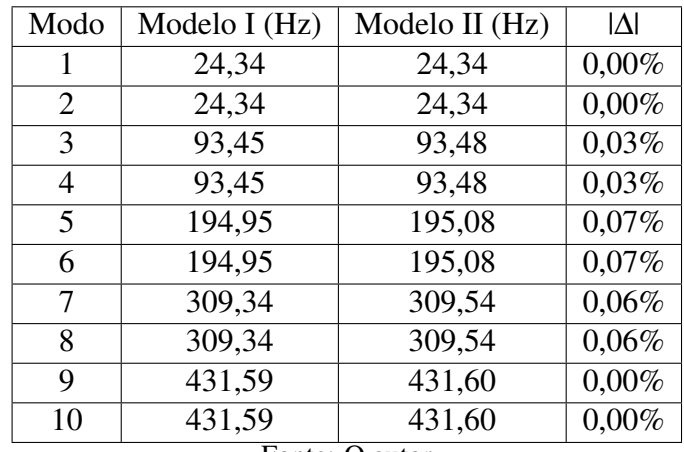

# Tabela 7.8 – Bi-apoiado - Sem discos

Fonte: O autor

<span id="page-70-0"></span>

| Modo              | Modelo I (Hz) | Modelo II (Hz) | IΔI      |  |
|-------------------|---------------|----------------|----------|--|
| 1                 | 18,92         | 18,92          | $0,00\%$ |  |
| 2                 | 18,92         | 18,92          | $0,00\%$ |  |
| 3                 | 92,05         | 92,12          | 0,08%    |  |
| 4                 | 92,05         | 92,12          | 0,08%    |  |
| 5                 | 168,59        | 168,67         | 0.05%    |  |
| 6                 | 168,59        | 168,67         | 0.05%    |  |
| 7                 | 297,56        | 298,07         | 0,17%    |  |
| 8                 | 297,56        | 298,07         | 0,17%    |  |
| 9                 | 392,83        | 392,90         | 0,02%    |  |
| 10                | 392,83        | 392,90         | 0,02%    |  |
| Fonte: O<br>autor |               |                |          |  |

Tabela 7.9 – Bi-apoiado - Disco no centro

Tabela 7.10 – Bi-apoiado - Dois discos

<span id="page-70-1"></span>

| Modo           | Modelo I (Hz) | Modelo II (Hz) | IΔI      |
|----------------|---------------|----------------|----------|
| 1              | 18,82         | 18,82          | $0,00\%$ |
| $\overline{2}$ | 18,82         | 18,82          | $0,00\%$ |
| 3              | 66,41         | 65,80          | 0,92%    |
| 4              | 66,41         | 65,80          | 0,92%    |
| 5              | 162,45        | 163,26         | 0,50%    |
| 6              | 162,45        | 163,26         | $0,50\%$ |
| 7              | 258,23        | 261,06         | 1,10%    |
| 8              | 258,23        | 261,06         | 1,10%    |
| 9              | 380,24        | 380,60         | $0,09\%$ |
| 10             | 380,24        | 380,60         | 0,09%    |

Fonte: O autor

Analisando as Tabelas [7.8,](#page-69-0) [7.9](#page-70-0) e [7.10](#page-70-1) observa-se que, assim como nos cenários anteriores, comparando-se as frequências naturais obtidas nos dois modelos, as maiores variações encontradas ficam próximas a 1%. Quanto aos modos de vibração, na condição bi-apoiada o eixo apresenta pequenos deslocamentos nas extremidades, devido à rigidez do mancal. Tais deslocamentos concentram-se no centro do eixo nos primeiros modos (Figuras [7.16](#page-55-0) e [7.31\)](#page-68-0), e nos modos seguintes, também observa-se o surgimento de nós ao longo de seu comprimento, um a cada novo modo, como na condição livre-livre.

# 8 CONCLUSÃO

No decorrer do trabalho foi realizado um estudo aprofundado em dinâmica de rotores, investigando a influência de cada um dos componentes do rotor no seu comportamento dinâmico.

O trabalho cumpriu com todos os objetivos propostos: foram obtidos dois modelos matemáticos da máquina rotativa, e através deles pôde-se descrever o comportamento dinâmico da mesma, encontrando suas frequências naturais, modos de vibrar, velocidades críticas e deslocamentos de resposta na condição de ressonância. As simulações realizadas sobre os dois modelos apresentaram resultados esperados e embasados no referencial teórico.

Como apresentado anteriormente, as maiores divergências entre os valores de frequência natural nos dois modelos para o rotor estático foram cerca de 1%, e todos os modos de vibração da máquina coincidiram. Pode-se afirmar, então, que os métodos de modelagem utilizados foram assertivos, e que os resultados obtidos para a máquina em estado estacionário são confiáveis. Porém, nos diagramas de Campbell foram observadas variações superiores à 10% nos valores de frequência natural, mostrando que, na modelagem de sistemas rotativos é imprescindível a incorporação do efeito giroscópico na obtenção de seus parâmetros modais.

Os diagramas de Campbell também mostraram como a presença dos discos influencia no efeito giroscópico, tonando mais sensível a relação entre rotação e frequência natural da máquina.

Destaca-se, então, a vantagem que o primeiro modelo apresenta em relação ao segundo, pois o mesmo permite obter a frequência natural do sistema para diferentes valores de rotação, e de acordo com os resultados apresentados, este fator é fundamental para a predição do comportamento dinâmico de máquinas rotativas.

#### 8.1 Sugestões para trabalhos futuros

Para trabalhos futuros, sugere-se a realização de análise modal experimental sobre a máquina, para que os modelos construídos possuam validação prática. Também sugere-se considerar as formas de amortecimento presentes no sistema real, exercidos principalmente pelos mancais e pelo material do eixo.
## REFERÊNCIAS

ARCHER, J. S. Consistent matrix formulations for structural analysis using finite-element techniques.  $AIAA$  journal, v. 3, n. 10, 1965.

AVITABILE, P. Experimental modal analysis. Sound and vibration, v. 35, n. 1, 2001.

COTA, R. E. Análise dinâmica de rotores em balanço utilizando procedimentos computacionais e experimentais. Tese (Doutorado), 2008.

DAS, A.; DUTT, J.; RAY, K. Active vibration control of unbalanced flexible rotor–shaft systems parametrically excited due to base motion. Applied Mathematical Modelling, Elsevier, v. 34, n. 9, 2010.

DIMAROGONAS, A. D.; PAIPETIS, S. A.; CHONDROS, T. G. Analytical methods in rotor dynamics. [S.l.]: Springer Science & Business Media, 2013.

EWINS, D. J. Modal testing: theory and practice. [S.l.]: Research studies press Letchworth, 1984. v. 15.

FARIA, M. T. C. d. Estudos do comportamento dinamico de rotores flexiveis assimetricos atraves do metodo de elementos finitos. Tese (Doutorado), 1990.

FERRAZ, A. R. ANALISE MODAL COMPLEXA DE UM ROTOR COM EFEITO GIROSCÓPICO. Tese (Doutorado) — Universidade Federal do Rio de Janeiro, 2017.

FURTADO, F. Dinâmica de Rotores: Uma Abordagem Generalizada Utilizando Grafos de Ligação. Tese (Doutorado) — Instituto Militar de Engenharia, 2000.

GENTA, G. Dynamics of rotating systems. [S.l.]: Springer Science & Business Media, 2007.

GUNTER, E. Dynamic stability of rotor-bearing systems. 1966.

JALAN, A.; MOHANTY, A. Model based fault diagnosis in rotating machinery. International Journal of Performability Engineering, v. 7, n. 6, 2011.

KAHRAMAN, A. et al. Dynamic analysis of geared rotors by finite elements. 1992.

LALANNE, M.; FERRARIS, G. Rotordynamics prediction in engineering. [S.l.]: Wiley, 1998. v. 2.

LOGAN, D. L. A first course in the finite element method. [S.l.]: Cengage Learning, 2011.

MADEIRA, I. Modelagem em Elementos Finitos de Máquinas Rotativas com Efeitos Não-Lineares. Tese (Doutorado) — Tese de M. Sc., COPPE/UFRJ, Rio de Janeiro, RJ, Brasil, 2003.

MESQUITA, A. L. A. Identificação de modos operacionais e naturais de vibração em maquinas rotativas utilizando coordenadas complexas. [S.l.]: [sn], 2004.

MIRLISENNA, G. Método dos elementos finitos, o que é? ESSS Blog, 2016, Disponível em: <https://www.esss.co/blog/metodo–dos–elementos–finitos–o–que–e/> Acesso em: 08 jul. 2020.

MUSZYNSKA, A. Rotordynamics. [S.l.]: CRC press, 2005.

NELSON, H.; MCVAUGH, J. The dynamics of rotor-bearing systems using finite elements. 1976.

NEPOMUCENO, L. X. Técnicas de manutenção preditiva-vol. 1. [S.l.]: Editora Blucher, 2014. v. 1.

PAVLENKO, I.; SIMONOVSKIY, V.; DEMIANENKO, M. Dynamic analysis of centrifugal machines rotors supported on ball bearings by combined application of 3d and beam finite element models. In: IOP conference series: materials science and engineering. [S.l.: s.n.], 2017. v. 233, n. 1, p. 01253.

PEDERIVA, R. Identificação paramétrica de sistemas mecânicos excitados estocasticamente. [S.l.]: [sn], 1992.

PEREIRA, J. C. Introdução à dinâmica de rotores. Apostila, Florianópolis, 2003.

RADES, M. Dynamics of machinery. [S.l.]: Printech, 2009.

RAO, S. S. Mechanical vibrations laboratory manual. Edition Addison-Wesley Publishing Company, New York, 1995.

RIBEIRO, E. A.; PEREIRA, J. T.; BAVASTRI, C. A. Passive vibration control in rotor dynamics: optimization of composed support using viscoelastic materials. Journal of Sound and Vibration, Elsevier, v. 351, 2015.

RUHL, R. L.; BOOKER, J. A finite element model for distributed parameter turborotor systems. 1972.

SANTOS, F. I. Vibrations in rotating machinery. Lecture Notes, Department of Mechanical Engg., Technical University of Denmark, Denmark, 2005.

SAXENA, A.; CHOUKSEY, M.; PAREY, A. Measurement of frfs of coupled geared rotor system and the development of an accurate finite element model. Mechanism and Machine Theory, Elsevier, v. 123, p. 66–75, 2018.

SCREMIN, A. Introdução ao método dos elementos finitos. Apostila, 2017 Universidade Federal do Paraná.

SUDHAKAR, G.; SEKHAR, A. Identification of unbalance in a rotor bearing system. Journal of Sound and Vibration, Elsevier, v. 330, n. 10, p. 2299–2313, 2011.

VANCE, J. M.; ZEIDAN, F. Y.; MURPHY, B. G. Machinery vibration and rotordynamics. [S.l.]: John Wiley & Sons, 2010.

VINAUD, F. J. Aplicação de metodologias numéricas para a análise dinâmica de rotores. 2005.

ZORZI, E.; NELSON, H. Finite element simulation of rotor-bearing systems with internal damping. 1977.